## **МИНИСТЕРСТВО ОБРАЗОВАНИЯ И НАУКИ РЕСПУБЛИКИ КАЗАХСТАН**

## **Некоммерческое акционерное общество АЛМАТИНСКИЙ УНИВЕРСИТЕТ ЭНЕРГЕТИКИ И СВЯЗИ имени Гумарбека Даукеева**

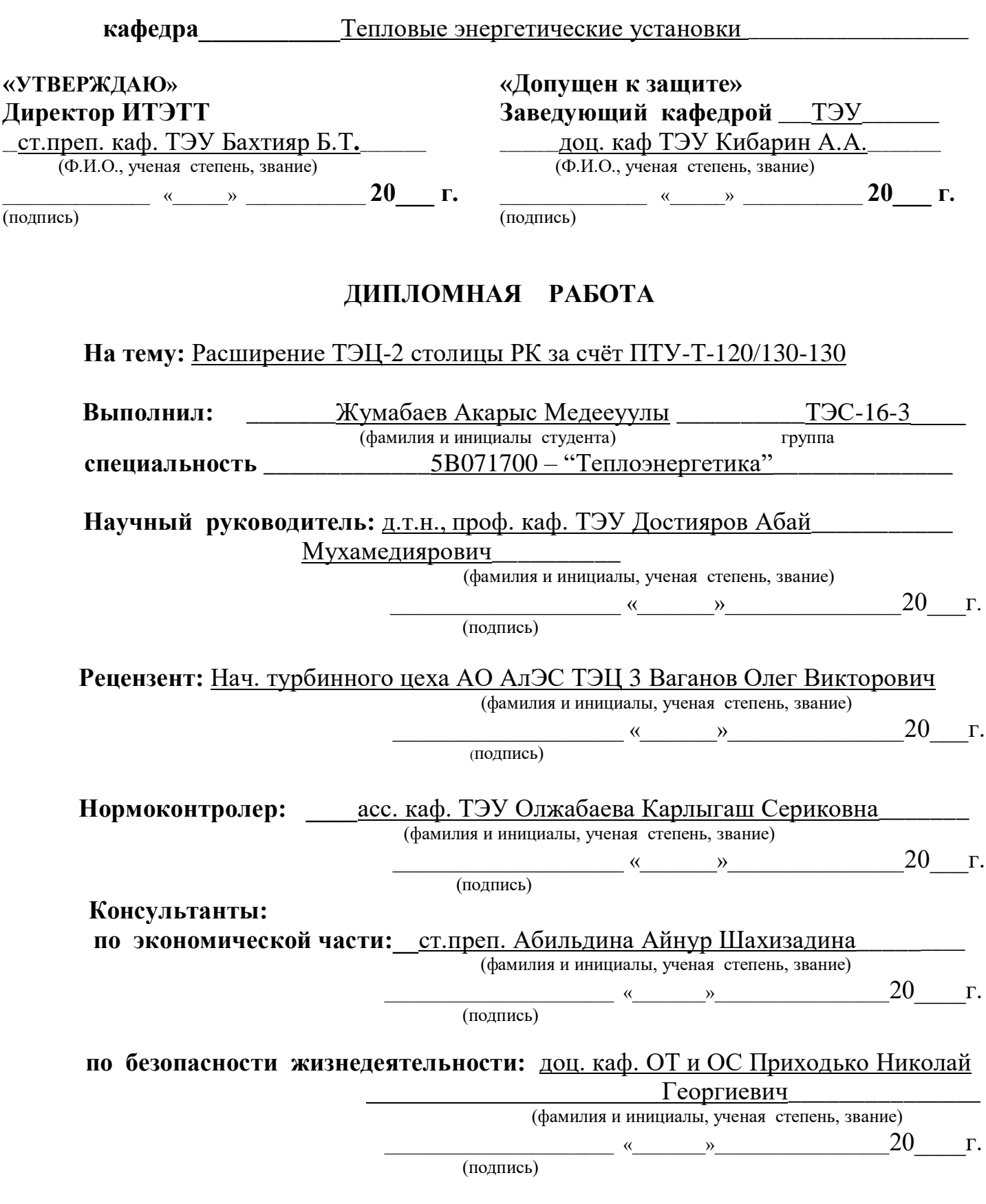

Алматы, 2020 г.

### МИНИСТЕРСТВО ОБРАЗОВАНИЯ И НАУКИ РЕСПУБЛИКИ КАЗАХСТАН

## Некоммерческое акционерное общество АЛМАТИНСКИЙ УНИВЕРСИТЕТ ЭНЕРГЕТИКИ И СВЯЗИ имени Гумарбека Даукеева

Институт Институт теплоэнергетики и теплотехники 5В071700 - "Теплоэнергетика" Специальность Тепловые энергетические установки Кафедра

## ЗАДАНИЕ

на выполнение дипломной работы

Жумабаев Акарыс Медеуулы Студент (фамилия, имя, отчество) Тема работы Расширение ТЭЦ-2 столицы РК за счёт ПТУ-Т-120/130-130

утверждена приказом ректора № от « » 20 г.

Срок сдачи законченной работы « ) - 20 г.

Исходные данные, требуемые параметры результатов и исходные данные: климатические характеристики города Нур-Султан, температурный график теплосети, расход пара технологическим потребителям в расчётном режиме, доля возврата и температура конденсата с производства, вид сжигаемого топлива, тепловые нагрузки по всем потребителям.

Перечень вопросов подлежащих разработке в дипломной работе или краткое содержание: нормы и правила расширения ТЭЦ, расчёт принципиальных тепловых схем турбин, методика выбора основного и верхний сетевой подогривательомогательного оборудования, компоновка главного корпуса, годовые технико-экономические показатели ТЭЦ, опасные и вредные производственные факторы.

Перечень графического материала (с точным указанием обязательных чертежей): 1 Рис. А.1. – Процесс расширения пара в турбине  $T - 120/130 - 130$ 2 Рис. Б.1. - Принципиальная тепловая схема ТЭЦ 3 Рис. В.1. – Главный корпус

Рекомендуемая основная литература:

1 Ривкин С. А., Александров А. А. Термодинамические свойства воды и водяного пара. – М.: Энергия, 1975. – 79 с.

2 Михельсон А.И., Соловьев Ю.П. Верхний сетевой подогривательомогательное оборудование ТЭЦ, центральных котельных и его автоматизация. - М.: Энергия, 1972 г. - 256с.

3 Соловьев Ю.П. Проектирование теплоснабжающих установок для промпредприятий. - М.: Энергия, 1968 г. – 312с.

4 Соколов Е.Я. Теплофикация и тепловые сети: Учебник для вузов. -7-е изд., стереот. – М.: Издательство МЭИ, 2001 г. - 472 с.

5 Рыжкин В.Я Тепловые электрические станции. Учебник для вузов – Энергоатомиздат,1987-328

Консультанты по работе с указанием относящихся к ним разделов:

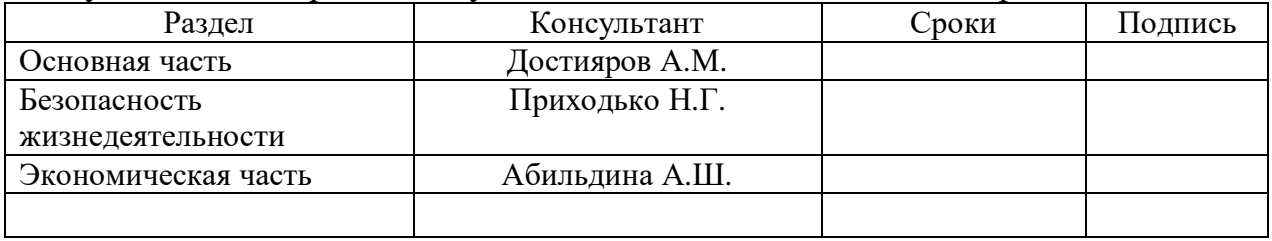

## Г Р А Ф И К подготовки дипломной работы

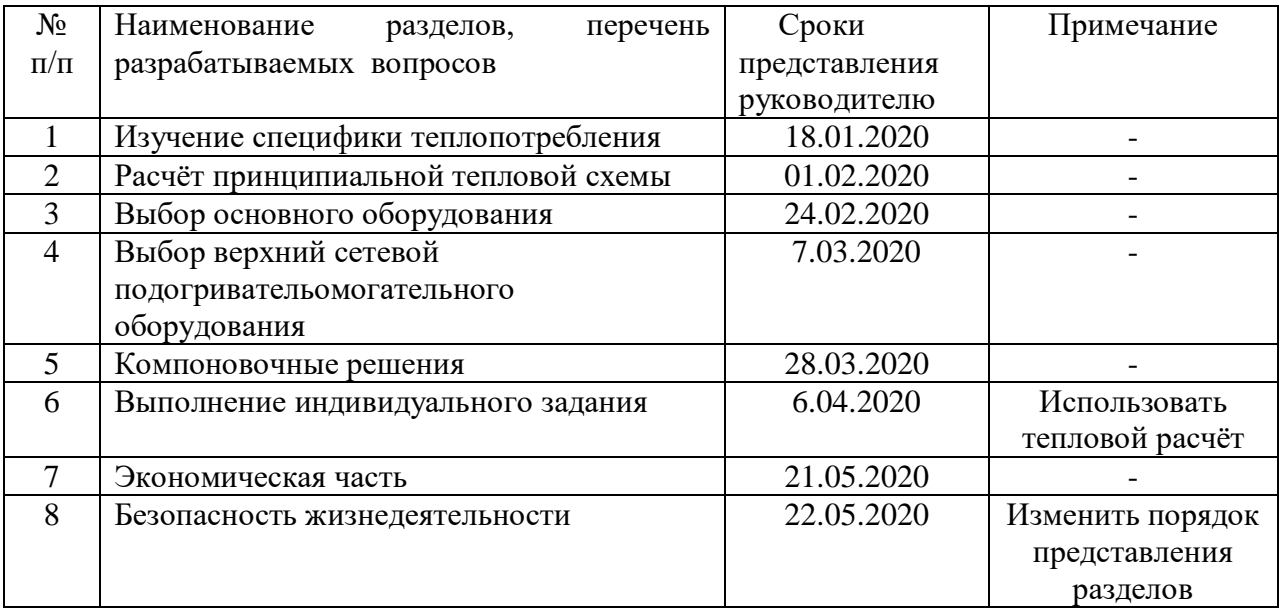

Дата выдачи задания  $\langle \hspace{1cm} \rangle$   $\langle \hspace{1cm} \rangle$   $\langle \hspace{1cm} \rangle$   $\langle \hspace{1cm} \rangle$   $\langle \hspace{1cm} \rangle$   $\langle \hspace{1cm} \rangle$ 

Заведующий кафедрой \_\_\_\_\_\_\_\_\_\_\_\_\_\_\_\_ \_\_\_ доц. каф.ТЭУ Кибарин А.А\_\_\_\_\_

(подпись) (фамилия и инициалы)

 Руководитель \_\_\_\_\_\_\_\_\_\_\_\_\_\_\_\_\_\_ д.т.н., проф.каф.ТЭУ Достияров А.М. (подпись) (фамилия и инициалы)

Задание принял к исполнению

 $\frac{X_{\text{YM}a\text{6a}} \cdot \text{K}_{\text{M}a\text{6a}}}{\text{C}_{\text{M}a\text{M}a\text{M}a}}$  (фамилия и инициал

(подпись студента) (фамилия и инициалы)

#### **Аннотация**

Основная цель данного дипломного проекта – расширение ТЭЦ-2 столицы РК за счёт ПТУ-Т-120/130-130.

В ходе проекта проводиться описание планируемого объекта и населенного пункта, расчёт принципиальной тепловой схемы турбины, выбор и описание основного и верхний сетевой подогривательомогательного оборудования, харатеризуются компоновочные решения. В качестве индивидуального задания проводится расчёт верхнего сетевого подогревателя.

В экономической части проекта производится оценка эффективности капиталовложений в расширение, определяются основные техникоэкономические показатели.

В разделе "Безопасность жизнедеятельности" приводится анализ опасных и вредных производственных факторов, а также расчёт требуемого снижения шума.

#### **Аңдатпа**

Бұл дипломдық жобаның басты мақсаты – ПТУ-Т-120 / 130-130 есебінен Қазақстан Республикасы астанасының ЖЭО-2 кеңейту.

Жоба барысында жоспарланған объект жайлы және оның орналасатын қала туралы мәлімдеме беріледі, принципті жылу схемасы есептеледі, негізгі және көмекші жабдықтардың таңдауы жасалынады, бас ғимараттың макеті бейнеленеді. Жеке тапсырма ретінде жоғарғы желілік жылытқышты есептеледі.

Экономикалық бөлімінде құрылысқа салынған инвестицияның тиімділігін бағалауы көрсетіледі, және негізгі техникалық-экономикалық көрсеткіштер анықталады.

"Өміртіршілік қауыпсіздігі" бөлімінде зиянды және қауіпті өндірістік факторларының талдауы беріледі, сонымен қатар шуды азайтудың қажетті мөлшерін есептеледі.

#### **Annotation**

The main purpose of the diploma project is expansion of TPP-2 of the capital of the Republic of Kazakhstan due to PTU-T-120 / 130-130.

During the project, a description of the planned object and settlement is carried out, calculation of the principal thermal diagram of the turbine, selection and description of the main and auxiliary equipment, layout decisions are characterized. As an individual task, the calculation of the upper network heater is carried out

In the economic part of the project, an assessment of the effectiveness of investment in construction is made, also is identified the main technical and economical indicators.

In the "Life safety" section, analysis of harmful and hazardous production factors and the calculation of the required noise reduction.

# **Содержание**

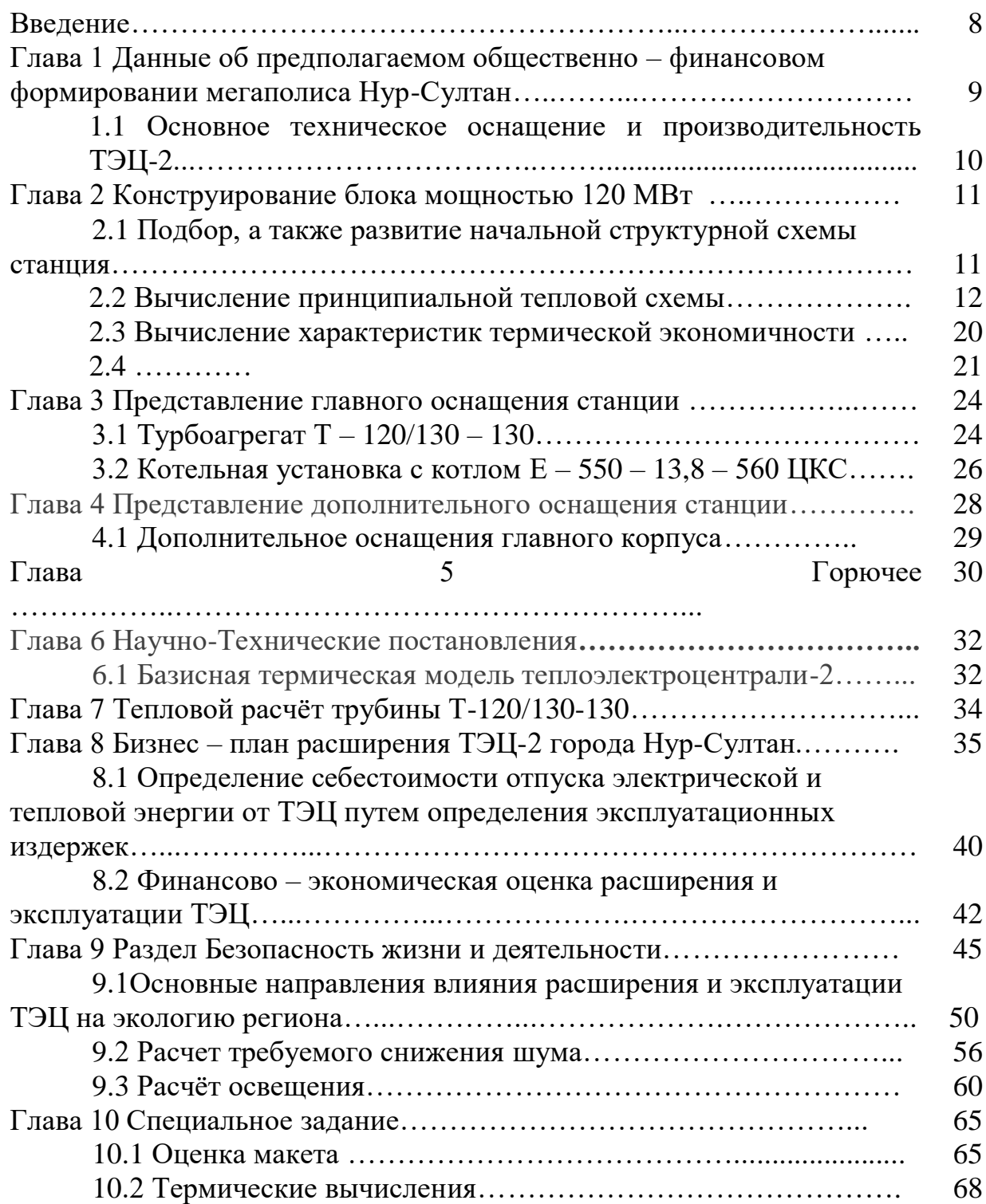

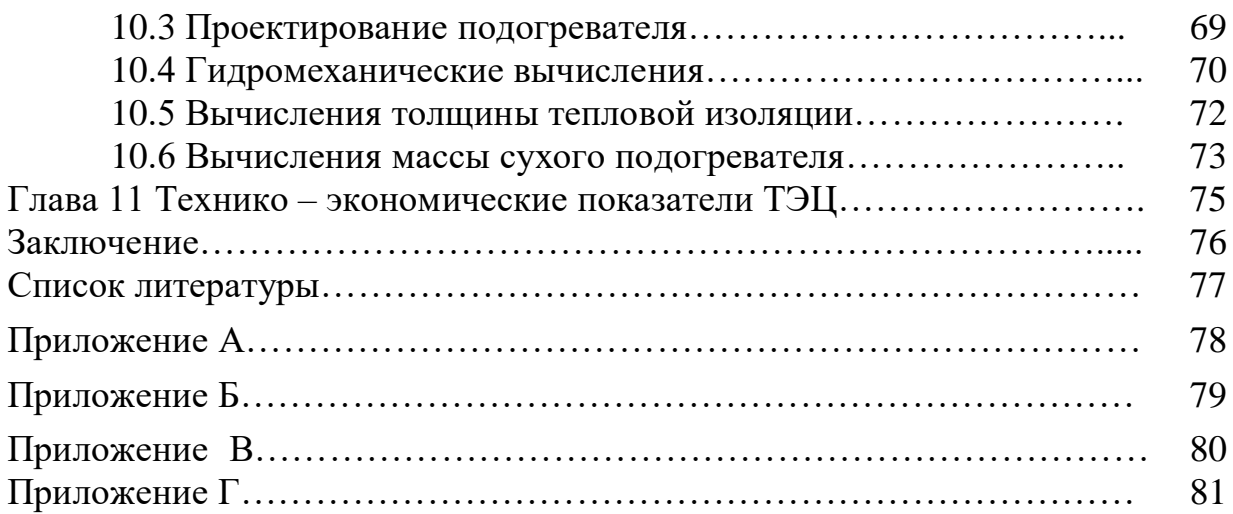

### Ввеление

Продвижение энергетической базы Республики до сих пор шло главным образом путем ввода новейших паротурбинных аппаратов, обладающих наиболее большими первоначальными характеристиками, также значительной индивидуальной мощностью. Увеличение первоначальных характеристик позволило улучшить аэротермодинамический оборот, также уменьшать удельные затраты горючего.

Другим условием увеличения экономичности существенно помогло формированию теплофикации.

Термином теплофикация подразумевается снабжение  $\mathbf{B}$ основе сочетании энергий, таком случае имеется  $\bf{B}$ ВВИДУ коллективного формирования термической, а также гальванической энергии в одном оборудовании. Термодинамической базой теплофикации предназначается нужное применение проработавшего в паросиловой аппаратуре с целью выдачи тепла покупателям (во данном случае применяется тепло фазисного перехода парочка во раствор).

Совершается изнашивание оснащения, как в теплоэлектроцентралях, так и на термических сетях. Невзирая в невысокую результативность подобных теплоэлектроцентралей, в наше время их усовершенствуют с целью повышения их производительности вводом новейшего котлотурбинного спецоборудования.

По этой причине исследование производительности разных альтернатив модернизации, также перестройки функционирующих теплоэлектроцентралей считается важным вопросом формирования энергетики Казахстана

Присутствие нехватке финансовых вложений в постройке новейших теплоэлектроцентралей, значимую долю уходит на создание мало затратных технологий позволяющие увеличить силу, маневренность,  $\overline{a}$ также экономичность функционирующих станций.

Уже после перенесения города столицы РК в город Нур-Султан возникло быстрое увеличение жителей, но, таким образом, также возникла необходимость в электричестве, а также в теплоснабжении.

Формирование мегаполиса, его увеличение вплоть до  $2030$   $\Gamma$ . представляет главную значимость в повышении термической нагружаемости мегаполиса Нур-Султана, в этом городе применяются все без исключения вероятные мероприятия стабилизации в трудовом пребывании мощностей, а также укрепления готовности техникой ко обеспечиванию термической энергией.

Лист  $\overline{Q}$ 

## **1 Данные об предполагаемом общественно – финансовом формировании мегаполиса Нур-Султан**

Город Нур-Султан– столица РК, находится в близи берегов реки Ишим.

Местность мегаполиса Нур-Султан поделена на 2 крупные области: правобережная доля мегаполиса, на этом месте сконцентрирована имеющаяся квартирная ,а также индустриальная часть зданий, на левобережной доле мегаполиса, в наше время проводится постройка новейшей части города.

В данный момент большая доля жителей живет на правобережной доли мегаполиса (наиболее 89%), большая доля имеющейся квартирной стройки находится на правоприбрежье (86%).

Увеличение жителей потребует надлежащего повышения постройки квартирных строений. К 2030 г. численность жителей города составит около 1,9 милл. чел., область квартирных строений – 22,8 милл.  $\mu^2$ , на 1 чел. – 21,0  $\mathbf{M}^2$ .

Нур-Султан обладает достаточно сформированным индустриальным потенциалом. В городе функционируют приблизительно семьдесят больших, а также посредственных индустриальных компаний. Согласно сведениям статотчетности индустрия мегаполиса Нур-Султана показана бизнесменами возделывающей сферы, что в совокупном размере индустриального изготовления является ~ 82%,и сферы по изготовлению и распределению электричества, газа ,а также воды (~15%).

Большая часть индустриальных компаний сконцентрирована в верхней части города, индустриальных планировочных зонах(приблизительно 69 процентов). Другие компании раскиданы согласно целой местности мегаполиса в пределах селитебной стройки, в большей части на правобережной доли мегаполиса.

## **1.1 Основное техническое оснащение и производительность ТЭЦ-2**

Производительность ТЭЦ-2 до ввода нового оснащения составляет:

–установленная электрическая производительность – 480 МВт;

–установленная тепловая производительность – 1971 Гкал/ч;

–тепловая производительность для отпуска жителям города– 1896 Гкал/ч.

Установленное оборудование:

– шесть энергетических котла БКЗ –  $420 - 140 - 5$ ;

– один котел Е-550-13,6-560-КТ;

– три паровые турбины ПТ-80/100-130/13;

– две паровые турбины Т-120/130-130-8;

– четыре водогрейных котла  $KB - T - 139, 6 - 150$ .

Объёмы производительности ТЭЦ-2 генерального и отпускного товара, определены исходя из предсказанной необходимости, индексы приведены в таблице 1.1.

Таблица 1.1 –Объемы производственной мощности ТЭЦ-2

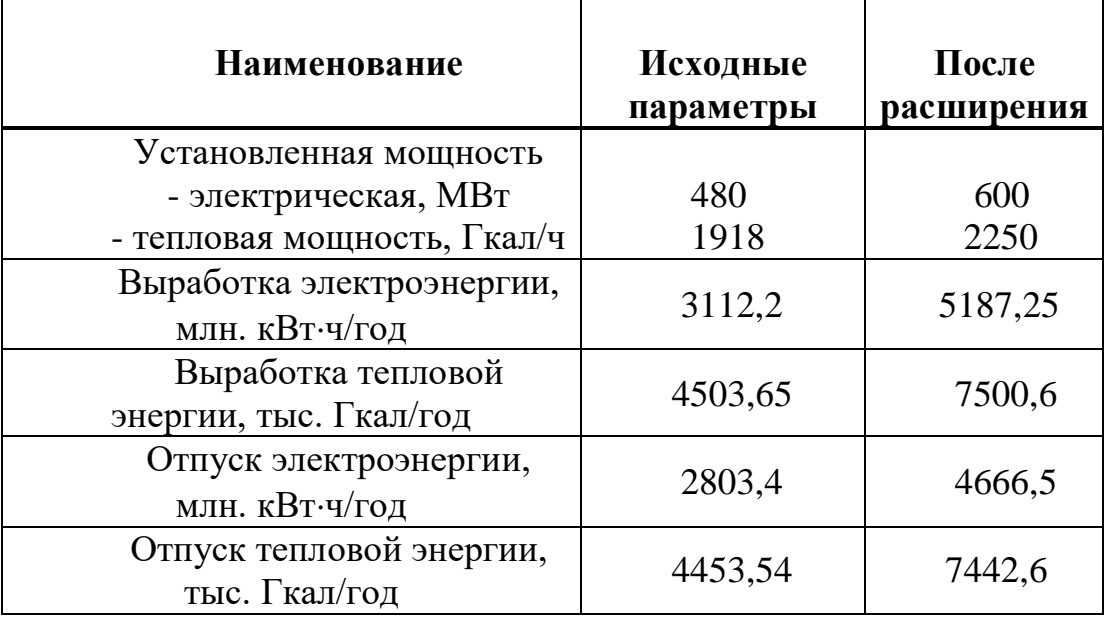

Проект расширения ТЭЦ-2 предусматривается для покрытия прироста тепловых нагрузок города. Поэтому необходимо претворить в жизнь проект расширения ТЭЦ-2 в недалеком будущем.

## **2 Конструирование блока мощностью 120 МВт**

## **2.1 Подбор, а также развитие начальной структурной схемы станция**

Турбина изготовлена из цилиндра высокого, среднего и низкого давления. Чистый пар с параметрами двенадцать МПа, пятьсот пятьдесят пять °С посредством категорию стопорных также стабилизирующих клапанов действует в цилиндр высокого давления, уже после чего следует в цилиндр среднего, а затем цилиндр низкого давления. Напор пара в конденсаторе считается около ноль целых пятьдесят семь десятитысячных МПа. Точно вычисленная гальваническая производительность турбогенератора энергоблока сто двадцать МВт.

Установка обладает 7 неконтролируемыми отборами пара, специализированных с целью обогрева воды (главного конденсата) во 4 подогревателях низкого давления, деаэраторе также 3-х подогревателях высокого давления вплоть до температуры двести тридцать шесть градусов.

Обогревающей мощность в двухступенчатой общесетевой конструкции производиться в контролируемых отборах турбины – 6-ой, а также 7. Газоконденсатная подогревающая часть каскадно предотвращается на подогревателе низкого давления в турбине. Турбины вида Т– 120/130 – 130 показана в рисунке 2.1.

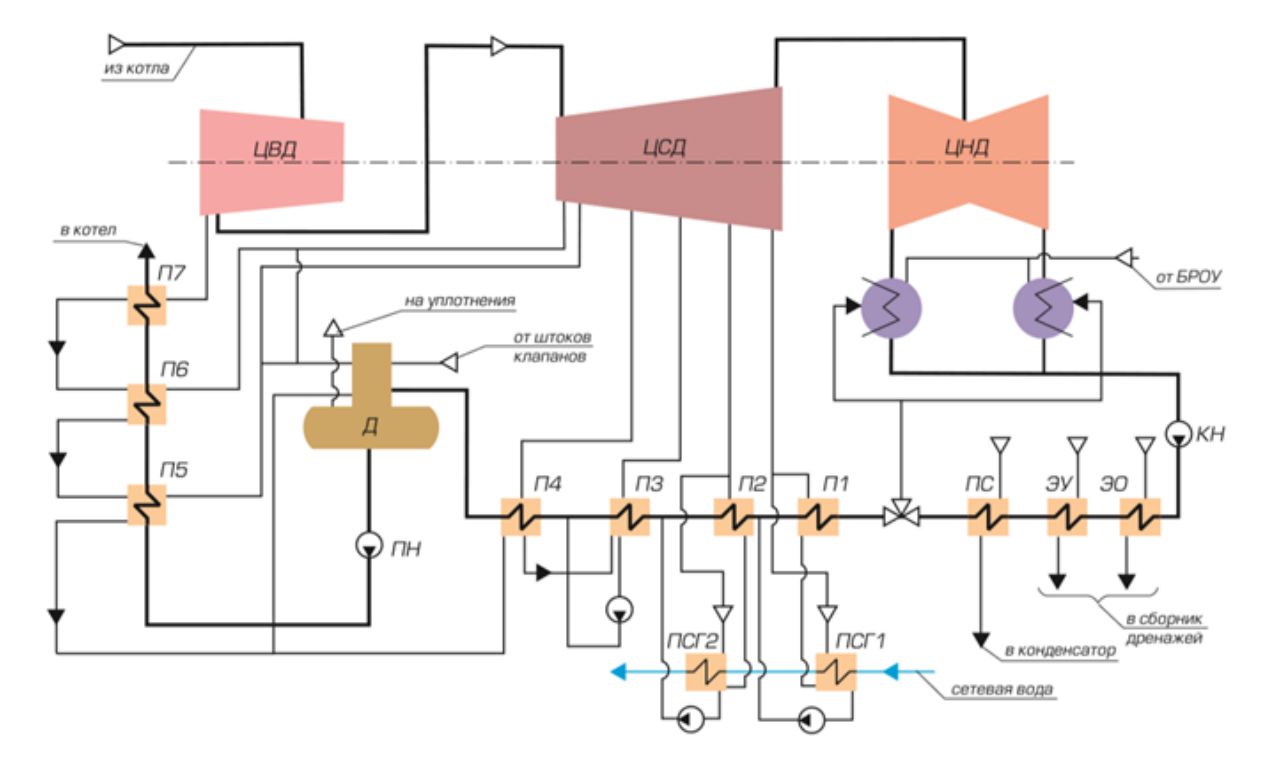

Рисунок 2.1 – Принципиальная тепловая схема турбины типа  $T - 120/130 - 130$ 

ДП – 5В071700 – 2019 – ПЗ.ДО

### **2. Вычисление принципиальной тепловой схемы**

Создание температурного графика

Тепловой план теплосети предполагает температуру 136/70 °С. Согласно фабричным характеристикам, спектр контролируемого давления в верхнем теплофикационном отборе 0,06÷0,245 МПа. Присутствие наибольшей отопительной перегрузке влияние пара в верхнем сетевом подогревателе, с учетом издержек давления в паропроводах, составит: с температурой 119 °С, 0,327 МПа

В таком случае температура сетевой воды за верхним сетевым подогревателем составит:119°С.

Установив однородный нагрев общесетевой воды в верхнем и низком сетевых подогревателях, находим температуру общесетевой воды на выходе из низкого сетевого подогревателя.

Температура нзикого сетевого подогривтаеля составит: 94,4 °С;

На выходе из подогривателе температура будет: 99,4 °С,

а давление составит: 0,102 МПа.

Вычисление давлений во отборах, отталкиваясь с однородного обогрева воды, а также конденсата во подогревателях.

По давлению в деаэраторе 0,6 МПа находим температуру насыщения равной 153,87 °С, и энтальпию равной 686,2 кДж/кг.

Увеличение энтальпии питательной воды в питательном насосе устанавливаем согласно формулам вычисления, приводим давление питательной воды в деаэраторе к приемлемым значениям 17,9 Мпа и в результате получаем значение 18,64  $\frac{k\Delta x}{kT}$ .

Энтальпия питательной воды после питательного насоса состоит из суммы вычисленных энтальпий после деаэратора и энтальпии питательной воды, и составит 721,75 кДж/кг

 Температура питательной воды уже после питательного насоса температуре будет составлять 159,26 °С.

Температура подогрева питательной воды в части подогревателях высокого давления составит: 69,94 °С.

Температура подогрева питательной воды в одном подогревателе будут составлять: 21,94 °С.

Температуры подогрева питательной воды на выходе из второго и третьего подогревателя будут 189,22 °С и 209,12 °С соответственно.

Температура первичного конденсата на входе в деаэратор составит около: 150.65 °С.

Температура первичного поликонденсата на входе в седьмой подогреватель 42,63 °C.

Температуры основного поликонденсата на выходе из пятого, шестого и сельмого подогревателей:119 °С.96.4 °С и 136.48 °С соответственно

ДП – 5В071700 – 2019 – ПЗ.ДО –  $\sqrt{\frac{10}{10}}$ 

Давления пара в подогревателях определяем по температуре насыщения, которая определяется как сумма температуры воды и перемены температуры: Для первого подогревателя при температуре 237 °C составит 3,30 Мпа;

Для второго подогревателя при температуре 189,21°С составит 1,242 Мпа; Для третьего подогревателя при температуре 178,21 °С составит 1,142 Мпа; Для четвертого подогревателя при температуре 151,85°С составит 0,626 Мпа; Для пятого подогревателя при температуре 140,43°С составит 0,314 Мпа; Для шестого подогревателя при температуре 114,32°С составит 0,240 Мпа; Для седьмого подогревателя при температуре 99,32°С составит 0,101 Мпа.

Давления пара в отборах турбины определяются как произведение давления пара в подогревателях помноженное на 1,06 и будут составлять: для 1П=3,366Мпа,2П=2,35МПа,3П=1,39Мпа,4П=0,532МПа,5П=0,381МПа,  $6\Pi$ =0,239,7 $\Pi$ =0,200 Мпа.

Создание хода расширения пара в турбине (Приложение А)

Устанавливаем точку O с решенными параметрами пара перед стопорным клапаном турбины давление будет составлять 11,9 МПа, температура 549С, и энтальпия 3391,49 кДж/кг;

Установленная точка 0 за стопорными и регулирующими клапанами турбины на пересечении энтальпии с давлением меньше на величину потери дросселированния в стопорном (СК) и стабилизирующих (СК) клапанах обусловливается равно, как начальное давление и составит 11,20 МПа;

Определяем давление пара за цилиндром высокого давления оно будет равно 3,506 МПа и точку в конце изэнтропийного хода расширения пара в цилиндр высокого давления энтальпия будет составлять 3090,66 кДж/кг.

Предрасполагаемый перепад в цилиндре высокого давления считается как разность первоначальной энтальпии и энтальпии первой точки и в итоге даст 376,46 <del><sup>кДж</sup>.</del>

Настоящий перепад в цилиндре высокого давления являться произведением энтальпии цилиндра и его кпд и составит 322,64  $\frac{\kappa\bar{\mu}\kappa}{\kappa r}$ .

Первоначальная энтальпия которая равна 3235 кДж/кг на пересечении с с давлением равным 3,344 МПа дает первую точку в конце настоящего хода в цилиндр высокого давления.

Установим значение давления на входе в цилиндре среднего давления с учетом потерь давления в перепускных паропроводах как произведение кпд и первого давления и будет составлять 3,442 МПа

На пересечении энтальпии и давления находим место входа в цилиндре среднего давления , определяем давление пара за цилиндром среднего давления седьмого подогревателя равным 0,120 МПа и место для седьмого в завершении изэнтропийного хода расширения пара в цилиндре среднего давления которое будет равно 2313,33 кДж/кг.

ДП – 5В071700 – 2019 – ПЗ.ДО

Предрасполагаемый перепад цилиндре среднего давления в итоге составит 750,54 $\frac{\kappa\bar{\mu}\kappa}{\kappa r}$ .

Действительный перепад цилиндре среднего давления будет считаться как 637,96 <del><sup>кДж</sup>.</del>

Энтальпия седьмого отбора составят 2423,30 кДж/кг на пересечении с седьмым давлением равным 0,200 МПа дает точку номер семь в конце настоящего процесса в цилиндре среднего давления.

На пересечении процесса первого по седьмой с изобарами 2,3,4,5 и 6 давления определяем энтальпии во 2, в третьем 3, в четвертом 4, в пятом 5 и в 6 отборах турбины и итоге для 2 составит-3100,3 кДж/кг, для 3-3022,42 кДж/кг, для 4- 2674,33 кДж/кг, для 5- 2625,87 кДж/кг, для 6-2563,89 кДж/кг.

Установим значение давления на входе в цилиндр низкого давления с учетом потерь давления в стабилизирующей части отопительного отбора как произведение давление седьмой точки на 0,63 и будет составлять 0,066 МПа ;

Установим значение давления пара на выходе из цилиндром низкого давления с учетом убывания давления в выпускном патрубке турбины, что составляет несколько процентов от давления в конденсаторе и будет равно 0,005 Мпа.

На пересечении определяем седьмую точку на входе в цилиндром низкого давления.

Ищем теоретическую точку в конце изэнтропийного хода расширения пара в цилиндром низкого давления и энтальпию, что будет составлять 2200,54 кДж/кг

Предрасполагаемый перепад цилиндре низкого давления будет считаться как 337,64  $\frac{k\pi x}{k r}$ .

Настоящий перепад цилиндром низкого давления необходимо выразить как 269,22 <del><sup>кДж</sup>.</del>

Энтальпия конденсатора составит 2267,18 кДж/кг на пересечении с давлением на конденсаторе дает точку K в конце настоящего хода в цилиндр низкого давления.

Настоящий перепад турбины является суммой всех перепадов и даст в итоге 1220,22 <del>кДж</del>.

Вычисление схемы выдачи теплоты

 Выдача теплоты с ТЭС исполняется автопаром также теплой водою. Сила отпускается индустриальным покупателям с целью научно-технических полнее, теплая сетная влага отпускается с целью отопления, проветривания также горячего водоснабжения.

 Вычисление общесетевой обогревательной конструкции в вычисленную жар внешнего атмосферы.

ДП – 5В071700 – 2019 – ПЗ.ДО – 12

 В теплоэлектроцентрале-2 нагревание общесетевой воды выполняется в верхнем сетевом подогревателе и также в нижний сетевой подогреватель автопаром с теплофикационных отборов турбины.

 Вычисленная схема выдачи общесетевой воды считается установление затрат общесетевой вода, пара в верхнем сетевом подогревателе верхний сетевой подогреватель также нижний сетевой подогреватель нижний сетевой подогреватель.

Теплофикационная работа с целью этого блока теплоэлектроцентраль-2 является 220,374 МВт.

Высчитываем потребление подогревающего пара с отборов составят :40,54  $\frac{kT}{c}$ , где потребление общесетевой воды будет 789,4  $\frac{\kappa r}{c}$ ;

где температура встроенного пучка при заданной нагрузке встроенного пучка 9 МВт составляет  $t_{\text{BH}} = 66,21 \text{ °C}$ .

Подготовительный анализ потребления пара на турбину

С целью вычисления термической схемы следует все без исключения рассчитать затраты, приобретенные присутствие расчете методик выдачи парочка также тепла во безусловных единицах общесетевой подогреватель, нижний общесетевой нагреватель. Нужному значения в данном потребление возможно приблизительно дать оценку согласно составу формул и составит:  $143,49 \frac{K\Gamma}{a}$ . c

Производительность пара в котлах рассчитывается из расходов котлоагрегата и утечек из него $144,92\frac{kr}{c}$  и  $1,43\frac{kr}{c}$ ,

Потребление питательной водыпри расчете получим  $158,5\frac{\kappa r}{c}$  и  $1,39\frac{\kappa r}{c}$ ,. кг

Расчёт расширителя непрерывной продувки Схема РНП и ОП представлена на рисунке 2.2.

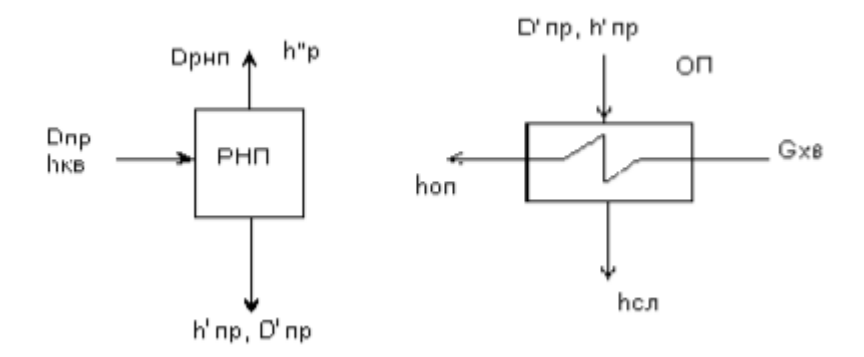

Рисунок 2.2 - Схемы РНП и охладителя продувки (ОП) Уравнения теплового и материального баланса РНП:

 $D_{\text{np}} \cdot h_{\text{KB}} \cdot \eta_{\text{pHH}} = D_{\text{pHH}} \cdot h''_{\text{p}} + D_{\text{np}} \cdot h'_{\text{np}};$  $D_{\text{np}} = D_{\text{pHT}} + D_{\text{np}}.$ Давление в расширителе:  $P_p = P_{\text{II}} + \Delta P = 1, 1 \cdot P_{\text{II}} = 1, 1 \cdot 0, 7 = 0, 77 \text{ M}$ IIa.

ДП – 5В071700 – 2020 – ПЗ.ДО

По P<sub>p</sub> находим: h'<sub>p</sub> = 713,25 кДж/кг, h''<sub>p</sub> = 2762,9 кДж/кг. По давлению в барабане котла  $P_{\text{cap}} = 14$  МПа находим  $h_{\text{np}} = h^{\circ}{}_{6ap} = 1562 \text{ K} \mu \text{K} / \text{K} \text{F}.$ Расход пара из РНП:  $D_{\text{pHH}} = D_{\text{np}} \cdot \frac{h_{\text{np}} \cdot \eta_{\text{pHH}} - h \cdot \eta_{\text{np}}}{h \cdot \eta_{\text{pHH}} - h \cdot \eta_{\text{pHH}}}$  $h''_p-h'_{np}$  $= 1,45 \cdot \frac{1562 \cdot 0.98 - 713.25}{3763.8 \cdot 713.25}$  $\frac{562 \cdot 0.98 - 713.25}{2762.9 - 713.25} = 0.58 \frac{\text{kr}}{\text{c}};$  $D'_{\text{np}} = D_{\text{np}} - D_{\text{p}} = 1.45 - 0.58 = 0.87 \frac{\text{kr}}{c}$ Уравнение теплового и баланса охладителя продувки:  $D'_{\text{np}} \cdot (h'_{\text{np}} - h_{\text{cn}}) \cdot \eta_{\text{on}} = G_{\text{XB}} \cdot (h_{\text{on}} - h_{\text{XB}}),$  $r_{\text{TR}}$  G<sub>xy</sub> = 1,2  $\cdot$  (D'<sub>np</sub> + 0,02  $\cdot$  D<sub>o</sub>) = 1,2  $\cdot$  (0,87 + 0,02  $\cdot$  143,21) = 4,49  $\frac{\text{kr}}{c}$ . Энтальпии воды:  $h_{\text{c}II} = 138,00 \text{ K} \mu \text{K} / \text{K} \Gamma$ ;  $h_{XB} = C_p \cdot t_{XB} = 4,19 \cdot 25,15 = 105,38 \text{ KJ/K/K}$ Энтальпия воды после охладителя продувки:

 $h_{\text{on}} = \frac{D_{\text{np}} \cdot (h'_{\text{np}} - h_{\text{c},n}) \cdot \eta_{\text{on}} + G_{\text{XB}} \cdot h_{\text{XB}}}{G}$  $G_{XB}$  $=\frac{1,45*(713,25-138,0)\cdot 0,98+4.49\cdot 105,38}{4.40}$  $\frac{4.80 \cdot 0.98 + 4.49 \cdot 105.38}{4.49} = 287.44 \frac{\kappa \sqrt{4 \pi}}{\kappa r}.$ 

Составление и решение уравнений материального и теплового балансов подогревателей регенеративной системы

Расчет группы ПВД

Расчетная схема группы ПВД представлена на рисунке 2.3.

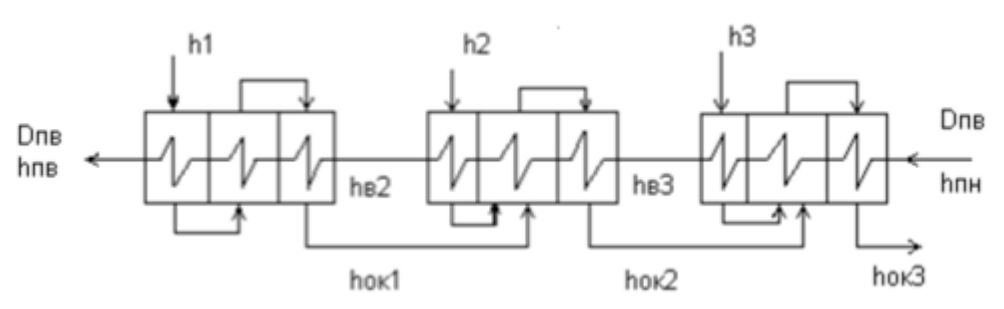

Рисунок 2.3 – Расчетная схема группы ПДВ

Составим уравнения теплового баланса подогревателей П7, П6, П5 и определим расходы пара на эти подогреватели из отборов турбины.

Подогреватель ПВД – 3(П7)

 $D_{\text{n}7} \cdot (h_1 - h_{\text{o}_{K_1}}) = D_{\text{nB}} \cdot (h_{\text{nB}} - h_{\text{B}_2}) \cdot k,$ где  $k = 1/\eta_{\text{H}} = 1/0.98 = 1.02$ .  $D_{\pi 7}$  ⋅ (3175 – 950,62) = 146,37 ⋅ (1053,84 – 919,56) ⋅ 1,02;  $D_{\pi 7} = 9.01$  kr/c. Подогреватель ПВД – 2(П6)  $D_{\Pi 6} \cdot (h_2 - h_{\text{OK}_2}) + D_{\Pi 7} \cdot (h_{\text{OK}_1} - h_{\text{OK}_2}) = D_{\Pi B} \cdot (h_{B_2} - h_{B_3}) \cdot k;$  $D_{\pi 6}$  ⋅ (3085,93 – 843,6) + 9,01 ⋅ (950,62 – 843,6) = 146,37 ⋅ (919,56 – 816,32) ∙ 1,02;  $D_{\pi 6} = 6,44 \text{ K} \Gamma / c$ ;

ДП – 5В071700 – 2020 – ПЗ.ДО – 14

Подогреватель ПВД – 1(П5)

 $D_{\text{n5}} \cdot (h_3 - h_{\text{oK}_3}) + (D_{\text{n7}} + D_{\text{n6}}) \cdot (h_{\text{oK}_2} - h_{\text{oK}_3}) = D_{\text{nB}} \cdot (h_{\text{B}_3} - h_{\text{nH}}) \cdot k;$  $D_{\text{u5}}$  ⋅ (2944,49 – 732,1) + (9,01 + 6,44) ⋅ (843,6 – 732,1) = 146,37 ⋅  $(816,32 - 716,83) \cdot 1,02;$ 

 $D_{\text{n5}} = 5.93 \text{ K} \cdot \text{C}, D_{\text{nBA}} = D_{\text{n7}} + D_{\text{n6}} + D_{\text{n5}} = 9.01 + 6.44 + 5.93 = 21.38 \text{ K} \cdot \text{C}.$ Расчет деаэратора

Расчетная схема деаэратора представлена на рисунке 2.4.

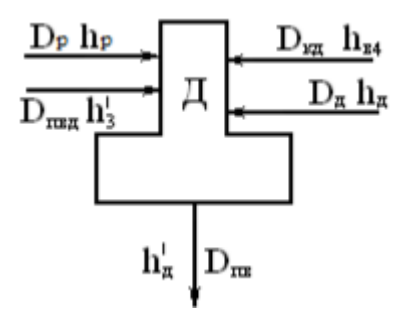

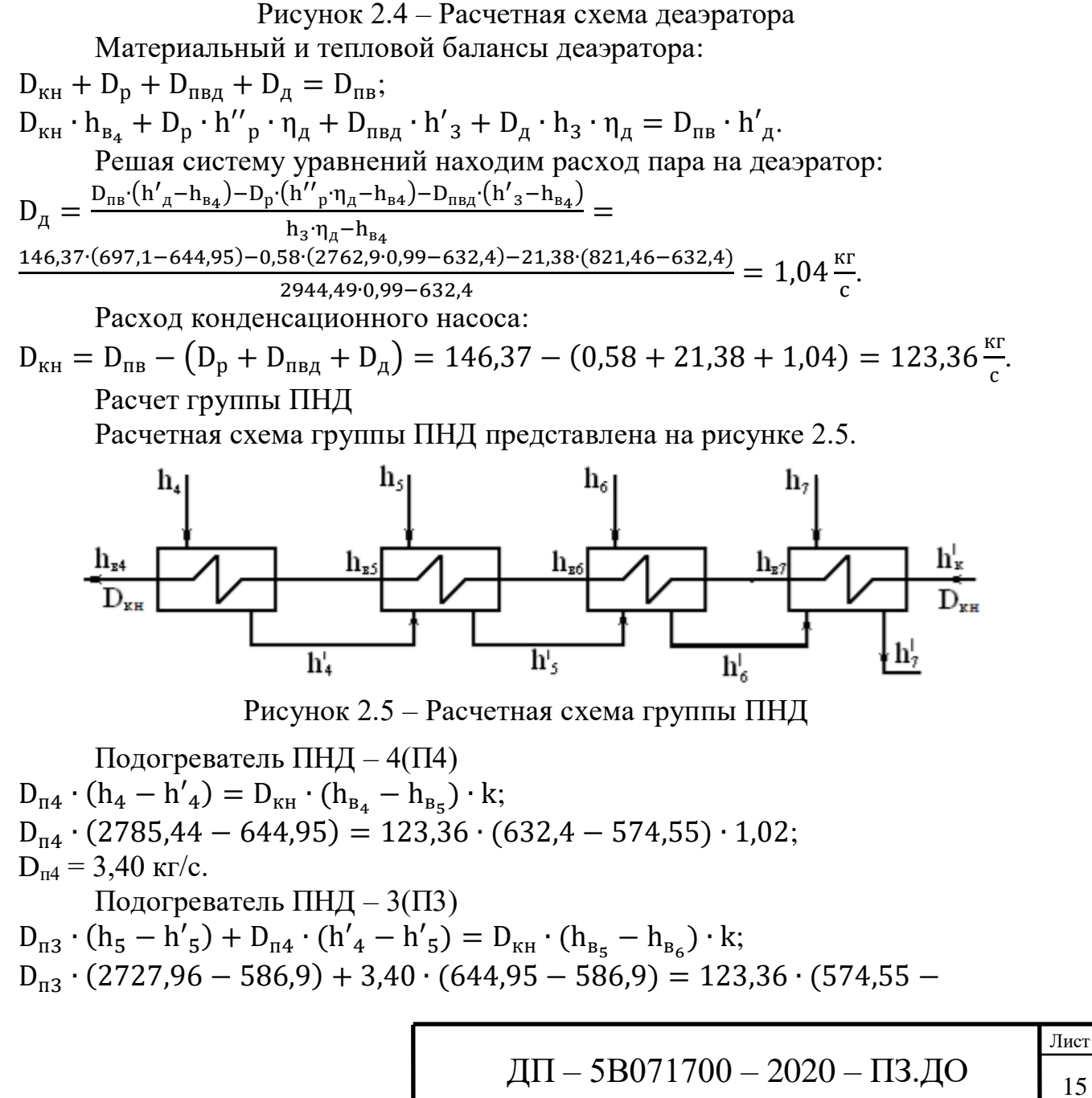

Лист 517,09) ∙ 1,02;  $D_{\pi3} = 3.28 \text{ K}r/c.$ Подогреватель ПНД – 2(П2)  $D_{\text{n2}} \cdot (h_6 - h'_6) + (D_{\text{n4}} + D_{\text{n3}}) \cdot (h'_5 - h'_6) = D_{\text{kH}} \cdot (h_{B_6} - h_{B_7}) \cdot k;$  $D_{\text{n2}}$  ⋅ (2654,91 – 529,2) + (3,40 + 3,28) ⋅ (586,9 – 529,2) = 123,36 ⋅  $(517,09 - 409,2) \cdot 1,02;$  $D_{\pi^2} = 6.21$  kr/c. Подогреватель ПНД – 1(П1)  $D_{\pi 1} \cdot (h_7 - h'$  $(T_7) + (D_{\text{n}4} + D_{\text{n}3} + D_{\text{n}2}) \cdot (h'_6 - h'_7) = D_{\text{kH}} \cdot (h_{\text{B}_7} - h_{\text{k}}) \cdot k;$  $D_{n1}$  ⋅ (2537,29 − 420,9) + (3,40 + 3,28 + 6,21) ⋅ (529,2 − 420,9) = 123,36 ⋅  $(409,2 - 147,3) \cdot 1,02;$  $D_{\text{nl}} = 14.91 \text{ kT/c}.$ Пропуск пара в конденсатор  $D_{\kappa} = D_{\kappa H} - (D_{\text{n}4} + D_{\text{n}3} + D_{\text{n}2} + D_{\text{n}1} + D_{\text{верx}\n}$ й сетевой подогриватель +  $D_{\text{HIXHH1H}}$ й сетевой подогреватель) = 123,36 – (3,40 + 3,28 + 6,21 + 14,97 + 40,54 +  $42,14$ ) = 12,88 $\frac{\text{k r}}{\text{c}}$ . Определение фактического расхода пара на турбину Расход пара на турбину определяется по формуле:  $D_0 = D_{\text{n7}} + D_{\text{n6}} + D_{\text{n5}} + D_{\text{n4}} + D_{\text{n3}} + D_{\text{n2}} + D_{\text{n1}} + D_{\text{\#}} + D_{\text{верx}\text{HH\#}}$  сетевой подогриватель  $+$  $D_{\text{HUXHHИ} K$  сетевой подогреватель +  $D_{\text{K}} = 9.01 + 6.44 + 5.93 + 3.40 + 3.28 + 6.21 + 14.91 +$ 1,04 + 40,54 + 42,14 + 12,88 = 145,80 $\frac{RT}{c}$  = 525 $\frac{T}{q}$ ;  $\delta D_0 = (145,80 - 143,49) / 145,80 = 1,58 \% < 2 \%$ . Проверка мощности Правильность расчета расходов можно определить по расчетной электрической мощности. Мощность каждого отбора пара определяется по формуле:  $N_i=D_i\cdot(h_o-h_i)\cdot \eta_{\scriptscriptstyle M}\cdot\eta_{\scriptscriptstyle \Gamma} = D_i\cdot H_i\cdot \eta_{\scriptscriptstyle M}\cdot\eta_{\scriptscriptstyle \Gamma}$  $(2.4)$  $N_1 = 9.01 \cdot 311.51 \cdot 0.99 \cdot 0.99 = 2752$  kBr;  $N_2 = 6,44 \cdot 400,58 \cdot 0,99 \cdot 0,99 = 2530 \text{ kBr};$  $N_3 = (5.93 + 1.04) \cdot 542.02 \cdot 0.99 \cdot 0.99 = 3705$  kBr;  $N_4 = 3,40 \cdot 701,07 \cdot 0,99 \cdot 0,99 = 2337$  kBr;  $N_5 = 3,28 \cdot 758,55 \cdot 0,99 \cdot 0,99 = 2442$  kBr;  $N_6 = (6.21 + 40.54) \cdot 831.6 \cdot 0.99 \cdot 0.99 = 381103$  kBr;  $N_7 = (14.91 + 42.14) \cdot 949.22 \cdot 0.99 \cdot 0.99 = 53077$  kBr;  $N_K = 12,88 \cdot 1219,33 \cdot 0,99 \cdot 0,99 = 15080 \text{ kBr};$  $\Sigma N_{\rm g} = 120026 \text{ kBr}$ ;  $\Delta N$ <sub>э</sub> =  $\vert$ 120 000 − 120 026  $\frac{120\,000}{\frac{120\,000}{\frac{120\,000}{\frac{120\,000}{\frac{120\,000}{\frac{120\,000}{\frac{120\,000}{\frac{120\,000}{\frac{120\,000}{\frac{120\,000}{\frac{120\,000}{\frac{120\,000}{\frac{120\,000}{\frac{120\,000}{\frac{120\,000}{\frac{120\,000}{\frac{120\,000}{\frac{120\,000}{\frac{1$ **2.3 Вычисление характеристик термической экономичности**

ДП – 5В071700 – 2020 – ПЗ.ДО | 16

2.4 Подбор главного и дополнительного оснащения.

ДП - 5В071700 - 2020 - ПЗ.ДО

Паровой котел

По паропроизводительности  $D_{ra} = 1.01 \cdot 145.80 \cdot 3.6 = 530.13$  т/ч выбираем котел  $E - 550 - 13,8 - 560$  ЦКС (барабанный котел).

Насосы

Питательные насосы

Выбираются на подачу питательной воды при максимальной мощности блока с запасом не менее 5 %. Расчетный напор питательного насоса должен превышать давление пара на выходе из котла с учетом потерь давления в тракте и необходимой высоты подъема воды.

 $H = \frac{\Delta P}{\Omega \cdot \varphi}$ 

где  $\Delta P = P_{\text{\tiny{BHX}}} - P_{\text{\tiny{BX}}} -$ разница давлений на выходе и входе насоса;  $P_{B_{\rm B}X} = P_0^{K} + \Delta P_{\rm H} + P_{\rm C}$ где Р<sup>к</sup> = 13,8 МПа – давление в котле;  $\Delta P_{\text{HK}} = 0.5$  МПа – запас давления на открытие предохранительных клапанов;  $P_c = P_{K\pi\pi} + P_{\tau\sigma} + P_{\Pi B\pi} + P_{\pi\kappa}$ где  $P_{k\pi\pi} = 0,1$  МПа – сопротивление клапана питания котла;  $P_{\text{TD}} = 0.2$  МПа – сопротивление трубопроводов от насоса до котла;  $P_{\text{3K}} = 0.55$  МПа – сопротивление экономайзера котла;  $P_{\Pi B\Lambda}$  = 0,45 МПа – гидравлическое сопротивление ПВД;  $P_c = 0.1 + 0.2 + 0.45 + 0.55 = 1.3$  MITa;  $P_{\text{BLX}} = 13 + 0.5 + 1.3 = 14.8 \text{ M}$ Ta;  $P_{\text{bx}} = P_{\text{a}} - P_{\text{c}}^{\text{bx}} = 0.7 - 0.01 = 0.69 \text{ MHz};$  $\Delta P = 14.8 - 0.69 = 14.11$  MIIa;  $H = \frac{14,11}{9099 \cdot 981} = 1581$  м вод. ст. Максимальная подача питательного насоса  $V = 1,01 \cdot D_{\text{ka}} \cdot v \cdot 3600 = 1,01 \cdot 1,01 \cdot 145,51 \cdot 0,0011082 \cdot 3600 = 593,4 \text{ m}^3/\text{ }4.$ Выбираем питательный насос ПЭ - 600 - 185. Конденсатные насосы

Подача конденсатного насоса

 $V = D_{\text{KH}} \cdot v \cdot 3600 = 123,36 \cdot 0,001006 \cdot 3600 = 446,76 \text{ m}^3/\text{H}.$ 

Напор КН определяем по формуле:

 $H_{\kappa H} = K_n \cdot [H_r + 9.8 \cdot (P_n - P_{\kappa}) + H_c],$ 

где Н<sub>г</sub> - высота подъема воды от уровня в конденсаторе до деаэратора, м;

H<sub>c</sub> – суммарное гидравлическое сопротивление во всасывающей  $\overline{M}$ нагревательных линиях.

 $H_c = 4 \cdot H_{\text{THI}} + H_{\text{TD}} + H_{\text{ov}} + H_{\text{THT,KJ}} = 4 \cdot 7.5 + 5.5 + 1.5 + 4.0 = 41 \text{ m }$  BOA. CT;  $H_{\text{KH}} = 1.17 \cdot [21 + 9.8 \cdot (0.7 - 0.0057) + 41] = 80.5$  M BOA. CT.;

Выбираем конденсатный насос КСВ - 500 - 85.

### Сетевые насосы

Установка сетевых насосов возможна в виде насосной группы без привязки к конкретным турбинам. В этом случае резервный насос устанавливается при числе рабочих насосов не более трех. При большем числе работающих насосов резервный не требуется.

Расчетная подача сетевых насосов определяется по формуле:

 $V = G_{cR} \cdot v \cdot 3600 = 790.50 \cdot 0.001057 \cdot 3600 = 3008 \text{ m}^3/\text{g}$ ;

Выбираем сетевые насосы СЭ – 800 – 100 и СЭ – 2500 – 180.

Деаэраторы питательной воды

Суммарная производительность деаэраторов выбирается по максимальному расходу питательной воды. На каждый блок устанавливается, по возможности, один деаэратор с одной или двумя колонками с рабочим давлением 0,55 – 0,7 МПа. Емкость баков деаэраторов должна быть на 15% больше запаса питательной воды, который составляет: для блочных электростанций не менее 3÷5 минут.

Номинальная производительность деаэратора

 $G_{\text{I}} = G_{\text{IIB}} \cdot 3,6 = 1,01 \cdot 1,01 \cdot 145,80 \cdot 3,6 \approx 500 \text{ T/y}.$ 

Выбираем деаэратор ДП – 500 с деаэраторным баком БДП – 120 – 1 – 3. Регенеративные подогреватели

Как правило, применяется однониточная схема подогревателей; на каждый регенеративный отбор должен устанавливаться один корпус подогревателя. В энергоблоках ТЭС и АЭС применяются поверхностные и смешивающие регенеративные подогреватели; смешивающие используются в качестве подогревателей низкого давления.

Регенеративные подогреватели выбираются в соответствии с давлением по паровой и водяной стороне, расходом воды и поверхностью нагрева, которая определяется в результате теплового расчета подогревателя на основании данных расчета тепловой схемы.

Подогреватели низкого давления(ПНД)

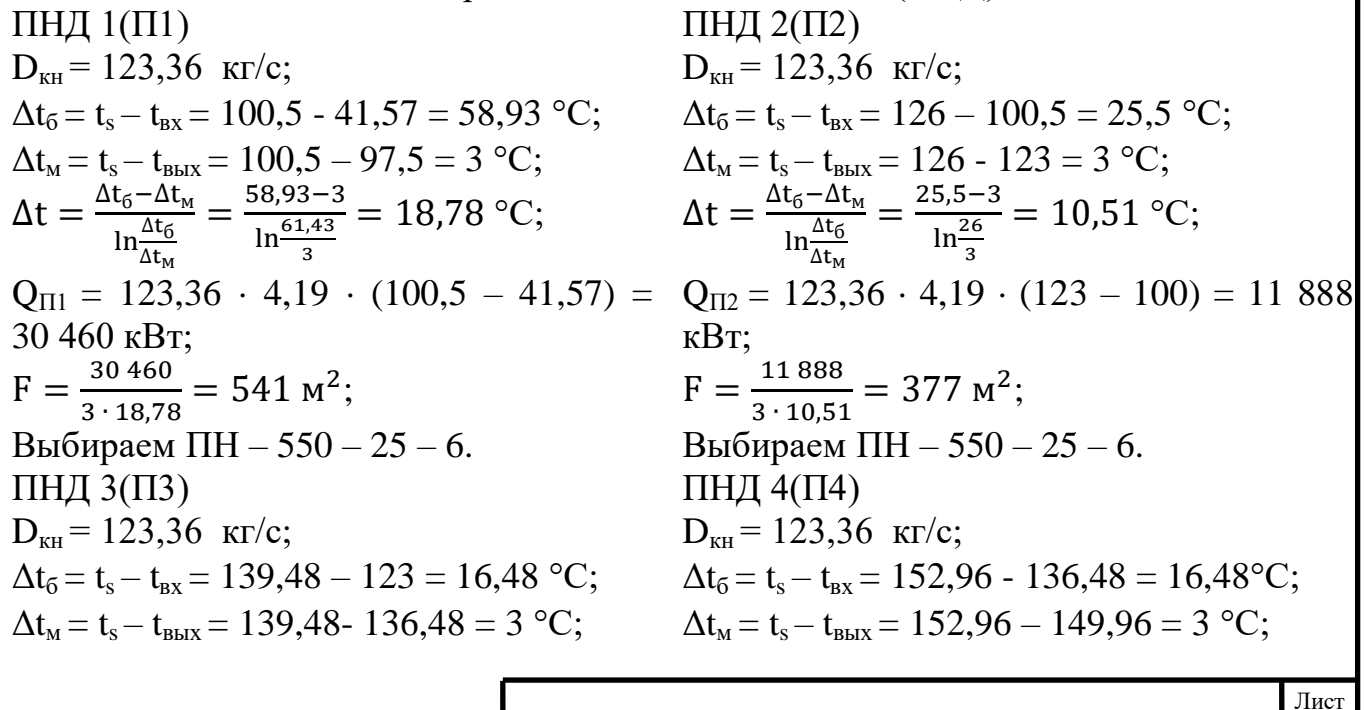

ДП – 5В071700 – 2020 – ПЗ.ДО – 19

 $\Delta t = \frac{\Delta t_6 - \Delta t_M}{\ln \frac{\Delta t_6}{\Delta t}} = \frac{16,48 - 3}{\ln \frac{16,48}{2}} = 7,91 \text{ °C};$  $\Delta t = \frac{\Delta t_6 - \Delta t_M}{\ln \frac{\Delta t_6}{\ln}} = \frac{16,48 - 3}{\ln \frac{16,47}{2}} = 7,91 \text{ °C};$  $Q_{\text{II3}} = 123,36 \cdot 4,19 \cdot (136,48 - 123) = Q_{\text{II4}} = 123,36 \cdot 4,19 \cdot (149,96 - 136,48) =$ 6968 кВт 6968 кВт:  $F = \frac{6968}{3 \cdot 7.91} = 294$  M<sup>2</sup>;  $F = \frac{6968}{3 \cdot 7.91} = 294$  M<sup>2</sup>; Выбираем ПН  $-350 - 16 - 7$ . Выбираем ПН  $-350 - 16 - 7$ . Выбор подогревателей высокого давления (ПВД) ПВД  $1(\Pi 5)$ ПВД 2(П6)  $G_{IB} = 148,73$  KT/c;  $G_{\text{IB}} = 148,73 \text{ K}r/c;$  $\Delta t_6 = t_s - t_{\text{ex}} = 193,11 - 167,17 = 25,94$  °C;  $\Delta t_6 = t_s - t_{\rm ex} = 216.5 - 190.11 = 26.39$  °C;  $\Delta t_{M} = t_{s} - t_{BbIX} = 193,11 - 190,11 = 3^{\circ}C;$ <br>  $\Delta t = \frac{\Delta t_{6} - \Delta t_{M}}{\ln \frac{\Delta t_{6}}{\Delta t_{M}}} = \frac{25,94 - 3}{\ln \frac{25,94}{3}} = 10,63^{\circ}C;$  $\Delta t_M = t_s - t_{BbIX} = 216,5 - 213,5 = 3 \text{ °C};$ <br>  $\Delta t = \frac{\Delta t_6 - \Delta t_M}{\ln \frac{\Delta t_6}{\Delta t}} = \frac{26,39 - 3}{\ln \frac{26,39}{3}} = 10,76 \text{ °C};$  $Q_{\text{II5}} = 148,73 \cdot 4,19 \cdot (190,11 - 167,4) =$  $Q_{\Pi 6} = 148,73 \cdot 4,19 \cdot (213,5 - 190,11) = 14$ 14 152 кВт; 576 кВт;  $F = \frac{14.152}{3 \cdot 10.63} = 444 M^2;$  $F = \frac{14576}{3 \cdot 10.76} = 452$  M<sup>2</sup>; Выбираем ПВД  $-550-230-25$ . Выбираем ПВД  $-550-230-25$ . ПВД  $3(\Pi7)$  $G_{\text{IB}} = 148,73 \text{ K} \Gamma / c;$  $\Delta t_6 = t_s - t_{bx} = 239 - 213,05 = 25,95 °C;$  $\Delta t_{M} = t_{s} - t_{BbIX} = 239 - 236 = 3 °C;$  $\Delta t = \frac{\Delta t_6 - \Delta t_M}{\ln \frac{\Delta t_6}{\Delta t}} = \frac{25.95 - 3}{\ln \frac{25.95}{\Delta t}} = 10.64 \text{ °C};$  $Q_{\text{II7}} = 148,73 \cdot 4,19 \cdot (236 - 213,05) = 14$ 302 кВт;  $F = \frac{14\,302}{3\cdot 10\,64} = 448\; \text{m}^2;$ Выбираем ПВД  $-550 - 230 - 25$ . Выбор сетевых подогревателей(ПСГ) СЕТЕВОЙ ПСГ (НИЖНИЙ **(ВЕРХНИЙ)** СЕТЕВОЙ ПСГ 1  $\overline{2}$ ПОДОГРЕВАТЕЛЬ) ПОДОГРИВАТЕЛЬ)  $\mathbf{D}_{\texttt{верx}\texttt{HH} \texttt{M}}$ сетевой подогриватель = 40,54 кг/с;  $D_{\text{HIXHHM}}$  сетевой подогреватель  $= 42,14 \text{ K}$ Г/С;  $\Delta t_6 = t_s - t_{bx} = 100,5 - 70 = 30,5 °C;$  $\Delta t_6 = t_s - t_{bx} = 126 - 95,5 = 30,5^{\circ}\text{C};$  $\Delta t_{M} = t_{s} - t_{BbIX} = 100, 5 - 95, 5 = 5$  °C;  $\Delta t_{M} = t_{s} - t_{BHX} = 126 - 121 = 5 °C;$  $\Delta t = \frac{\Delta t_6 - \Delta t_M}{\ln \frac{\Delta t_6}{\Delta t}} = \frac{30.5 - 5}{\ln \frac{30.5}{\epsilon}} = 14.1 \text{ °C};$  $\Delta t = \frac{\Delta t_6 - \Delta t_M}{\ln \frac{\Delta t_6}{\Delta t_M}} = \frac{30.5 - 5}{\ln \frac{30.5}{5}} = 14.1 \text{ °C};$  $Q$ нижний сетевой подогреватель = 42,14 · (2537,29  $Q_{\text{верxHHH}$ й сетевой подогриватель =  $40,54 \cdot (2654,91 \cdot$  $529.2$ ) = 86 185 KBT;  $-420,9$ ) = 89 185 kBr;  $F = \frac{89\,185}{3\cdot 14.1} = 2108 \text{ m}^2;$  $F = \frac{86\,185}{3\cdot 14.1} = 2037\;M^2;$ Выбираем ПСГ  $-2300 - 2 - 8 - I$ . Выбираем ПСГ - 2300 - 2 - 8 - II. 3 Представление главного оснащения станции Лист

ДП  $-$  5B071700  $-$  2020  $-$  ПЗ.ДО

20

# **3.1 Турбоагрегат Т – 120/130 – 130**

Техническая характеристика ТА приведена в таблице 3.1.

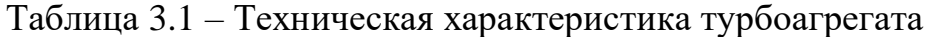

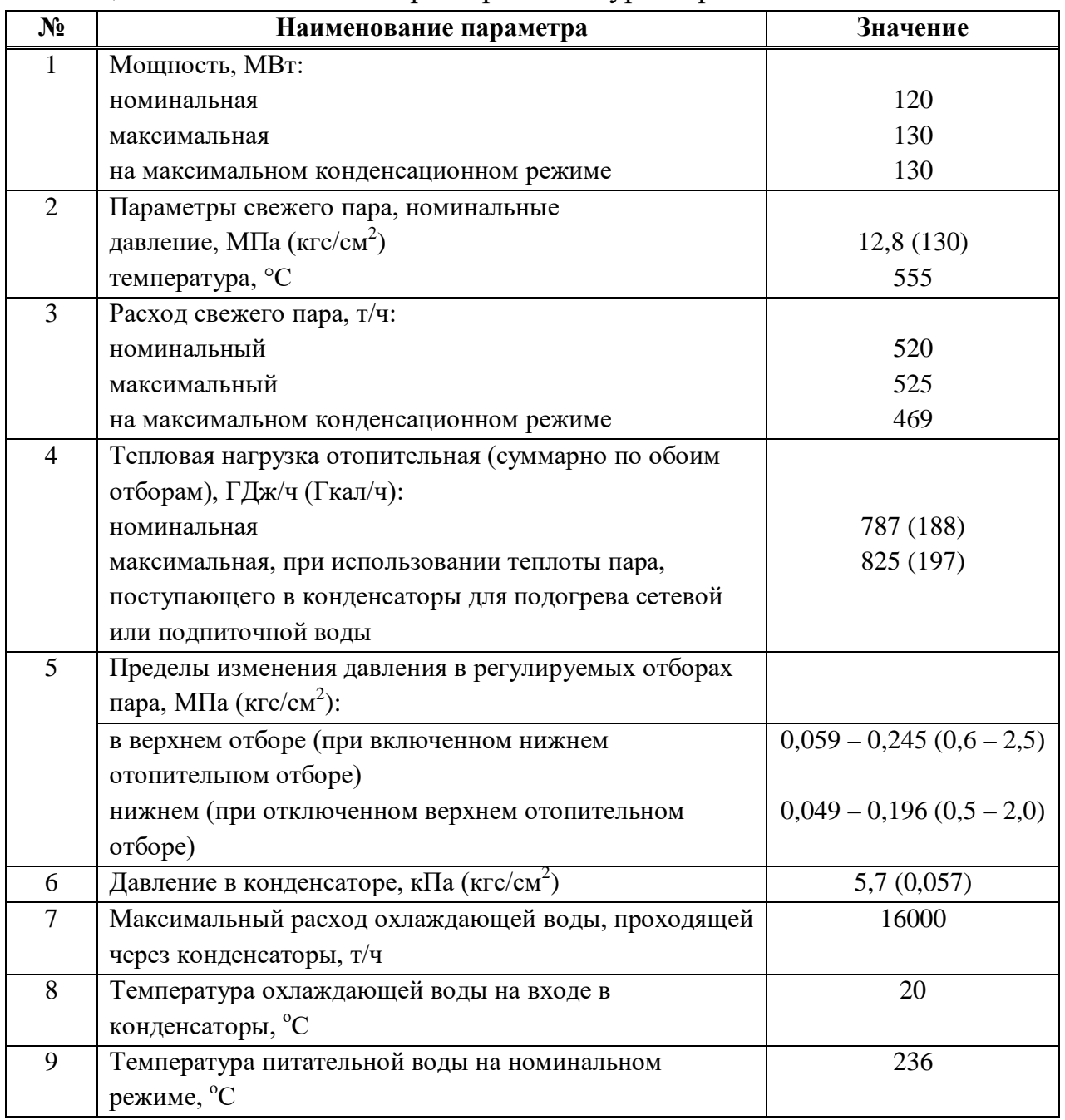

Продольный чертеж ТА преставлен на рисунке 3.1.

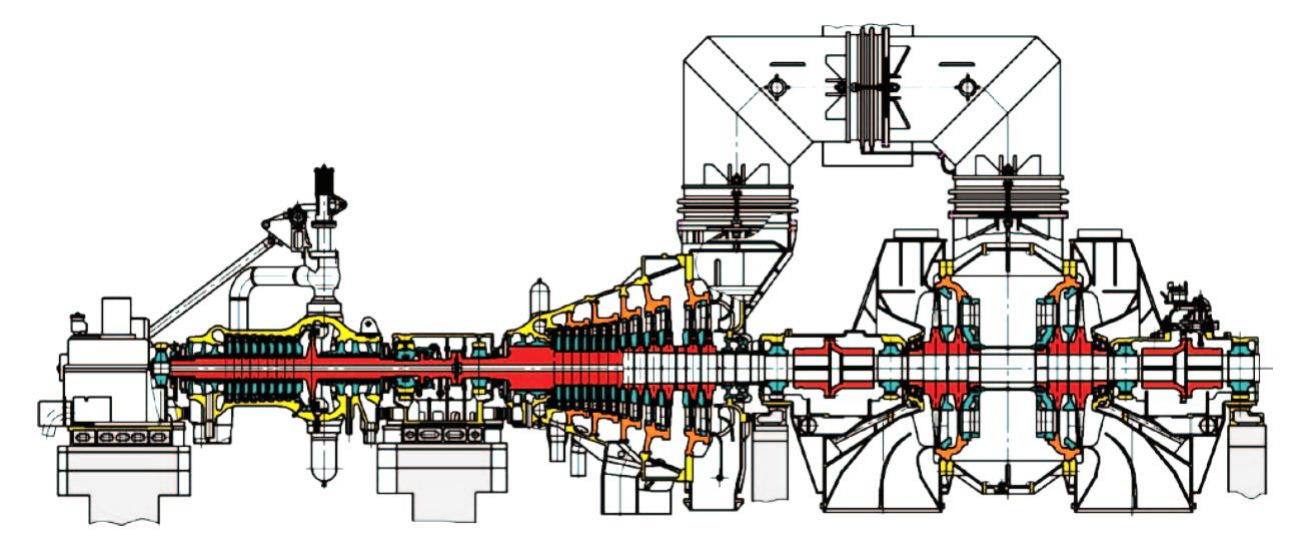

Рисунок 3.1 – Продольной разрез турбины  $T - 120/130 - 130$ 

Турбина обладает 2 отопительных отбора с целью ступенеобразного общесетевой вода. Урегулирование давления обогрева **BO** отборах исполняется:

- в верхнем - присутствие введенных 2-ух отопительных отборах;

- в исподнем - присутствие подключенном 1 исподнем отопительном отборе.

Сетная влага посредством сетные подогреватели исподней также верхней ступенек обогрева обязана пропускаться по очереди также во 1 также этом ведь числе.

Сетные подогреватели согласно водный сторонке рассчитаны в службу присутствие давлении никак не наиболее 0,8 МПа (8 кгс/см2).

Учитывается вероятность деятельность турбоустановки со пробелом подпиточной вода посредством интегрированный пучочек конденсатора.

Турбина спроектирована с целью снова строящихся также расширяемых теплоэлектроцентраль больших также посредственных крупных городов. Таким Образом равно как сначала с целью теплоэлектроцентраль никак не постоянно четко популярна термическая работа, или возлюбленная никак не добивается во первоначальные года эксплуатации турбины, во этом случае турбина Т - 120/130 - 130 формировалась со конкретной долью универсальности, достаточно экономична равно как присутствие труде со различными термическими перегрузками, таким образом также только во конденсационных системах.

## 3.2 Котельная установка с котлом Е - 550 - 13,8 - 560 ЦКС

В теплоэлектроцентраль формируются энерго баки со циркулирующим бурлящим пластом (ЦКС), данное обуславливается соответствующими достоинствами котлов ЦКС:

- во котле возможно жечь разнообразные разновидности горючего из-за значительной теплоемкости бурлящего покрова также доброму смешиванию;

- большой итог сжигания из-за беспорядочного перепутывания также продолжительного периода присутствия горючего во циркулирующем бурлящем покрове;

- небольшой степень выбросов SO2 вследствие продуктивному связыванию дымчатые известняком присутствие подходящей горячке;

- небольшой степень выбросов NO<sub>x</sub> присутствие сравнительно низкой горячке покрова также многим ступенькам сгорания;

- небольшой степень выбросов с также СхНу из-за беспорядочного капиталом также длительного периода присутствия горючего во топке также пиклоне:

- стабильная деятельность также стабильные свойства котла из-за результативного отбора тепла с примененного использованного материала;

- вероятность стремительного уменьшения паропроизводительности вследствие почти прямолинейной связи теплопередачи с перегрузки. Основная техническая характеристика котлоагрегата  $E - 550 - 13,8 - 560$  ЦКС приведена в таблице 3.2.

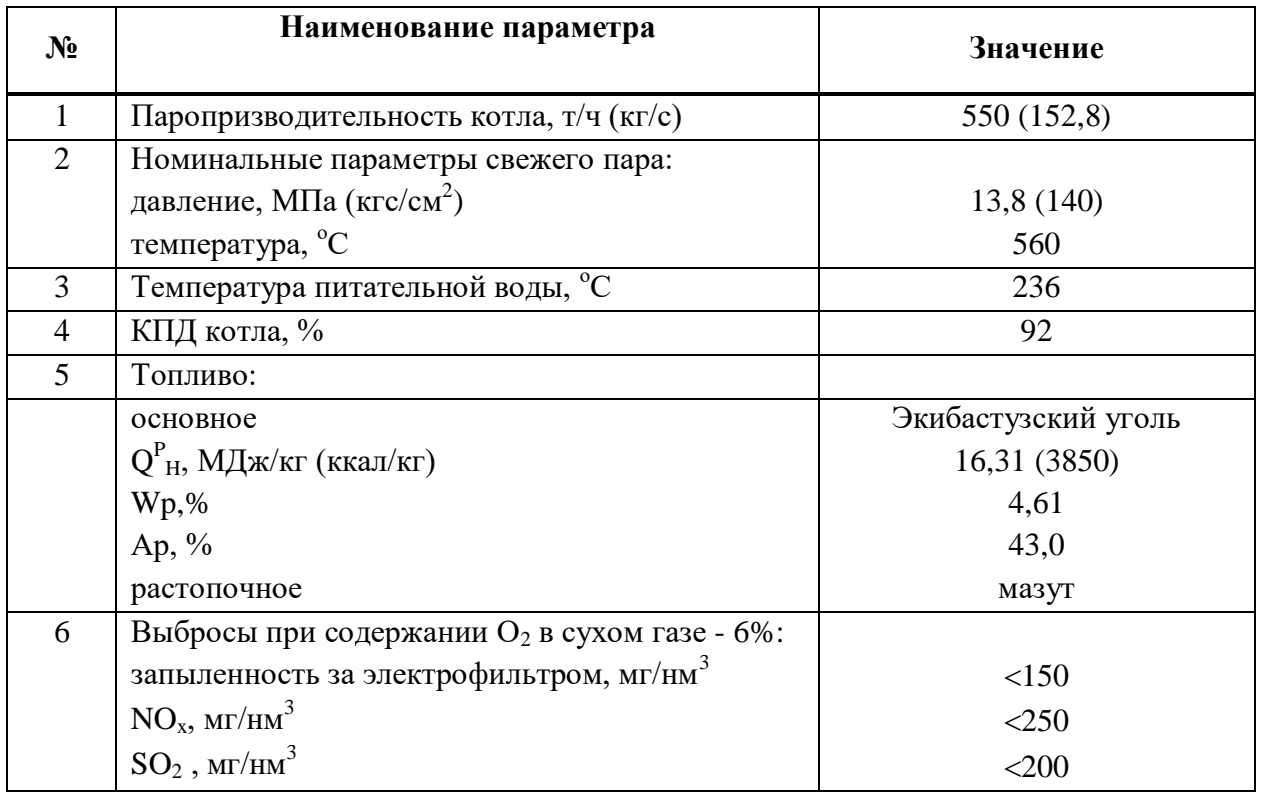

Таблица 3.2 – Техническая характеристика котлоагрегата

ДП - 5В071700 - 2020 - ПЗ.ДО

Методика циркулирующего бурлящего покрова

Баки со ЦКС активизируют заинтересованность производственников минувшие Пятьдесят года, если сделалось в особенности важным введение в фирмах сохраняющих энергию технологий, трансформация в нестандартные тип горючего, то что дает возможность сберечь в горючем также в то же время увеличить коэффициент полезного действия.

значении заинтересованность предполагают Во данном жесткие разновидности горючего, но остается вопросом в таком случае, равно как достичь абсолютного сжигания горючего также присутствие данном уменьшить выбросы во атмосферу вредоносных элементов (во главную очередность оксидов дымчаты также азота). В То Же Время необходимо, для того чтобы существовала вероятность применять равно как возможно наиболее обширный перечень разновидностей жесткого горючего.

Методика ЦКС дает возможность в то же время жечь со значительной экономичностью обширную палитру жестких топлив со невысокими условиями ко качеству горючего, то что считается главным превосходством котлов ЦКС. Методика ЦКС, объединяет во для себя очень эфективное выжигание топлив со значительным коэффициент полезного действия также невысокими выбросами в том числе и присутствие сжигании разных топлив в то же время. Методика ЦКС подразумевает малогабаритные масштабы бойлерной конструкции, сокращение цены постройки из-за результат изъятия концепций тускло - также азотоочистки.

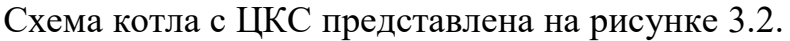

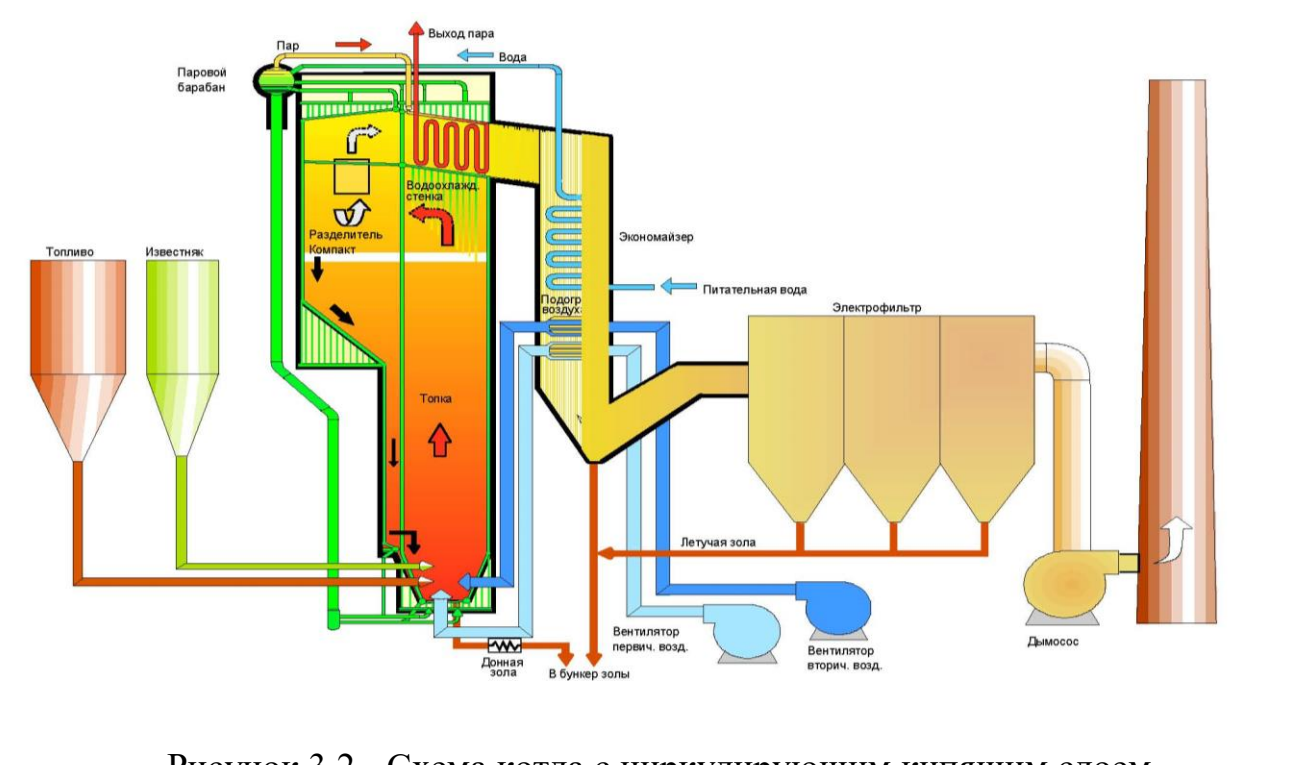

Рисунок 3.2 - Схема котла с циркулирующим кипящим слоем

ДП - 5В071700 - 2020 - ПЗ.ДО

### **4 Представление дополнительного оснащения станции**

### **4.1 Дополнительное оснащения главного корпуса**

Дополнительное оснащения турбоагрегата:

– теплообменник со оснащением;

– набор резервных элементов;

– набор техники контролирования пульсации;

– подогреватели общесетевой вода ПСГ – 1 также ПСГ – 2.

– категория подогревателей невысокого давления (ПНД);

– категория подогревателей высочайшего давления (ПВД);

– категория маслоподкачивающих насосов (начальный, вспомогательный, запасной);

– категория конденсатных насосов главного конденсата;

– категория конденсатных насосов ПСГ – 1 также ПСГ – 2;

– маслосливные насосы ПНД;

– трубопроводы непосредственно турбины;

– трубопроводы турбоустановки.

Дополнительное оснащения спецоборудование парового котла со ЦКС:

– дутьевые вентиляторы изначального, повторного также сдавленного атмосферы;

– дымососы ДН 26x2;

– воздуховоды также газоходы;

– трубопроводы со клапанами также арматура;

– газо – мазутные игра;

– сажеобдувочные устройства);

– концепция вытаскивания грунтовой золы, в том числе сборник;

– обложение также термоизоляция;

– концепция вытаскивания нестойкой золы, в том числе сборник;

– концепция подачи также бункеры песка также известняка;

– концепция подачи горючего во топку, в том числе денные бункеры, питатели со приводами;

– фильтр;

– деаэраторы высокого давления;

– калорийные насосы ПЭ – 600 – 185.

Общестанционное наружный общесетевой подогривательомогательное спецоборудование:

– насосы необработанный вода подпитки котлов также теплосети;

– портальные насосы газоохладителей генератора;

– котлы нос с котлов со насосами;

– дренажные котлы со насосами;

– котлы невысоких пунктов со насосами;

– расширители дренажей высочайшего давления;

– расширители дренажей невысокого давления;

ДП – 5В071700 – 2020 – ПЗ.ДО –  $\sqrt{25}$ 

– котлы созыва залосненных стоков со насосами;

– котлы созыва чистейших стоков со насосами;

– насосы дозеры коррекционной обрабатывания котловый также обильной вода;

– маслоочистительная автомобиль также др.

Расширители, дренажные котлы, котлы невысоких пунктов также др.

Во непрерывном торце основного здания формируются расширители дренажей трубопроводов высочайшего также невысокого давления (предприятие – 5,5У) также 3 дренажных бака емкостью согласно Десяти м3 со 3-мя перекачивающими насосами.

Во ячее любой турбины вводится согласно 1 город невысоких пунктов емкостью согласно 2,5 м3 со перекачивающими насосами.

Констатируемых котлов учитывается единственный резервуар нос с котлов емкостью Пятьдесят м3 со один насосом.

Остужающей вода со подшипников элементов также конструкций подготовки проверок во ячеях котлов также турбин формируются котлы V = Десяти м3 со насосами.

Залосненных стоков формируются котлы 3х2,5 м3 со насосами.

Подачи воды ко воздухоохладителям генератора со любым турбоагрегатом вводится согласно 2 насоса остужающей вода. Собственная категория насосов остужающей вода вводится с целью ПЭНа со гидромуфтой.

Подача необработанный вода с целью обогрева также затем в водоподготовку подпитки котлов также теплосети формируются насосы необработанный вода. Запасной сливание масла с маслобаков турбин учитывается во резервуар авантюристичного нос масла.

Модель механического контролирования водно – химического порядка

С целью предоставления механического контролирования водно – химического порядка станции учитываются конструкции приборов подготовки проверок во нужном размере.

С целью коррекционной обрабатывания котловый также обильной вода учитываются растрачиваемые котлы реагентов также насосы – дозеры фосфата, гидразина также аммиака.

Многое другое наружный общесетевой дополнительного спецоборудование С целью водно – химических промывок также консервации оснащения формируются насосы кислотной помывки, насосы химреагентов также котлы.

## 5 Горючее

В качестве основного топлива для энергетических и водогрейных котлов ТЭЦ принят экибастузский уголь. Состав и характеристика экибастузского угля приведены в таблице 5.1.

Таблица 5.1 - Состав и характеристика экибастузского угля

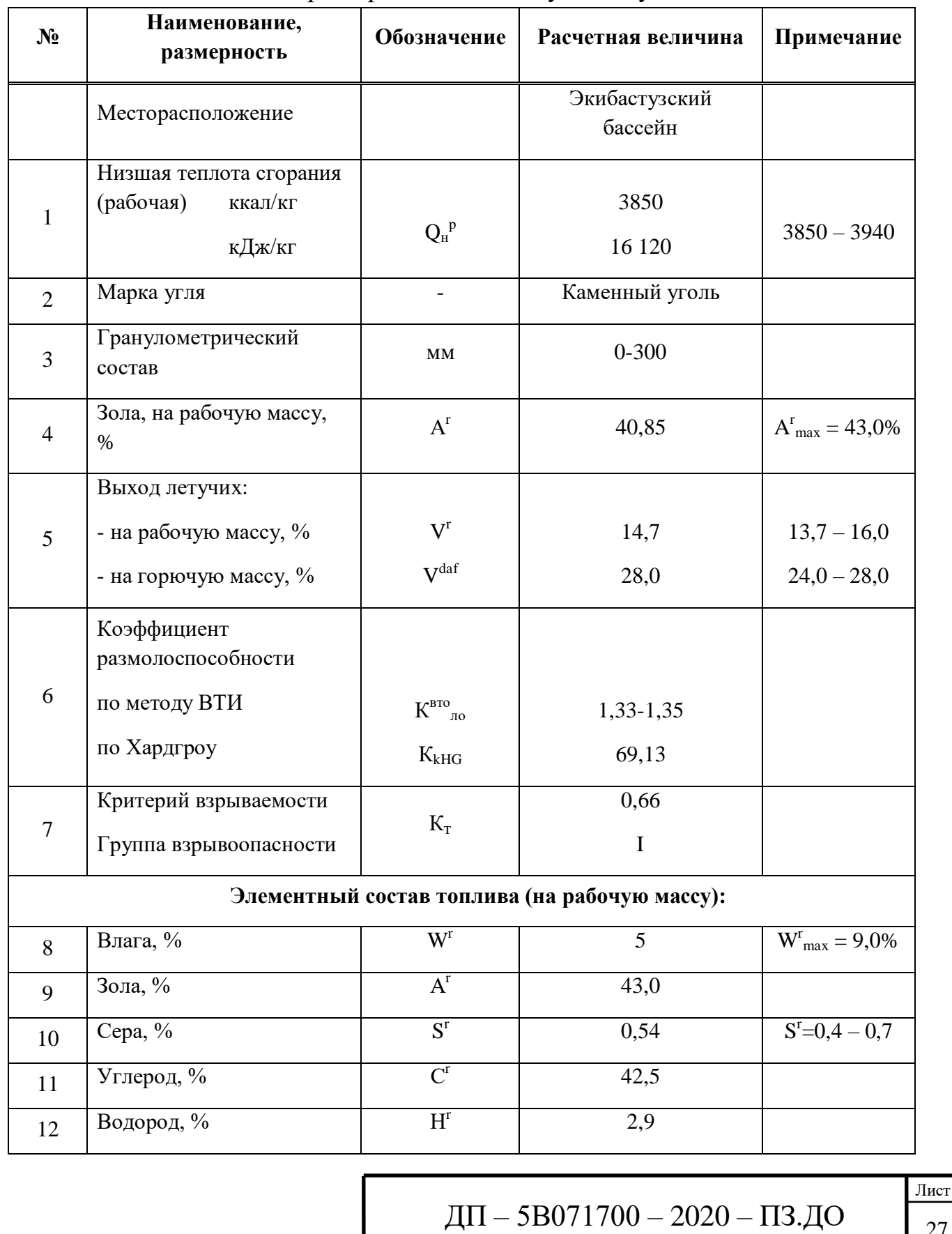

27

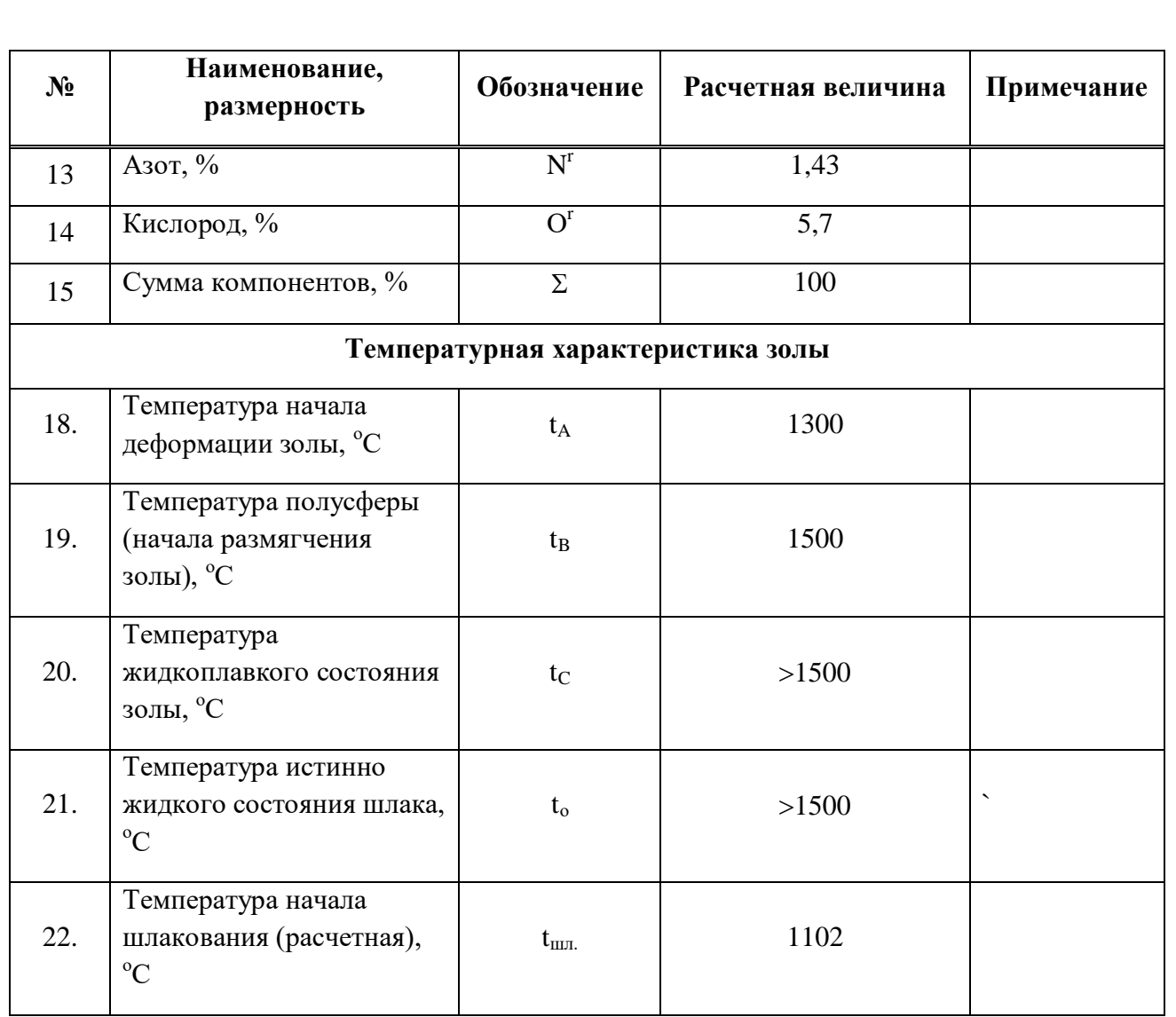

Расход экибастузского угля приведен в таблице 5.2.

## Таблица 5.2 – Расход экибастузского угля

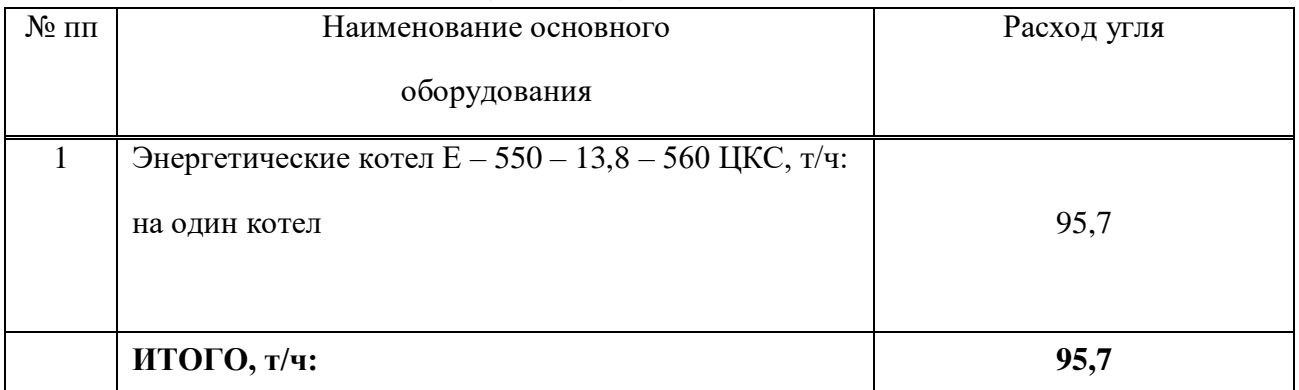

В качестве растопочного топлива для энергетического котла ТЭЦ принят мазут марки 100.

### **6 Научно-Технические постановления**

### **6.1 Базисная термическая модель теплоэлектроцентрали-2**

Базисная термическая модель теплоэлектроцентраль-2 (Дополнение В) обладает несколько отличительных черт согласно сопоставлению со станция КЭС. С Целью теплоэлектроцентраль со монотипными турбоагрегатами оформляют схему этой турбоустановки. В теплоэлектроцентраль со индустриальной также отопительной загрузкой зачастую определяют теплофикационные турбины 2-ух либо 3-х разных видов(,технологично сопряженные среди собою. Таким Образом, едиными считаются направления индустриального отбора парочка турбин ПТ также Вести Беседу, направления противоположного конденсата наружных покупателей, дополнительной вода, подпитачной вода термической узы термической узы. Сетные обогревательные конструкции осуществляют личными около любого турбоагрегата также ПТ,но трассы непосредственный также противоположной сетевой воды также предельные водогрейные баки считаются едиными с целью целой теплоэлектроцентраль.

Во схеме со разнотипными турбоустановками учитывают в большей степени единственный вид паровых котлов, но теплофикационные турбоагрегаты в закритических характеристик парочка функционируют согласно блоковому принципу.

Главная задача расплаты станция проектируемого энергоблока состоит во установлении промышленных данных термического оснащения (затрат парочка ,вода также горючего) также энергетических характеристик энергоблока также его элементов(коэффициент полезного действия также удельных затрат теплоты также горючего).станция присутствие конструировании рассчитывается присутствие наибольшей силы энергоблока. Данная размер считается начальной во этом расчете также устанавливает подбор оснащения энергоблока.

Присутствие расчете термической схемы теплоэлектроцентраль был создан план Россандера с целью пребывания перемены температурного видеографика с температуры внешнего атмосферы.График Россандера представлен на рисунке 6.1.

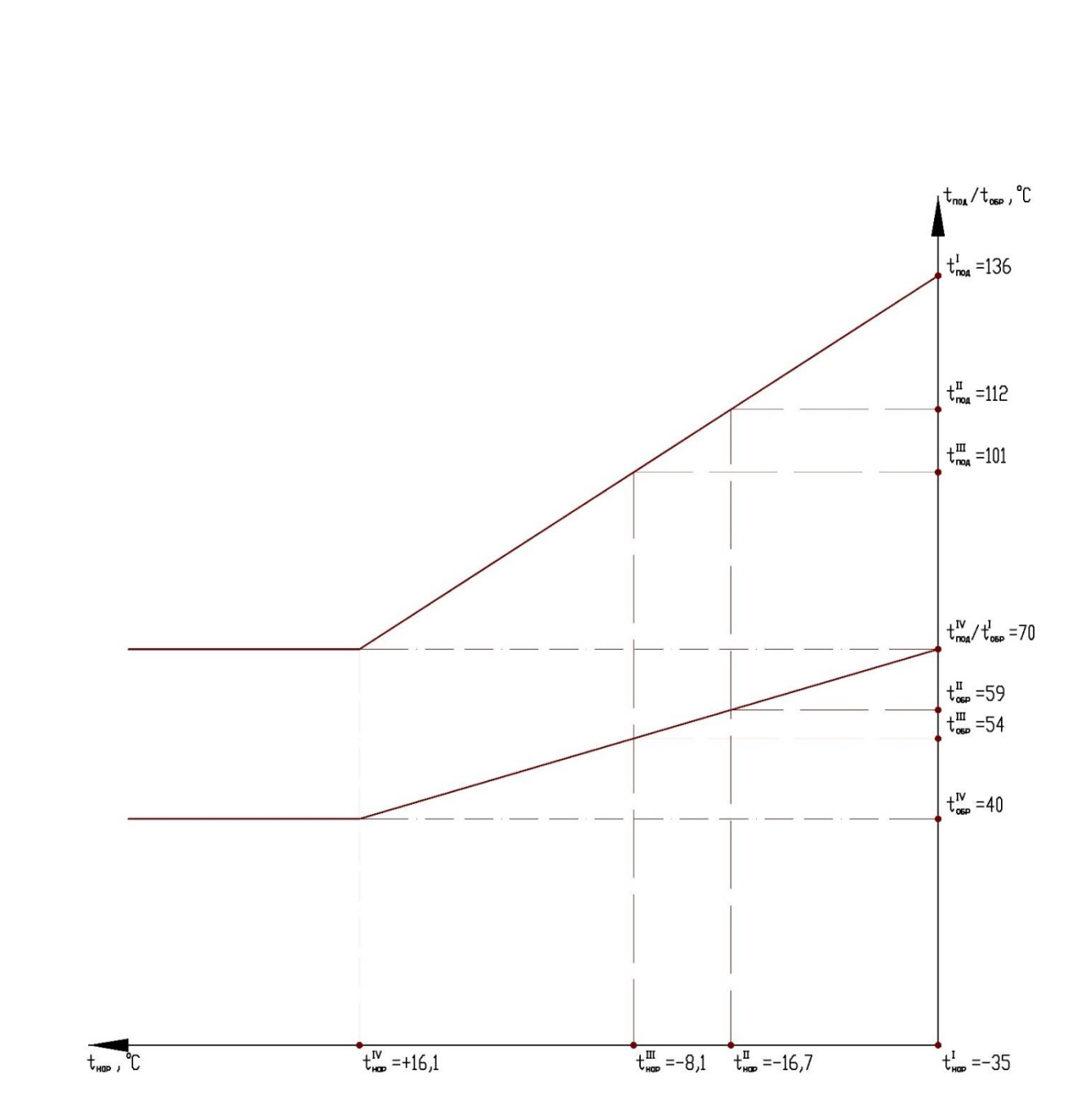

Рисунок 6.1 - График Россандера

Тепловой расчет ТЭЦ по четырем режимам представлен в таблице 6.1 (В Приложении Д).

## 7 Тепловой расчёт турбины Т-120/130-130

#### Построение предварительной схемы теплового процесса в  $i-S$ диаграмме

1.Из таблиц термодинамических свойств воды и водяного пара по заданным  $P_0$ и  $t_0$  находим энтальпию пара перед стопорным клапаном турбины  $i_0$  кДж/кг, на пересечении изобары  $P_0$  с изотермой  $t_0$ , в i-s диаграмме определяем точку 1 состояния пара перед стопорным клапаном  $i_0 = 3511.9$ кДж/кг.

2. Определяем давление свежего пара  $P'_{0}$  перед соплами регулирующей ступени турбины, учитывая потери  $\Delta P_{k}$ , в регулирующих клапанах  $P'_{0}=0.95$ \* P<sub>0</sub>= 0.95\*90=85.5 бар.

3. Проводим прямую i<sub>0</sub>=const вправо от точки 1 до пересечения с изобарой  $P_0$  и получаем точку 2, которая определяет параметры пара перед соплами регулирующей ступени, т.е. i<sub>0</sub>, P'<sub>0</sub>,t'<sub>0</sub> =548,2<sup>0</sup>C;

Из точки 1 вниз проводим прямую s<sub>1</sub>= const до пересечения с заданной изобарой Р<sub>к</sub> находим точку А. Разность энтальпий точек 1 и А дает располагаемый тепловой перепад на турбину, т.е.

 $H_0=i_0$ - i<sub>A</sub>=3511,9-2839,1=672,8 k $\rm \mu K/K$ r.

5. Определяем давление пара Р<sub>z</sub> за последней ступенью турбины, учитывая потери давления  $\Delta P_n$ , в выхлопном патрубке:

 $P_z = 1.03 * P_x = 1.03 * 8 = 8.24$  бар.

6. Вычисляем отношение:

 $\frac{P_0 - P_K}{N_0} = \frac{90 - 8}{18} = 4{,}56$  6ap/MBT.

Находим предполагаемый относительный внутренний КПД турбины:  $\eta_{oi}^T = 0.806$ .

7. Высчитаем использованный тепловой перепад Н<sub>і</sub> турбины:  $H_i=H_0-\eta^T$ <sub>oi</sub>=672,8\*0,806=542,3 k $\lambda$ <sub>K</sub>/kr.

8. Рассчитаем энтальпию пара і к за выхлопным патрубком:

 $i_{\rm k}$ = $i_{0}$ - H<sub>i</sub>=3511,9-542,3=2969,6 кДж/кг.

9. На пересечении линии  $i_{k}$  const с изобарой  $P_{k}$  находим точку 7, которая характеризует параметры пара за выхлопным патрубком турбины:  $t_7$ ,  $P_7$ ,  $i_7 = i_8$ ,  $t_7 = 258.9^{\circ}C$ .

10. Определяем  $\Delta H_{\rm bc}$ потерю тепла  $\mathbf{c}$ выходной скоростью  $\Delta H_{bc} = 0.05*672.8=33.64 \text{ KJ/K}$ KT.

11. Находим энтальпию пара за последней ступенью турбины:

 $i_{z} = i_{k} - \Delta H_{bc} = 2969.6 - 33.64 = 2935.9 \text{ KJ/K/K}$ 

12. На пересечении изобары  $P_{\tau}$  с линиями  $i_{\kappa}$ =const и  $i_{\tau}$ =const получаем соответственно точки 6 и 5. Наносим на схему процесса числовые значения величин: i<sub>5</sub> = i<sub>z</sub>=2935,9 кДж/кг, P<sub>5</sub> = P<sub>z</sub>=8,24 бар,  $V_5 = V_2 = 0.28$  м<sup>3</sup>/кг, t<sub>5</sub> = 243,7 <sup>0</sup>C.

### Расчет расхода пара на турбину

1. Принимаем механический КПД турбины, равным  $\eta_w = 0.99$ .

2. Принимаем электрический КПД генератора, равным  $\eta_r = 0.99$ .

3. Вычисляем расход пара G на турбину

 $G = \frac{N_3}{H_0 * \eta_{oi}^T * \eta_{N} * \eta_r} = \frac{18 * 10^6}{672.8 * 10^3 * 0.806 * 0.99 * 0.99} = 33.24$  KF/c.

Формула действительна для турбин с противодавлением, не имеющих отборов пара. По расходу пара производится тепловой расчет турбины. Этот расход подлежит уточнению после подробного расчета проточной части.

### Расчет регулирующей ступени

1. Задаемся средним диаметром регулирующей ступени d<sub>pc</sub> взяв значение его из прототипа  $d_{\text{nc}} = 0.96$ .

2. Задаемся отношением в пределах  $X^{PC}{}_{0} = 0.28$ .

3. Определяем окружную скорость U на среднем диаметре ступени  $U = \frac{\pi * d_{pc} * \hat{n}}{60} = \frac{3.14 * 0.96 * 3000}{60} = 150.7$  M/c.

4. Находим фиктивную скорость С<sub>0</sub> на выходе пара из сопел ступени  $C_{\circ} - \frac{U}{V} = \frac{150.7}{150.7} = 538.2 \text{ m/c}$ 

$$
C_0 - X_0^{pc} = 0.28 = 330.2
$$
 m/c.

перепад  $h^{PC}_{0}$  ступени располагаемый тепловой 5. Вычисляем  $h^{PC}_{0} = \frac{C_0^2}{2000} = 144.8 \text{ KJ/K/K}$ r.

Контроль: h<sup>PC</sup><sub>0</sub><1/3\*672,8=224 кДж/кг.

6. Выбираем суммарную степень реакции ступени  $\Sigma$  p:

При  $X^{PC}$ <sub>0</sub>=0,28,то  $\Sigma$  p=0,10;

7. Определяем располагаемый тепловой перепад на сопловую решетку  $h_{oc} = (1 - \sum p) * h_0^{pc} = (1 - 0.1)^* 144.8 = 130.3$  k $\overline{A}$  k/kr.

8. Находим по *i-s* диаграмме состояние пара за сопловой решеткой при изоэнтропийном расширении:

а) удельный объем  $v'_{3}=v_{it}=0.037$  м $^{3}/$ кг.

б) давление бар  $P^{pc}$ <sub>1</sub>=55,5.

9. Вычисляем отношение давлений:

 $\epsilon = \frac{P_1^{\mu\nu}}{P_1}$  и сравниваем его с критическим отношением  $\epsilon_{\kappa p} = 0.546$ :

а) при е $\epsilon_{\text{kp}}$  необходимо уменьшить и повторить расчет с п.1:

 $\sigma$ можно при  $\epsilon > \epsilon_{\rm kn}$ расчет продолжить. Соблюдение условия  $\varepsilon > \varepsilon_{\text{KD}}$  применить суживающиеся сопла, которые создают дозвуковые скорости истечения пара и обладают более устойчивым высоким КПД, чем расширяющиеся сопла, создающие сверхзвуковые скорости истечения пара и применяющиеся при  $\varepsilon < \varepsilon_{\text{ko}}$ . Однако последние также эффективны при установке специальных профилей.

10. Рассчитаем теоретическую скорость истечения пара из сопловой решетки C<sub>it</sub>= $\sqrt{2000 * h_{oc}} = \sqrt{2000 * 130.3 * 10^3} = 510.5 \frac{M}{c}$ .

ДП - 5В071700 - 2020 - ПЗ.ДО

11. Определяем комплекс el<sub>c</sub>:<br>
el<sub>c</sub> =  $\frac{G*v_{it}}{\pi*d_{pc}*C_{it}* \mu_c * sin\alpha}$  =  $\frac{33,24*0,037}{3,14*0,96*0,97*510,4*0,21}$  = 0,004 m.

При el. <0,002 удовлетворительно спроектировать регулирующую ступень невозможно, и следует принять меньшее значение проделав предыдущий расчет повторно.

12. Выбираем оптимальное значение степени парциальности: el. ,более  $0,02$ , to  $e_{\text{on}T} = 0,4$ .

13. Находим высоту сопловой решетки  $l_c = \frac{el_c}{e_{corr}} = \frac{0.004}{0.4} = 0.01$  м.

Минимальная высота сопл, которая может быть допущена по условиям

 $l_{c,min} = 10 * 10^{3}$  м. Исходя из условий прочности потерь в сопловой решетке, min максимальные значения высот сопл –  $l_{\rm c,max} = 60*10^{-3}$  м.

14. Определяем скоростной коэффициент суживающихся сопел  $\varphi$  в зависимости от высоты по рисунку 2.3.  $\varphi = 0.925$ .

15 Вычисляем потерю тепла  $\Delta h_c$ , в сопловой решетке:

 $\Delta h_c = (1 - \varphi^2) h_{oc} = (1 - 0.86) * 130.3 = 18.2$  k $\Delta x / kT$ .

16. Находим внутренний относительный КПД  $\eta_{oi}^{pc}$  ступени:  $\eta_{oi}^{pc} = 0.7$ .

17. Рассчитываем использованный теплоперепад h<sub>i</sub><sup>pc</sup> в регулирующей ступени  $h_i^{pc} = \eta_{oi}^{pc} * h_0^{pc} = 0.7 * 144.8 = 101.4 \text{ кДж/кт.}$ 

18. Вычисляем величину энтальпии пара за сопловой решеткой:

 $i_3=i_0-h_{oc}+\Delta h_c=3511,9-130,3+18,2=3399,8 \text{ K}\pm\text{K/kT}.$ 

19. Находим величину энтальпии пара за регулирующей ступенью:

 $i_4 = i_0$ - h<sub>i</sub><sup>pc</sup>=3511,9-101,4=3410,5 k $\mu$ <sub>K</sub>/kr.

### Расчет первой ступени давления

1. Задаемся средним диаметром первой ступени давления взяв величину его из прототипа.  $d_1=0,7$ .

2. Выбираем величину отношения  $X_0=U/C_0$ ,  $X_0=0.46$ .

3. Определяем величину располагаемого теплового перепада h, на ступень  $h_0^1 = 12.3*(d_1/x_0)^2 = 28 \text{ KJ/K/K}$ г.

4. Задаемся степенью реакции р на среднем диаметре ступени более  $p=0.06$ .

5. Находим величину располагаемого теплового перепада сопловой pelletter  $h_{oc}^{-1} = (1 - p) * h_0^{-1} = (1 - 0.06) * 28 = 26.3 \text{K} \text{J} \cdot \text{K} \cdot \text{K}$ 

6. Вычисляем теоретическую скорость истечения пара из сопла

 $C_{lt}^1 = \sqrt{2000 \times 26.3 \times 10^3} = 228.07$  M/c.

7. По і- диаграмме определяем удельный объем пара за соплом при изоэнтропийном расширении  $v_{lt}$ <sup>1</sup>. Для этого из точки 4 вниз по изоэнтропе  $S_4$ , откладываем величину  $h_{\infty}$ <sup>1</sup> Точка 9 определяет состояние пара за соплом при изоэнтропном расширении. $v_{1t}^1 = 0.05 \text{ m}^3/\text{K}$ г

8. Вычисляем высоту сопловой лопатки ступени<br>  $l_c^1 = \frac{33,24*0,05}{3,14*0,7*228,07*0,21*1*0,97} = 0,016$  м.

ДП - 5В071700 - 2020 - ПЗ.ДО

9. Определяем длину рабочей лопатки где - перекрыша по корневому диаметру:

 $I_{p}^{I} = 0.016 + 0.001 + 0.002 = 0.019$  M;

10. Находим корневой диаметр диска:

 $d_{\kappa} = d_1 - l_n^{-1} = 0.681M$ .

11. Вычисляем величину, обратную веерности:

 $\theta_1 = d_1 / l_c^1 = 0.7/0.019 = 37.$ 

## Расчёт последней ступени давления

1. По i-s диаграмме определяем удельный объем пара v<sub>z</sub> м<sup>3</sup>/кг за последней ступенью турбины  $v_z = 0.28 \text{ m}^3/\text{kr}$ 

2. Вычисляем высоту рабочей лопатки  $l_z = 0.019(0.28/0.05) = 0.1$  м.

3. Находим средний диаметр последней ступени  $d_z=0.681+0.1=0.781$  м.

4. Определяем располагаемый тепловой перепад на последнюю ступень  $h_0^2 = 12,3*(0,781/0,46)^2 = 35,5 \text{KJ/K}$ /Kr.

5. Рассчитаем величину  $\theta_z = d_z / l_c^2 = 0.781/0.1 = 7.81$ .

## Определение числа ступеней давления и распределение между ними располагаемого теплового перепада

1. Для того, чтобы найти число ступеней и распределить тепло падение между ними. Здесь на оси абсцисс взят произвольный отрезок а и на крайних ординатах отложены диаметры первой и последней ступеней d <sub>1</sub>и d<sub>z</sub>, в масштабе 1:10. Точки 1 и 2 соединяются прямой линией, что соответствует характеру проточной части противодавленческой турбины. На той же базе поводим прямую x<sub>0</sub>=const, поскольку отношение хо принималось постоянным для всей проточной части отсека ступеней давления. Наносим на график значение  $d_{k}$ =const, чтобы получить длины лопаток на ступенях. Там же откладываем располагаемые теплоперепады первой и последней ступеней давления  $h_0^1$  и  $h_0^2$  в масштабе 1:1. Точки 3 и 4 соединим прямой, поскольку лиаметры измеряются закону прямой, коэффициент  $x_0 = const.$  $\overline{a}$ следовательно, промежуточные значения  $h_0^1$  будут лежать на одной прямой.

2. Определяем величину среднего располагаемого теплоперепада ho группы ступеней давления  $h_0 = \frac{h_0^2 + h_0^2}{2} = \frac{28 + 35.5}{2} = 31.75 \frac{k \pi}{\kappa r};$ 

3. Находим величину располагаемого теплоперепада Н<sub>0</sub>\* на всю группу ступеней давления  $H_0^* = i_4 - i_8 = 3410, 5 - 2931, 31 = 479, 2 \frac{kA}{kT}$ ;

4. Вычисляем величину использованного тепла падения на всю группу ступеней давления  $H_i^* = i_4 - i_6 = 3410, 5 - 2969, 6 = 440, 9, \text{ кДж/кт.});$ 

5. Определяем величину относительного внутреннего КПД  $\eta_{oi}^*$  группы ступеней давления  $\eta_{oi} = \frac{440.9}{479.2} = 0.92$ .

6. Оценим ориентировочное количество ступеней давления Zo  $(6e<sub>3</sub>)$ учета коэффициента возврата тепла) Zo= $\frac{H_0^*}{H_0} = \frac{479.2}{31.75} = 15$  штук;

ДП - 5В071700 - 2020 - ПЗ.ДО
7. Находим коэффициент возврата тепла:

$$
\alpha = K * (1 - \eta_{oi}^*) * \frac{H_0^*}{419} * \frac{(Z_0 - 1)}{Z_0} = 0.017 ;
$$

8. Уточняем число ступеней давления: штук  $Z = \frac{479,2*1,017}{31.75} = 15$  штук;

9. Разбивая базу а на (z-1) равных частей, на границах участков (от начала базы) наносим номера ступеней и непосредственно из графика для каждой ступени отсчитываем диаметр d<sub>i</sub>, длину рабочей лопатки l<sub>p</sub>i тепловые перепады

Результаты сводим в таблицу 7.1 (столбцы No 1, 2, 3, 4, 5, 6).

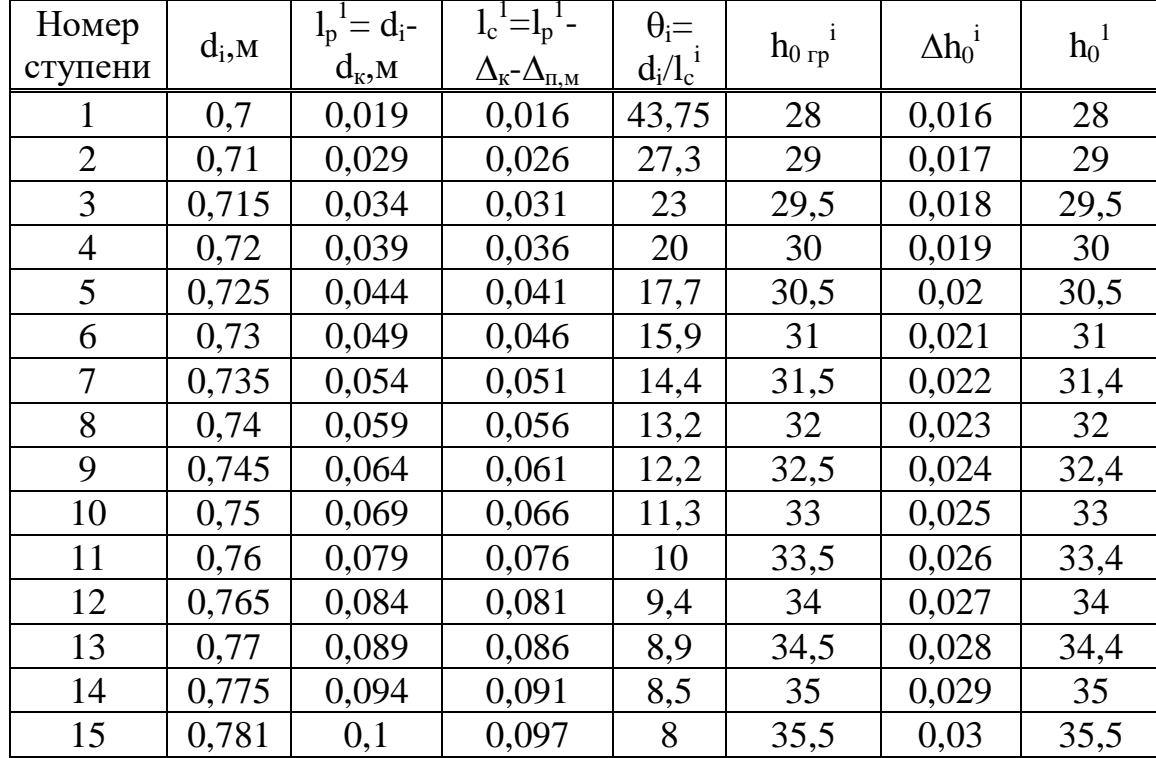

Таблица 7.1 – Результаты

 $\Delta = (1+\alpha)*H_0^* - \Sigma h_{orp} = 479,1-479,5=0,4$ 

#### Расчет утечек пара через переднее концевое лабиринтное уплотнение

В данном разделе дипломной работы производиться выбор типа уплотнений и схемы течения лабиринтового пара. В паровых турбинах могут ступенчатые лабиринтовые уплотнения применять залелкой  $\mathbf{c}$ уплотнительных гребешков в специальных сегментах статора. Ступенчатые канавки выполняются на ротора. Расчет лабиринтного уплотнения сводится к определению утечки пара при известных размерах уплотнения и параметрах пара перед уплотнением.

1. Выбираем диаметр уплотнения  $d_v$ , из прототипа  $d_v=0,5$ ;

2. Определяем число гребешков в уплотнении:

 $Z_{\text{ky}} = \frac{\dot{P}_1 - P_2}{0.8} = \frac{55.5 - 8}{0.8} = 60$  штук.

3. Находим площадь зазора в уплотнении:

 $F_{\text{kv}} = \pi d_v \delta_v = 3.14*0.5*0.001*0.5=0.001 \text{ m}^2$ .

4. Вычисляем величину утечки пара через концевые уплотнения:

$$
G_{\text{ky}} = 0.99^* \mu_{\text{ky}}^* F_{\text{ky}}^* \sqrt{\frac{P_1 * 10^5}{v_1}} * \sqrt{\frac{1 - (\frac{P_2}{P_1})^2}{Z_{\text{ky}}}} = 1.078 \text{ kT/c};
$$

5. Определяем полный расход пара  $G_0$  на турбину при расчетной мощности N<sub>3</sub>, G<sub>0</sub>=G+G<sub>кv</sub>=33,24 + 1,078 = 34,318 кг/с;

где G - расчетный расход пара на турбину;

Расчет регулирующей ступени

1. Уточняем высоту сопл ступени:

 $l_c^* = l_c^*(G_0/G) = 0.01 * \frac{34,318}{33.24} = 0.01$  M.

2. По заданной мощности выбираем тип колеса скорости КС-0А или КС-1А, и длину хорды профиля сопловой решетки решетки.

 $b_c = 62.5$  MM.

3. Определяем отношение:  $b_c/l_c^* = 62,5/10=6,25$ .

4. Находим отношение  $\sin \alpha_0 / \sin \alpha_1 = \sin 90 / \sin 12 = 4.8$ .

5. Определяем коэффициент расхода по вычисленным:

 $b_c/l_c^*$  is  $\sin\alpha_0/\sin\alpha_1$ -  $\mu_c$ =0.98.

6. Вычисляем площадь выходного сечения сопла:

 $F_c = \frac{34,318*0,037}{0,98*510,5} = 0,003$  M<sup>2</sup>.

7. Находим степень парциальности ступени:

 $e = \frac{F_c}{\pi * d_{pc} * l_c^* * sin \alpha_1} = \frac{0.003}{3.14 * 0.96 * 0.01 * 0.2} = 0.5.$ 

8. Из рисунка 3.3 определяем относительный шаг решетки  $t_c$ , по известному углу  $\alpha_1$  и принятому установочному углу  $\alpha_y$ . Угол  $\alpha_y = 33^0$ , выбирается с таким расчетом, чтобы искомый относительной шаг находился в оптимальном диапазоне = 0,7:0,8.- t<sub>c</sub>=0,75.

9.Вычисляем шаг сопловой решетки  $t_c = b_c * t_c = 0.0625 * 0.75 = 0.05$  м.

10. Определяем осевую ширину сопловой решетки:

ДП - 5В071700 - 2020 - ПЗ.ДО

 $B_c=b_c$ \*sin $\alpha_v$ -(0,001:0,0015)=0,0625\*sin33<sup>0</sup>-0,001=0,033 M.

11, Находим ширину сопловых каналов:

 $a_c = t_c$ \*sin $\alpha_1 = 0.05$ \*sin $12^0 = 0.01$  M.

12. Вычисляем число сопл  $Z_c$ , в решетке:

 $Z_c = \frac{3.14*0.96*0.5}{0.05} = 30$  штук.

13. Уточняем величину степени парциальности:

 $e^* = \frac{Z_c * t_c}{\pi * d_{pc}} = \frac{30 * 0.05}{3.14 * 0.96} = 0.5.$ 

14. Задаемся по данным таблицы 3.1 отношениями горловых сечений венцов первой, направляющей и второй рабочей решеток в пропорции

Тогда выходное сечение лопаточного аппарата:

а) первой рабочей решетки Fpl = 1,5 $*0,003=0,0045$  м<sup>2</sup>;

б) направляющей решетки  $F_{\text{H}} = 2.5*0.003=0.0075 \text{ m}^2$ ;

в) второй рабочей решетки Fp2 = 3,8\*0,003=0,0114 м<sup>2</sup>.

15. Задаемся отношением венцов первой рабочей, направляющей и второй рабочей решетки к высоте сопловой

Тогда высоты выходных сечений:

а) первого рабочего венца  $l_{\text{pl}}=1,2*0,01=0,012 \text{ m}$ ;

б) направляющей решетки  $l_{H} = 1,44*0,01=0,0144$  м;

в) второго рабочего венца  $l_{p2}=1,73*0,01=0,0173 \text{ m}$ ;

16. Определяем углы выхода потока пара из:

a) рабочих лопаток первого венца  $\sin\beta_2 = \frac{0.0045}{0.5*3.14*0.96*0.012} = 0.25;$ <br>
6) направляющих лопаток  $\sin\alpha_1 = \frac{0.0075}{0.5*3.14*0.96*0.0144} = 0.35;$ 

в) рабочих лопаток второго венца  $\sin\beta_2^{-1} = \frac{0.0114}{0.5*3.14*0.96*0.0173} = 0.44$ .

17. Определяем относительный шаг решеток и установочные углы:

a) првой работей 
$$
t_{n1}^*
$$
 = 0.73;  $\beta_{v1} = 79^0$ .

6) направляющей  $t_{\text{H}}^* = 0.6$ ;  $\beta_{\text{yr}} = 80^\circ$ ;

в) второй рабочей  $t_{p2}^* = 0.55$ ;  $\beta_{v2} = 75^0$ .

8. Вычисляем шаги решеток:

а) первого рабочего венца  $t_{p1}$ =0,019 м;

б) направляющей  $t_{H2}$ =0,015 м;

в) второго рабочего венца  $t_{p2}=0.014$  м.

19. Определяем число лопаток:

а) первого рабочего венца  $Z_{nl}$ =159 шт;

б) направляющих  $Z_{\rm H} = 200$  шт;

в) второго венца Z<sub>p2</sub>=215 шт.

Полученные значения лопаток округляются до ближайшего целого числа.

20. Находим осевую ширину решеток:

а) первого рабочего венца В<sub>p1</sub>=0,024 м;

б) направляющей  $B<sub>H</sub>=0,024$  м;

в) второго рабочего В<sub>р2</sub>=0,024 м.

ДП  $-$  5B071700  $-$  2020  $-$  ПЗ.ДО

Поправку (0,001: 0,0015) следует выбирать с таким расчетом, чтобы обеспечить равенство с целью унификации осевой ширины решеток.

21. Уточняем величину коэффициента скорости сопла по найденному значению высоты сопловой решетки.

 $\Delta \varphi_c = \frac{\varphi_c - \varphi_c^*}{\varphi_c} = \frac{0.97 - 0.925}{0.97} * 100\% = 4.6\%;$  $\Delta h_c = (1 - 0.925^2)^* 130.3 = 18.8 \text{ KJ/K}$ KT;

22. Определяем действительную скорость пара за сопловой решеткой  $C_1 = \varphi^*_{c} C_{it} = 0.925 * 510, 5 = 472, 2$  M/c;

23. По известным  $U, \alpha_1, C_1$  строим выходной треугольник скоростей сопловой решетки в масштабе 1 мм - 5 м/с, из которого определяем графически относительную скорость пара на входе в рабочие лопатки первого венца  $W_1 = 325$  м/с входной угол  $\beta_1 = 15^0$ ;

24. По полученным значениям  $\beta_1=15^0$ ,  $\beta_2=14.5^0$ ,  $\beta_{p1}=0.012$  находим величину коэффициента скорости рабочих лопаток первого венца.  $\Psi_{\text{pl}}=0.87$ 

25. Распределяем суммарную реактивность на регулирующей ступени, по рабочим и направляющим лопаткам в пропорции:

а) на первый рабочий венец  $p_1=0,2*0,1=0,02;$ 

б) на направляющие лопатки  $p_{\mu}=0.5*0,1=0.05;$ 

в) на второй рабочий венец  $p_2=0,3*0,1=0,03;$ 

26. Рассчитываем располагаемые тепловые перепады на лопатках:

а) рабочих первого венца  $h_{01} = 0.02*144.8=2.9$  кДж/кг;

б) направляющих  $h_{\text{on}}=0.05*144.8=7.24 \text{ к} /\text{K}$ кг;

в) рабочих второго венца h<sub>02</sub>=0,03\*144,8=4,3 кДж/кг;

Контроль: h<sub>0</sub><sup>pc</sup>=130,3+2,9+7,24+4,3=144,8 кДж/кг.

27. Определяем теоретическую относительную скорость пара на выходе из рабочих лопаток первого венца:

 $W_{2i}=\sqrt{2000*2900+105625}=334 \text{ m/c}.$ 

28. Находим тепловую потерю  $\Delta h_{p1}$  на рабочих лопатках первого венца:  $\Delta h_{\rm pl} = (1 - 0.76)$  \*55,8=13,5 кДж/кг.

29. Вычисляем действительную относительную скорость пара W2 на выходе из рабочих лопаток первого венца:

 $W_2 = \Psi_{p1}^* W_2 = 0.87*334 = 291$  M/c.

30. По известным значениям U,  $\beta$ 2, W2 строим выходной треугольник скоростей первой рабочей решетки, в том же масштабе, из которого графически находим величину абсолютной скорости пара на выходе из первого венца С2=190 м/с и выходной угол α2=30<sup>0</sup>.

31. Рассчитываем теоретическую абсолютную скорость пара Cit на выходе из направляющих лопаток:

 $C_{1t}^{1}=\sqrt{2000*7240+36100}=225\frac{M}{2}$ 

32. По известным значениям  $\alpha_1, \alpha_2, l_{\text{H}}$  находим величину коэффициента скорости направляющих лопаток, также, как и для лопаток тернового венца:

 $\Psi_{\mu}=0.9$ .

ДП - 5В071700 - 2020 - ПЗ.ДО

33. Определяем тепловую потерю  $\Delta h_{\rm H}$ , на направляющих лопатках:

 $\Delta h_{\mu} = (1 - 0.81) * 25.3 = 4.8 \text{ KJ/K}$ KT.

34. Вычисляем действительную абсолютную скорость пара С<sub>1</sub> на выходе из направляющих лопаток:

 $C^1$ <sub>1</sub>=0,9\*225=203 M/c.

35. По известным значениям U,  $\alpha^1$ , C<sup>1</sup> строим выходной треугольник скоростей направляющей решетки, из которого графически определяем величину относительной скорости пара  $W^1$ =100 на входе в рабочие лопатки второго венца и угол входа  $\beta^1$ <sub>1</sub>=60<sup>0</sup>:

36 Вычисляем теоретическую относительную скорость пара в выходном сечении рабочих лопаток второго венца:

 $W^1_{2} = \sqrt{2000 \times 4300 + 10000} = 136.4$  M/c.

37 По найденным значениям <sup>β1</sup>, <sup>β2</sup>, W<sub>2</sub> находим величину коэффициента скорости рабочих лопаток второго венца:

 $\Psi_{p2}=0,94.$ 

38. Определяем тепловую потерю  $\Delta h_{p2}$  на втором венце рабочих лопаток:

 $\Delta h_{p2} = (1-0.88) *9,3=1,11 \text{ KJ/K/K}$ r.

39. Вычисляем действительную относительную скорость пара  $W<sup>1</sup>$ , на выходе из рабочих лопаток второго венца:

 $W^1$ <sub>2</sub>=0,94\*136,4=128,2 <sub>M</sub>/c.

40. По известным значениям U,  $\beta^{1}_{2}$ , W<sup>1</sup><sub>2</sub> строим выходной треугольник скоростей рабочей решетки второго венца, из которого графически определяем величину абсолютной скорости пара С2=75 из регулирующей ступени и угол выхода  $\alpha^{1}_{2}=90^{\circ}$ 

41. Вычисляем потерю тепла выходной скоростью:

 $\Delta h_{\rm BC} = \frac{5625}{2000} = 2.8 \frac{\kappa \mu_{\rm W}}{\kappa r}$ .

42. Определяем относительный лопаточный КПД регулирующей ступени по потерям:

$$
\eta(^{pc}_{\text{on}})_{\text{II}} = \frac{144.8 - (18.8 + 13.5 + 4.8 + 1.1 + 2.8)}{144.8} = 0.72 = 72\%.
$$

43. То же, по данным треугольников скоростей:

 $\eta(^{pc}_{\text{on}})_{\text{rc}} = \frac{2*150,7*(470+180+20-0)}{300 \times 50} = 0.7 = 70\%.$ 289659.2

44. Определяем энтальпию пара на выходе из:

а) сопловой решетки i<sub>c</sub>=i<sub>0</sub>-h<sub>oc</sub>+ $\Delta$ h<sub>c</sub>=3511,9-130,3+18,8=3400 кДж/кг;

б) рабочих лопаток первого венца i<sub>pl</sub>=3400-2,9+1 3,5=3411 кДж/кг;

в) направляющих лопаток i<sub>н</sub>=3411-7,24+4,8=3408 кДж/кг;

г) рабочих лопаток второго венца i<sub>n2</sub>=3408-4,3+1,11=3405 кДж/кг.

45. Строим схему действительного процесса расширения пара в регулирующей ступени в i-s диаграмме и находим удельные объемы:

а) за соплами  $v_c = 0.06$ ;

б) за вторыми рабочими лопатками  $v_{p2}=0,4$ ;

ДП - 5В071700 - 2020 - ПЗ.ДО

46. Вычисляем средний объем пара котором вращается диск ступени:  $v_{\rm cn} = 0.23$ .

47.Находим потерю мощности на трение и вентиляцию:

 $N_{TB}=\frac{1}{2}$  $\frac{1}{0.23} * (1.07 * 0.96 * 0.96 + 0.61 * (1 - 0.5) * 0.96 * (0.012^{1.5} *$  $(0.0173 \text{ }^{1.5})) * \frac{150.7 \text{ }^{3}}{10^{6}} = 14.6 \text{ }\text{RBr}.$ 

48.Находим потерю тепла на трение и вентиляцию:

 $\Delta h_{\text{TR}}=14,6/3,324=5 \text{ KJ/K/K}$ 

49.Рассчитываем потерю тепла на на выталкивание неподвижной, относительно рабочих решеток, массы пара:

 $\Delta h_{\textsc{bc}}=\frac{0.11*(0.024*0.012+0.024*0.0173)}{0.003} * 0.46 * 0.72 * 4 * 144.8 = 5.75 \frac{\text{\textit{K}}\text{L}}{\text{\textit{K}}\text{r}}.$ 0,003 50.Вычисляем относительный внутренний КПД ступени:

$$
\eta^{pc}{}_{oi} = \eta^{pc}{}_{oi} - \frac{\Delta h_{\text{TB}} + \Delta h_{\text{BK}}}{h_o^{pc}} = 0.72 - \frac{5 + 5.75}{144.8} = 65\%.
$$

51.Определяем энтальпию пара за ступенью:

 $i_{pc}$ =3405+2,8+5+5,75=3418,55 кДж/кг.

52.Находим использованный тепловой перепад регулирующей ступени h<sub>i</sub><sup>pc</sup>=3511-3418,55=92,45 кДж/кг

53. Определяем относительный внутренний КПД ступени:

 $\eta^{\rm pc}$ <sub>0</sub> $=\frac{92,45}{144.9}$  $\frac{1}{144,8}$  = 63 %.

54. Находим внутреннюю мощность регулирующего колеса:

 $N_i^{pc} = 33,24*3,4=3,07$  kBT.

55. Находим состояние пара за регулирующей ступенью с учетом всех потерь по i-s диаграмме:

a) давление 15 бар;

б) температура 475 °C.

### **Расчет первой ступени давления**

Из предыдущих расчетов известны следующие величины:

-Расход пара на ступень G, кг/с;

-Средний диаметр ступени  $d1=0,7, m$ ;

-Ориентировочная высота сопла lc=0,05м;

-Отношение  $\theta$ =14 (d1/lc);

-Располагаемый тепловой перепад на ступень  $ho1=32 \text{ }\text{KJ/Kr}:$ 

-Отношение скоростей  $X_0 = U/C_0 = 0,46$ ;

-Степень парциальности е=1;

- Параметры пара перед ступенью:

a) давление 15 бар;

б) температура 475 C;

b) энтальпия 3420 кДж/кг.

Порядок расчета

1. Определим среднюю степень реакции ступени  $p=\frac{1,8}{1,8}$  $\frac{1,0}{1,8+14} = 0,11$ 

2. Подсчитаем располагаемый тепловой перепад на сопловую решетку

ДП – 5В071700 – 2020 – ПЗ.ДО –  $\sqrt{\frac{40}{40}}$ 

h<sup>1</sup>oc= $(1-0,11)*32=28.5$  k $\frac{1}{1}$  kV<sub>KT</sub>.

3. Вычислим теоретическую скорость на выходе пара из сопловой решетки при изоэнтропийном расширении

$$
C_{1t} = \sqrt{2000 * h_{oc}^1} = 238.7 \text{ m/c}
$$

4. Выбираем тип ступени давления для формирования всей проточной части турбины по данным таблицы 3.1 и углы  $\alpha = 12.6 = 14$ 

5. Рассчитываем отношение  $\frac{bc}{lc} = \frac{0.0625}{0.05} = 12.5$  и  $\frac{\sin \alpha_0}{\sin \alpha_1} = 4.8$ ,

6. Определяем коэффициент расхода для сопловой решетки.  $\mu_c = 0.98$ 

7. Строим тепловой процесс ступени в i-s диаграмме и находим:

а) удельный объем  $v_{1t} = 0.20 \text{ m}^3/\text{kr}$ , соответствующий параметрам состояния пара на выходе из сопл при изоэнтропном расширении;

б) давление за соплом  $P_c = 10,06$  бар;

в) давление за ступенью  $P'_{2} = 9.67$  бар.

8. Высчитываем расчетную площадь горловых сечений сопловой решетки

 $F_c^1 = \frac{G_* v_{1t}}{\mu_c^1 * C_{1t}} = \frac{33,24 * 0.20}{0.98 * 238} = 0.02.$ 

9. Подсчитаем высоту сопловой решетки:

$$
l_c^1 = \frac{F_c^1}{\pi * d_1 * e * \sin \alpha_1} = \frac{0.02}{3.14 * 0.7 * 1 * \sin 12} = 0.04 \text{ M}.
$$

10. Вычисляем высоту рабочей лопатки:

 $l_{\rm p}^1 = l_{\rm c}^1 + \Delta_{\rm k} + \Delta_{\rm n} = 0.04 + 0.001 + 0.0025 = 0.0236$  M.

где  $\Delta_{\kappa}$  и  $\Delta_{\pi}$  – величины перекрыш.

11. Рассчитаем площадь выходного сечения рабочей решетки:

 $F_p^1 = \pi * d_1 * l_p^1 * sin\beta_2 * e = 3.14 * 0.7 * 0.0236 * sin14 * 1 = 0.012 \text{ m}^2$ 

12. Определяем относительный шаг решетки  $t_c$  по известному углу  $\alpha_1$ .

Установочный угол  $\alpha_y$ выбираем с таким расчетом, чтобы  $\alpha_y$  находился в оптимальном диапазоне, указанном в таблице.  $\bar{t}_c = 0.74 \alpha_y = 37$ °

13. Находим шаг сопловой решетки:

 $t_c = b_c * \bar{t}_c = 0.038$  M.

где  $b_c$ - хорда выбранного профиля.

14. Число лопаток в сопловой решетке:

 $Z_c = \frac{\pi d_1}{t_c} = \frac{3.14 \times 0.7}{0.038} = 58$  urr.

15. Определяем осевую ширину сопловой решетки:

 $B_c = b_c * sin\alpha_y - (0.001 \div 0.0015) = 0.0515 * sin37 - 0.0012 =$  $0.0297<sub>M</sub>$ 

С целью унификации проточной части величину  $B_c$  сохраняем в остальных ступенях турбины.

16. Определяем относительный шаг рабочей решетки  $t_{\gamma}$  по известному углу  $\beta_2$  и принятому установочному углу  $\beta_y$ .

ДП - 5В071700 - 2020 - ПЗ.ДО

Угол *β<sup>у</sup>* выбираем с таким расчетом, чтобы искомый относительный шаг находился в оптимальном диапазоне:

 $\bar{t_{\rm p}} = 0.64 \ \beta_{\rm y} = 78 \degree$ 

17. Подсчитаем шаг рабочей решетки:

 $t_p = b_p * \bar{t_p} = 0.0164 \text{ m}$ 

где *b<sup>р</sup>* - хорда выбранного профиля.

Величину *t<sup>p</sup>* сохраним в остальных ступенях с целью унификации проточной части.

18. Вычисляем количество рабочих лопаток в рабочей решетке:

 $Z_{\rm p} = \frac{\pi d_1}{t}$  $t_{\rm p}$  $=\frac{3.14*0.7}{0.0164}$  $\frac{0.14*0.7}{0.0164} = 134$  шт,

Полученное значение лопаток округляем до ближайшего целого числа. 19. Определяем ширину рабочей решетки:

 $B_p = b_p * sin\beta_y - (0.001 \div 0.0015) = 0.0256 * sin78 - 0.0012 =$ 0.0238 м.

Сохраняем величину *В<sup>р</sup>* постоянной для остальных ступеней.

20. Находим коэффициент скорости сопловой решетки  $\varphi_{\epsilon}$  по известной величине *l<sup>с</sup>* или

$$
\varphi_{\varepsilon} = 0.98 - 0.009 \cdot \left(\frac{b_{\varepsilon}}{l_{\varepsilon}}\right) \; ;
$$

 $\varphi_{\rm c} = 0.956$ .

21. Высчитываем действующую скорость потока пара за сопловой решеткой:

$$
C_1 = \varphi_c * C_{1t} = 0.956 * 238 = 227 \frac{M}{c}.
$$

22. Определяем окружную скорость на среднем диаметре ступени:

$$
U_1 = \frac{\pi d_1 n}{60} = \frac{3.14 \times 0.7 \times 3000}{60} = 110 \frac{\text{m}}{\text{c}}.
$$

23. По известным *U, С<sup>1</sup>* и *α<sup>1</sup>* строим выходной треугольник скоростей сопловой решетки в масштабе 1мм - 5м/с Из треугольника графическим путем определяем относительную скорость *W<sup>1</sup>* и входной угол *β1*.

$$
W_1 = 140 \frac{\text{m}}{\text{c}};
$$
  

$$
\beta_1 = 29 \text{°}.
$$

24. По известным значениям *β1, β2,* и *l<sup>р</sup>* по рисунку 3.7 находим величину коэффициента скорости рабочих лопаток :

$$
\psi_p = 0.957 - 0.011 \cdot \begin{pmatrix} b_p \\ l_p \end{pmatrix},
$$

 $\Psi_p = 0.888$ .

25. Вычисляем располагаемый тепловой перепад на рабочих лопатках по известному *ρ*

$$
h_{\rm op}^1 = \rho * h_0^1 = 0.059 * 45.6 = 2.7 \frac{\kappa \mu \kappa}{\kappa r} ;
$$
  
\n
$$
h_0^1 = h_{\rm oc}^1 + h_{\rm op}^1 = 42.9 + 2.7 = 45.6 \text{ }\kappa \mu \kappa / \kappa r.
$$

ДП – 5В071700 – 2020 – ПЗ.ДО –  $\sqrt{\frac{42}{42}}$ 

26. Рассчитываем теоретическую относительную скорость пара  $W_{2t}$  на выходе из рабочих лопаток:

$$
W_{2t} = \sqrt{2000 * h_{\text{op}}^1 + W_1^2} = \sqrt{2000 * 2.7 + 100^2} = 124.2 \frac{\text{m}}{\text{c}}.
$$

27. Вычисляем действительную относительную скорость пара  $W_2$  на выходе из рабочих лопаток:

 $W_2 = \psi_p * W_{2t} = 0.888 * 124.2 = 110.5 \frac{M}{s}$ 

28. По известным значениям  $U_1$ ,  $\beta_2$  и  $W_2$  строим выходной треугольник скоростей рабочей решетки в том же масштабе. Из треугольника графическим путем определяем величину абсолютной скорости пара  $C_2$  на выходе из рабочей решетки и выходной угол  $\alpha_2$ :

C<sub>2</sub> = 51 
$$
\frac{M}{c}
$$
;  
\n $\alpha_2$  = 109°.  
\n29. Подсчитаем тепловые погери:  
\na) на соплах  
\n $\Delta h_c$  = (1 -  $\varphi_c^2$ ) \*  $h_{oc}^1$  = (1 - 0.956<sup>2</sup>) \* 42,9 = 3,69  $\frac{\kappa \Delta \kappa}{\kappa r}$   
\n6) на работих попатках  
\n $\Delta h_p$  = (1 -  $\psi_p^2$ ) \*  $\frac{W_{2t}^2}{2000}$  = (1 - 0.888<sup>2</sup>)  $\frac{158,2^2}{2000}$  = 2,65  $\frac{\kappa \Delta \kappa}{\kappa r}$   
\nB) с выходной скоростью  
\n $\Delta h_{BC} = \frac{C_2^2}{2000} = \frac{51^2}{2000} = 1,3 \frac{\kappa \Delta \kappa}{\kappa r}$ 

скорости  $\Delta h_{ec}$  первой Кинетическая энергия выходной ступени прибавляется к располагаемому тепловому перепаду второй ступени, второй третьей и т.д. до последней. У последней ступени  $\Delta h_{ec}$  теряется безвозвратно.

30. Вычисляем относительный лопаточный КПД ступени по потерям

$$
\eta'_{o\pi} = \frac{h_o^1 - (\Delta h_c + \Delta h_p + \Delta h_{\rm BC})}{h_o^1} = \frac{45.6 - (3.69 + 2.65 + 1.3)}{45.6} = 0.83
$$

31. Определяем фиктивную скорость  $C<sub>o</sub>$  на выходе пара из сопла, подсчитанную по тепловому перепаду на ступень  $h_0^1$ 

$$
C_0 = \sqrt{2000 * h_0^1} = \sqrt{2000 * 45.6} = 302.1 \frac{\text{m}}{\text{c}}
$$

32. Определяем относительный лопаточный КПД ступени  $\bar{\eta}_{\alpha}$  по данным треугольников скоростей (см. рисунок 3.11)

$$
\eta_{0\pi}^{\prime\prime} = \frac{2U(c_{1u} \pm c_{2u})}{c_0^2} = \frac{2 \times 149(272 - 16)}{302,1^2} = 0.837
$$

Знак «-» при  $C_{2u}$  ставиться при  $\alpha_2^*$  90°.

Относительная разность между КПД, вычисленными по формуле, не должна составлять более 1-2 %, т.е.

$$
\frac{\eta_{\text{on}}^{\prime} - \eta_{\text{on}}^{\prime}}{\eta_{\text{on}}^{\prime}} \cdot 100 \leq 2\,\%.
$$

33. Находим число гребешков в уплотнении диафрагмы:

ДП - 5В071700 - 2020 - ПЗ.ДО

 $Z_{\text{AY}} = \frac{P_0^1 - P_c}{0.8} = \frac{52,59 - 46,06}{0.8} = 8$  IIIT.

34. Вычисляем площадь в уплотнении диафрагмы:

$$
F_{\text{yA}} = \pi d_{\text{y}} \delta_{\text{y}} = 0.000785 \text{ m}^2.
$$

 $T_{\text{yA}} - n\alpha_{\text{y}}\sigma_{\text{y}} - \sigma \cdot \sigma \sigma \cdot \sigma \cdot \sigma$ .  $\delta_y = 0.001 * d_y$  – радиальный зазор.

Примем для всех последующих ступеней  $F_{\nu\partial} = const.$ 

35. Определяем коэффициент расхода  $\mu$ , через щель уплотнения:  $\mu_v = 0.705$ .

36. Находим потерю тепла в ступени от утечек пара через диафрагменное уплотнение:

$$
\Delta h_{\text{yr}} = \frac{\mu_{\text{y}} * F_{\text{yA}} * \eta'_{\text{on}}}{\mu_c^1 * F_c * \sqrt{Z_{\text{ny}}}} h_0^1 = \frac{0.705 * 0.000785 * 0.83}{0.955 * 0.015 * \sqrt{8}} * 45.6 = 0.526 \frac{\text{kA}}{\text{k}}.
$$
  
37. Bhчисляем потерю тепла на трение диска о пар:  

$$
\Delta h_{\text{rp}} = \frac{10^{-3} * d_1 * X_0^3}{e l_c * \mu_c^1 * \sin \alpha_1} h_0^1 = \frac{10^{-3} * 0.95 * 0.48^3}{1 * 0.955 * \sin 14} * 45.6 = 2.307 \frac{\text{kA}}{\text{k}}.
$$

38. Подсчитаем относительный внутренний КПД ступени:  $\eta'_{oi} = \eta'_{on} - \frac{\Delta h_{\text{yr}} + \Delta h_{\text{rp}}}{h^4} = 0.83 - \frac{0.526 + 2.307}{45.6} = 0.77.$ 39. Рассчитаем энтальпии пара: а) за сопловой решеткой:  $i_c = i_0^1 - h_{0c}^1 + \Delta h_c = 3369,27 - 42,9 + 3,69 = 3330 \frac{kA}{m}$ б) за рабочими лопатками:  $i_p = i_c - h_{0p}^1 + \Delta h_p = 3330 - 2.7 + 2.65 = 3329.98 \frac{kA}{m}$ в) за ступенью:  $i_1 = i_p + \Delta h_{\text{BC}} + \Delta h_{\text{yr}} + \Delta h_{\text{rp}} = 3329.98 + 1.3 + 0.526 + 2.3 = 3334 \frac{k \Delta k}{k r}$ 40. Находим использованный тепловой перепад  $h_i^1$  ступени:  $h_i^1 = i_0^1 - i_1 = 3369,27 - 3334 = 35,16 \frac{\text{kA}}{\text{kF}}.$ 41. Строим действительный процесс расширения пара в первой ступени давления в i-s диаграмме (см. рисунок 3.9) и находим: а) давление за соплом –  $P_c = 13.7$  бар;

б) давление за ступенью –  $P_1 = 10,23$  бар;

в) температуру за ступенью  $t_1 = 452.3$  °С;

г) удельный объем за ступенью  $v_1 = 0.3$  м<sup>3</sup>/кг.

Конечные параметры пара первой ступени являются исходными для второй

42. Высчитываем относительный внутренний КПД ступени

$$
\eta_{oi}^{\prime\prime} = \frac{h_i^1}{h_0^1} = \frac{35,16}{45,6} = 0.77
$$

Относительная разность между КПД, определенных по формулам, не должна превышать 1-2 %.

$$
\frac{\eta'_{\alpha} - \eta'_{\alpha}}{\eta'_{\alpha}} \cdot 100 \leq (1+2)\%
$$

43. Определяем внутреннюю мощность ступени:

 $N_i^1 = G * h_i^1 = 59.25 * 35.16 = 2083$  KBT.

### Коррекция проточной части

1. Определяем использованный тепловой перепад  $H_i$  в турбине:

 $H_i = i_0 - i_z = 3511 - 2946, 3 = 564, 93$  k $\Delta x$ /kf.

2. Находим действительный относительный внутренний КПД турбины:  $\eta_{oi}^{\tau A} = 0.98 * \frac{H_i}{H_0} = 0.98 * \frac{564,93}{637.8} = 0.868.$ 

где 0,98 - коэффициент, учитывающий потери от нестационарности потока.

Если значение найденного КПД отличается не более, чем на 1-2 % от значения, заложенного в предварительном расчете, то коррекция проточной части не производится. В противном случае необходимо осуществить рабочих сопловых решеток следующей коррекцию высот  $\overline{M}$  $\bf{B}$ последовательности:

а) Вычисляем внутреннюю мощность турбины  $N_i^T$ <br> $N_i^T = N_i^{\text{pc}} + \sum_{i=1}^{T} N_i = 30511,38 \text{ kBr};$ 

б) Подсчитываем действительный расход пара  $G_{\theta}$  на турбину  $G_d = \frac{N_i^T}{H_0 * \eta_{oi}^{\text{TA}}} = \frac{30511,38}{637,8*0.868} = 55 \frac{\text{kr}}{\text{c}}$ ;

в) Определяем действительную электрическую мощность  $N_i^{\delta}$  турбины  $N_3^d = N_i^T * \eta_{\rm M} * \eta_{\rm M} = 30511,3.8 * 0.99 * 0.99 = 29904$  kBr.

гле  $\eta_{M}$  и  $\eta_{z}$  величины механического КПД турбины  $\mathbf{M}$ электрического КПД генератора, взятые из предварительного расчета.

## 8 Бизнес – план расширения ТЭЦ-2 города Нур-Султан

В данном разделе дипломного проекта проведен практический инженерно - экономический расчет по определению себестоимости отпуска электрической и тепловой энергии от ТЭЦ в условиях заданных объемов их отпуска, а также дана экономическая оценка эффективности расширения и эксплуатации ТЭЦ.

Исходные данные для экономического расчета представлены в таблице 10.1

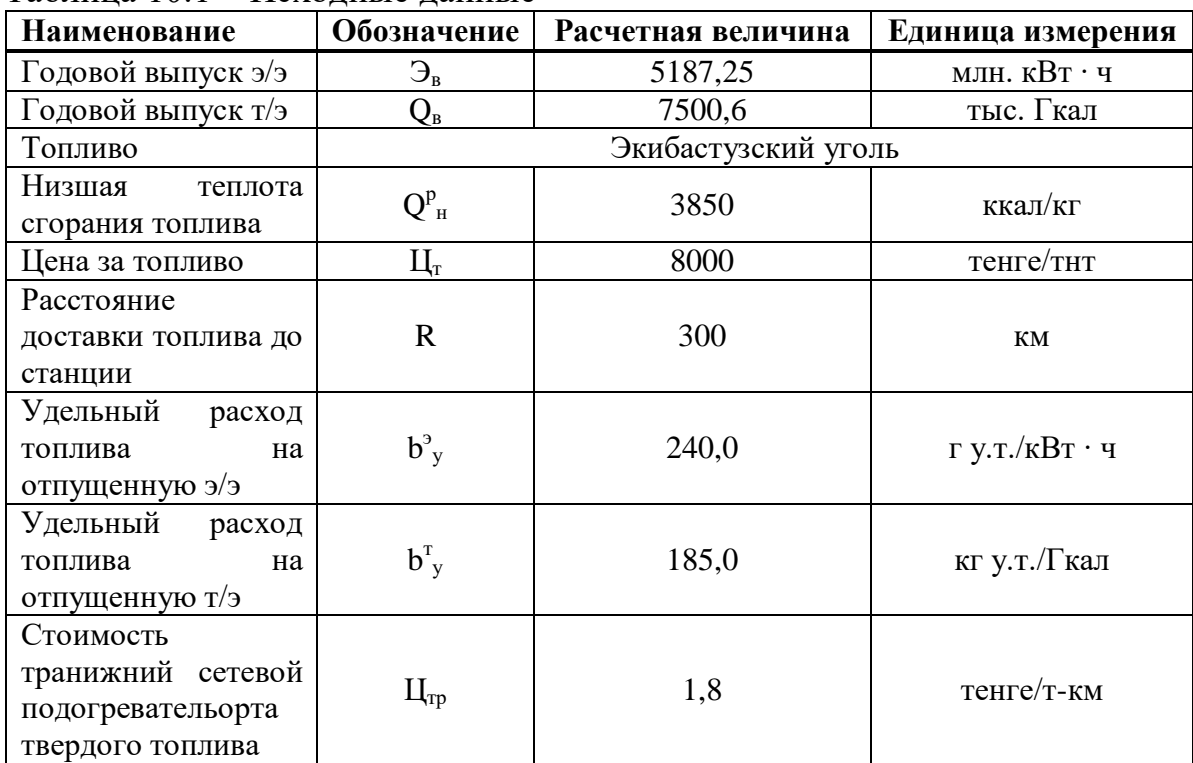

Таблица 10.1 – Исхолные ланные

### **8.1 Определение себестоимости отпуска электрической и тепловой энергии от ТЭЦ путем определения эксплуатационных издержек**

Так как стоимость станционных тарифов является конфиденциальной информацией и недоступна в свободном доступе (Интернет), следовательно, в данной работе они берутся примерными.

Определение годового отпуска энергии ТЭЦ

В расчетах принимать расход электроэнергии на собственные нужды в размере 16 % (Э<sub>сн</sub>), а тепловой энергии 3% (Q<sub>cн</sub>).

Годовой отпуск электрической и тепловой энергии определяется по формулам:

 $\Theta_{\text{or}}$  = Э<sub>в</sub> ·  $(1 - \Theta_{\text{ch}})$  = 5187,25 ·  $(1 - 0.16)$  = 4357,2 млн. кВт · ч;

 $Q_{\text{or}} = Q_{\text{b}} \cdot (1 - Q_{\text{ch}}) = 7500, 6 \cdot (1 - 0, 03) = 7275, 5$  тыс. Гкал.

Определение затрат на топливо

Годовой расход топлива на выработку электрической и тепловой энергии определяется по формулам:

 $B_3 = 5B_8 + B_3 = 4357.2 + 240.0 / 1000 = 1045.7$  THe. Tyt;

 $B_r = Q_B \cdot b_r = 7275.5 \cdot 185.0 / 1000 = 1345.9$  тыс. тут.

Итоговый расход топлива ТЭЦ составляет:

 $B_v = B_1 + B_r = 1045.7 + 1345.9 = 2390.96$  TbIc. TVT.

В связи с тем, что затраты на оплату топлива и его транижний сетевой подогревательортировку осуществляются по натуральному топливу, то полученные величины расхода топлива необходимо перевести в натуральное топливо.

Расход натурального топлива составит:

 $B_{\rm H} = B_{\rm v} / K_{\rm H} = 2390,96 / 0,55 = 4347,2$  TbIC. THT.

Затраты на транижний сетевой подогревательорт определяются:

 $H_{\text{TP}} = 300 \cdot 1,8 = 540 \text{ metre/THT}.$ 

Составляющая затрат на топливо определяется:

 $M_{\rm r}$  = В<sub>н</sub> · (Ц<sub>т</sub> + Ц<sub>тр</sub>) = 4347,2 / 1000 · (8000 + 540) = 37125 млн. тенге.

Расчет затрат на воду

В последнее время затраты тепловых электростанций на воду существенно возросли и в отдельных случаях могут достигать величины 0,4 – 1,4 тенге/кВт ч.

Для укрупненных расчетов затраты на водоснабжение можно принять:  $M_{\rm B} = 50000, T = 5187, 25 \cdot 0, T = 3631 \text{ mJH}$ . тенге.

Расчет затрат на заработную плату

В целях определения затрат на заработную плату промышленного и производственного персонала (ППП) ТЭЦ, занятого на производстве и его обслуживании, необходимо знать его численность. ППП подразделяется на эксплуатационный, ремонтный и административно-управленческий персонал. Его количество зависит, в основном, от единичной мощности и количества основного энергооборудования, вида используемого топлива, способа проведения ремонтов, экологических требований.

ДП – 5В071700 – 2020 – ПЗ.ДО –  $\sqrt{\frac{47}{47}}$ 

Количество ППП может быть получено за счет штатного коэффициента, которое показывает, сколько персонала приходится на 1 МВт установленной электрической мощности станции.

На станциях Казахстана принимаются следующие усредненные значения штатного коэффициента  $(K_{\text{m}})$ : для ТЭЦ установленной мощностью более 500 МВт – 1,3 – 1,5 чел./МВт, для ТЭЦ меньшей мощности – 1,6 – 1,8 чел./МВт.

Мощность ТЭЦ составляет 600 МВт.

Численность персонала станции определяется:

 $\Pi = K_{\mu\nu} \cdot N_{y} = 1,3 \cdot 120 = 156$  человек.

Посчитаем з/пл на одного работника:

 $W_{\text{300}} = 120000$  тенге;

 $\text{O} \Pi \text{B} = \text{M}^{\prime}{}_{\text{3HO}} \cdot 0,1 = 12,000 \text{$  тенге;

 $CO = (H<sub>3HO</sub> - O\Pi B) \cdot 0,035 = (120\,000 - 12\,000) \cdot 0,035 = 3780$  тенге;

 $CH = (H<sub>3HO</sub> - O\Pi B) \cdot 0,095 - CO = (120\,000 - 12\,000) \cdot 0,095 - 3780 = 6480$  тенге;

 $W_{\text{3H}} = W_{\text{3H0}} + CH = 120\,000 + 6480 = 126\,480$  тенге;

Суммарные затраты на всех работников станции составляют:

 $M_{\text{3II}}$  = 126 480·12·156 = 236 млн. тенге

Определение капитальных вложений на строительство ТЭЦ

Для строительства и эксплуатации ТЭЦ нужны денежные поступления. Для строительства станции используются, так называемые, капитальные вложения, составляющие основные производственные фонды, а для ее эксплуатации требуются оборотные средства.

В расчетах можно принимать величину  $K_{\nu}$  для ТЭЦ мощностью 800 МВт в пределах 7200 \$/кВт, для ТЭЦ 200 МВт – 1800 \$/кВт установленной мощности. Удельные капитальные вложения для ТЭЦ 600 МВт составляет 4000 \$/кВт.

Курс доллара на 10.05.2020 г. составляет 400 тенге / \$.

Суммарные капитальные вложения для строительства ТЭЦ

 $K = 4000 \cdot 600 / 1000 = 2400$  млн  $$ = 960 000$  млн. тенге.

Известно, что вся стоимость фиксированных производственных активов не может быть немедленно перенесена на расчет себестоимости производства энергической продукции, и они постепенно переносят свою стоимость на себестоимость продукции по частям в виде амортизационных отчислений. Нормы амортизации определяются и контролируются государством. На каждый вид оборудования установлены свои нормы амортизации, которые представлены в таблице 10.2.

Таблица 8.2 – Нормы амортизации

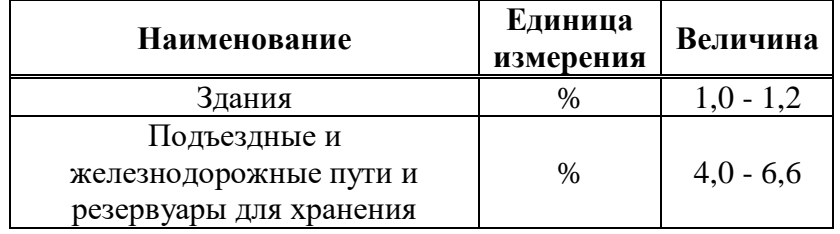

ДП – 5В071700 – 2020 – ПЗ.ДО –  $\sqrt{48}$ 

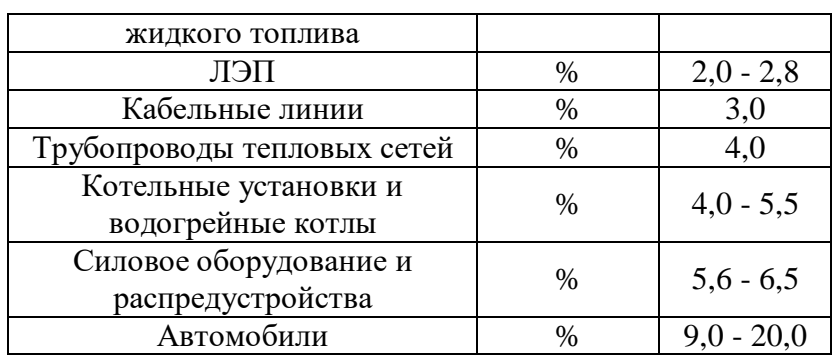

Для укрупненных расчетов норму амортизации для станции в целом может быть определена на основе структуры основных производственных фондов и соответствующих им амортизационных отчислений. Суммируя все амортизационные отчисления по видам производственных активов и сопоставляя их с объемом капитальных вложений на станцию, вы можете получить приблизительную стоимость амортизации для всей станции.

Для проведения укрупненных расчетов ставка амортизации должна приниматься как 5 % от стоимости К:

 $M_{\text{ao}} = 0.05 \cdot K = 0.05 \cdot 960\,000 = 48\,000\,\text{m}$ лн. тенге.

Расчет затрат на проведение текущего ремонта

В эти затраты помимо затрат на текущее техническое обслуживание производственного оборудования также имеются затраты на технический осмотр и техническое поддержание оборудования в рабочем состоянии (обтирочные и смазочные материалы) и определяются в размере:

 $M_{\text{TD}} = 0.15 \cdot M_{\text{ao}} = 0.15 \cdot 48\,000 = 7200\,\text{mJH}$ . TeHTe.

Расчет платы за выбросы

Размер платы за выбросы загрязняющих веществ зависит от количества выбросов, которые в свою очередь зависят от типа сжигаемого топлива (уголь, газ, мазут), его количества и способа улавливания вредных веществ (электрофильтров, эмульгаторов). В нашем случае, этот компонент наиболее точно определяется методом аналогий по сравнению с действующими станциями. Установлено, что при сжигании угля Экибастузского угля размер платы за выбросы составляет 200 - 250 тенге за тонну, поэтому:

 $H_{\text{Bh6}} = B_{\text{thm}} \cdot 200 = 2{,}350 \cdot 200 = 470 \text{ mJH}$ . Tehre.

Общестанционные и цеховые расходы

предусматривает Этот ВИЛ расходов административные  $\overline{M}$ управленческие издержки (зарплата, канцелярские услуги, путешествия), общее производство (техническое обслуживание, амортизация, текущее обслуживание объектов общестанционных станций, испытания, исследования, рационализация и охрана труда), вычеты за особые расходы (техническая пропаганда, высшие организации), обслуживание и управление цехами (оклады управления цехов, амортизация и затраты на содержание и текущее обслуживание зданий, расходы на охрану труда).

Для укрупненных расчетов можно пользоваться формулой:

ДП - 5В071700 - 2020 - ПЗ.ДО

 $H_{\text{offIII}} = 0.2 \cdot (H_{\text{ao}} + H_{\text{3H}} + H_{\text{TD}}) = 0.2 \cdot (48\,000 + 236 + 7200) = 291 \text{ MJH}$ . Tehre.

Расчет себестоимости отпуска энергии

При выполнении данного расчета используем разделение затрат на выработку электрической и тепловой энергии на основе физического метода с использованием коэффициента:  $K_n = B_{\nu}/B_{\nu}$ , который показывает, какое количество топлива (в долях от единицы) израсходовано на отпуск электрической энергии, а разница  $(1 - K_p)$  - показывает отпуск тепловой энергии.

 $K_p = 4357, 2 / 7275, 5 = 0,59;$  $1 - K_p = 1 - 0.59 = 0.41.$ 

Результаты суммарных затрат на производство электрической и тепловой энергии представлены в таблице 8.3.

| Составляющие затрат                         | $M_{\text{bccro}}$ , млн. | $M_{a/3}$ , млн. тенге | $M_{\text{T/s}}$ , млн. тенге |  |
|---------------------------------------------|---------------------------|------------------------|-------------------------------|--|
|                                             | тенге                     |                        |                               |  |
| Топливо, $H_{\rm r}$                        | 37125                     | 14478                  | 22646                         |  |
| Вода, $M_{\rm B}$                           | 3631                      | 1416                   | 2214                          |  |
| Фонд заработной платы, $M_{3\text{n}}$      | 236                       | 92                     | 143                           |  |
| Амортизационные отчисления,<br>$H_{\rm ao}$ | 48                        | 18,72                  | 29,28                         |  |
| Ремонт, $H_p$                               | 7200                      | 2808                   | 4392                          |  |
| Общестанционные, И <sub>об</sub>            | 291                       | 113,49                 | 177,51                        |  |
| Плата за выбросы, И <sub>выб</sub>          | 470                       | 202                    | 268                           |  |
| Итого затрат $\Sigma$ И                     | 63 753                    | 24 400,32              | 39 352                        |  |

Таблина 8.3 – Затраты на произволство тепловой и электрической энергии

Себестоимость отпуска электрической энергии определяется:

$$
S_{\rm b} = \frac{H_{\rm r} + H_{\rm r} + H_{\rm r} + H_{\rm r} + H_{\rm r} + H_{\rm r} + H_{\rm r}}{3_{\rm or}} = \frac{24\,400}{4357.2} = 5.6 \, \text{re}} \, \text{KBr} \cdot \text{V}.
$$

Себестоимость отпуска тепловой энергии определяется:

 $S_{\text{T}} = \frac{H_{\text{T}} + H_{\text{T}} + H_{\text{T}} + H_{\text{T}} + H_{\text{T}} + H_{\text{T}} + H_{\text{T}}}{Q_{\text{cm}}} = \frac{39352}{7.2755} = 5465 \text{ Terre/Гкал.}$  $Q_{\alpha x}$ 

Таким образом, отпускная цена на тепловую энергию составляет 5465 тенге/Гкал, а за электрическую энергию 5,6 тенге/кВт.

### 8.2 Финансово – экономическая оценка расширения и эксплуатации **TET**

Определение первоначальных инвестиций и денежного потока на возврат кредита

В расчетах, долевое распределение капитала (К) на строительство ТЭЦ следующее: 90% вкладывает государство и 10% обеспечивает строительная компания. Эти денежные средства идут только на строительство станции. Суммарные эксплуатационные расходы заложены  $\overline{R}$ себестоимости электрической и тепловой энергии, а значит и в тарифе на них, и для начала работы необходимы и оборотные средства. Здесь 70% эксплуатационных затрат оплачивает государство, а остальные  $30\%$  – строительная компания.

Таким образом, объем инвестиций Іо, которые строительная компания берет в банке под льготный кредит (10 %) будет составлять 10 % от суммарных капвложений в строительство ТЭЦ и 30 % от суммарных эксплуатационных расходов.

Известно, что при оценке инвестиционного проекта используются всего четыре показателя:

 $-I<sub>o</sub>$ — первоначальные инвестиции;

– СГ – денежный поток, направляемый на возврат кредита;

-  $r$  – процентная ставка банка по кредиту (10 %);

- n - календарный год кредита.

 $I_0 = 0.1 \cdot K + 0.3 \cdot H_{\text{uroro}} = 0.1 \cdot 960\,000 + 0.3 \cdot 63\,753 = 115\,125\,\text{m}$ . Tehre.

Определимся, что отпускной тариф на электрическую и тепловую энергию от ТЭЦ будет иметь рентабельность 30%, т.е.

 $T_{02} = S_2 \cdot 1, 3 = 5, 6 \cdot 1, 3 = 7, 28$  тенге/кВт $\cdot$ ч;

 $T_{or} = S_{\tau} \cdot 1,3 = 5465 \cdot 1,3 = 7104$  тенге/ Гкал.

Доход от реализации электрической и тепловой энергии от ТЭЦ составит:

 $\overline{A} = T_{\text{o}2} \cdot 3_{\text{o}1} + T_{\text{o}1} \cdot Q_{\text{o}1} = 7.28 \cdot 4357.2 + 7104 \cdot 7.2755 = 82871 \text{ mJH}$ . Tehre.

Суммарные затраты определяются по выражению:

 $3 = T_3 \cdot 9_{\text{or}} + T_{\text{r}} \cdot Q_{\text{or}} = 5.6 \cdot 4357.2 + 5465 \cdot 7.2755 = 63750 \text{ mJH}$ . Tehre. Разница между ними даст прибыль:

 $\Pi P = \Pi - 3 = 82871 - 63750 = 19121$  млн. тенге.

После оплаты налога на прибыль (20 %), образуется чистая прибыль:

 $\Pi = \Pi P \cdot (1 - 0.2) = 19121 \cdot (1 - 0.2) = 15296$  млн. тенге.

Естественно, что чистая прибыль распределяется по четырем фондам, но в работе сделаем допущение, что вся чистая прибыль целиком идет на возврат кредита в банк, т.е. это и будет денежный поток СГ.

 $CF = 15296$  млн. тенге.

Метод определения чистой текущей стоимости NPV

Это метод анализа инвестиций, показывающий, на какую ценность фирма может прирасти в результате реализации инвестиционного проекта и определяется:

ДП - 5В071700 - 2020 - ПЗ.ДО

$$
NPV = \frac{CF_1}{(1+r)^1} + \frac{CF_2}{(1+r)^2} + \ldots + \frac{CF_n}{(1+r)^n} - I_0 = \sum_{1}^{n} \frac{CF_n}{(1+r)^n} - I_0.
$$
  
Paccfutraem iog 10 % roqobbx.

Определение чистой текущий стоимости NPV представлено в таблице 10.4.

Таблица 8.4 – Определение NPV

| Год            | CF        | $R_{10}$      | $PV_{10}$ |  |
|----------------|-----------|---------------|-----------|--|
| 0              | $-115125$ | 1             | $-115125$ |  |
| $\mathbf{1}$   | 15296     | 0,90909       | 13905     |  |
| $\overline{2}$ | 15296     | 0,82645       | 12641     |  |
| 3              | 15296     | 0,75131       | 11492     |  |
| $\overline{4}$ | 15296     | 0,68301       | 10447     |  |
| 5              | 15296     | 0,62092       | 9498      |  |
| 6              | 15296     | 0,56447       | 8634      |  |
| 7              | 15296     | 0,51316       | 7849      |  |
| 8              | 15296     | 0,46651       | 7136      |  |
| 9              | 15296     | 0,4241        | 6487      |  |
| 10             | 15296     | 0,38554       | 5897      |  |
|                |           | $\Sigma_{10}$ | 93987     |  |
|                |           | $NPV_{10}$    | $-21138$  |  |

NPV за 10 лет станет отрицателен.

Метод расчёта внутренней нормы прибыли IRR

Внутренняя норма прибыли представляет собой уровень окупаемости средств, направленных на цели инвестирования. Это значение r, при котором NPV = 0. Формализовано, это уравнение:

 $\sum_{1}^{n} \frac{CF_n}{(1+r)^n} - I_o = 0$ , , решаемое относительно r.

Результаты расчета внутренней нормы прибыли представлены в таблице 10.5. Таблица 8.5 – Определение IRR

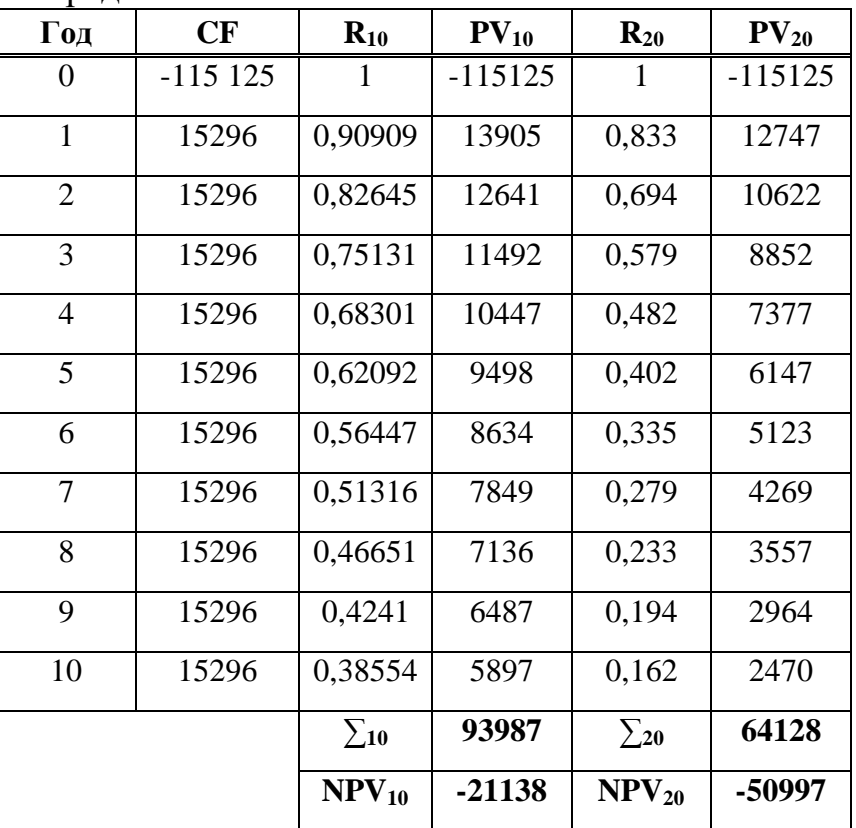

Величина IRR определяется по формуле:

 $IRR = r_1 + \frac{NPV_{r_1}}{NPV + NP}$  $NPV_{r_1} + NPV_{r_2}$  $\cdot$  (r<sub>2</sub> – r<sub>1</sub>) = 10 +  $\frac{21138}{21138+50}$  $\frac{21138}{21138+50997}$  (20 - 10) = 10,3 %.

Метод расчёта окупаемости инвестиций РР

Метод заключается в определении периода, необходимого для возмещения суммы первоначальных инвестиций.

Существует два метода: когда CF равен годам, а когда CF идет различными суммами, то есть неравномерно РР =  $\frac{I_0}{C}$  $CF_n$ ;

В нашем случае, денежные потоки по годам будут одинаковы и следует пользоваться первым методом:

 $PP = \frac{115\,125}{15306}$  $\frac{13123}{15296} \approx 8$  лет.

# **9 Раздел Безопасности и жизнедеятельности**

Анализ условий труда

Оптимальные и допустимые параметры для работы в соответствии с ГОСТ 12.1.055-88 приведены в таблице 9.1 и регулируются производственной системой обще обменной вентиляции.

Таблица 9.1– Оптимальные и допустимые параметры микроклимата.

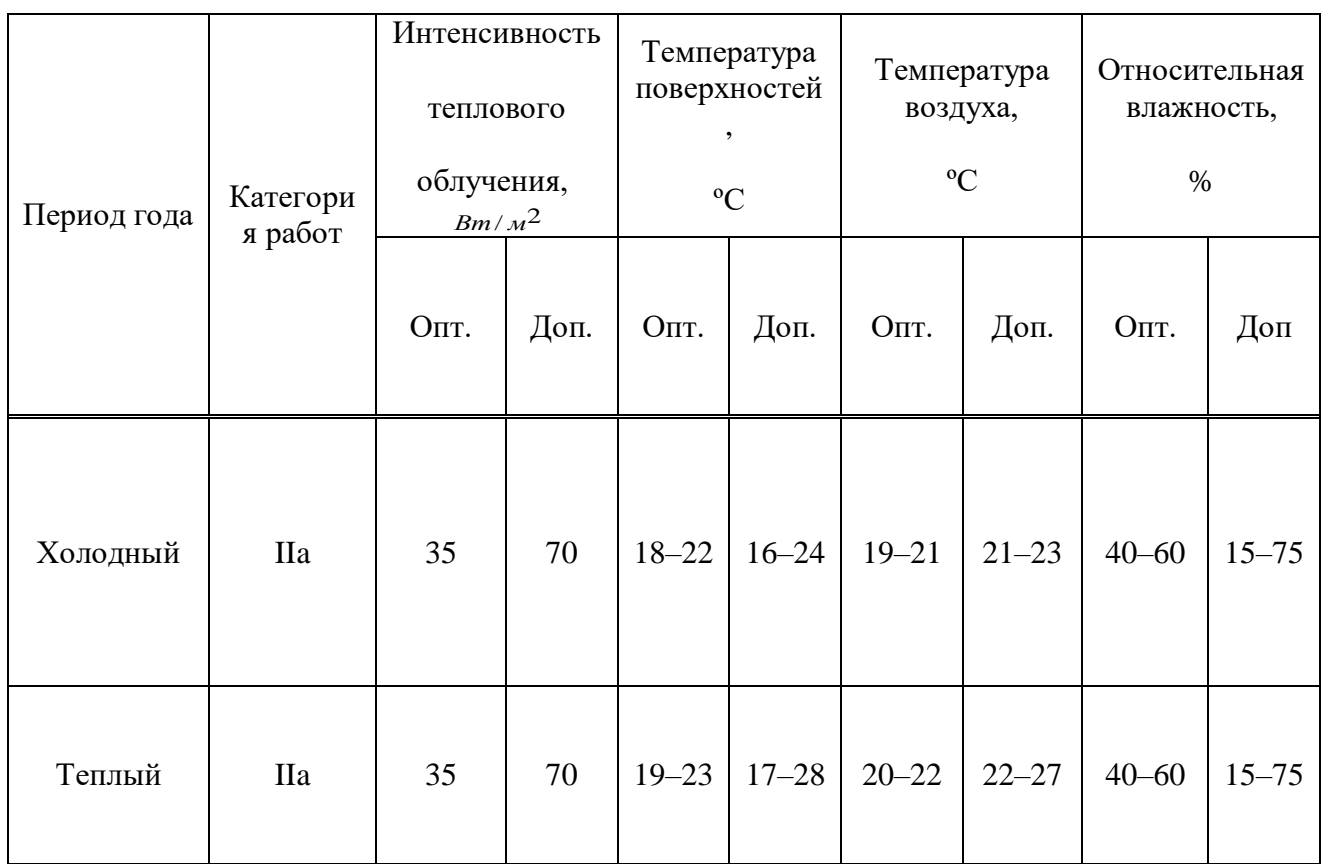

Свет неха

Стенки также потолки сооружены  $\mathbf{C}$ малотеплопроводных использованных материалов, никак не удерживающих свежеосажденную пылеобразование. Присутствие крупных оконных просветов также фонарей отличную свет. Присутствие гарантирует нормировании осияние придерживаются Одиннадцать-4-79 «Естественное СНиП также искусственного происхождения освешение» также выполняется  $c<sub>0</sub>$ поддержкой коэффициента природной освещенности.

Искусственного Происхождения дают оценку свет согласно освешенности установленной Присутствие плоскости. ланном предусматриваются 4 этапа:

- вид визуальной деятельность;

- контрастность предмета со фоном;

- обстановка;

- концепцию осияние.

Освещение обладает еще один важное качество - оказывать воздействие в наши биоритмы. Установлено, то что присутствие натуральном освещении динамичность лица больше, чем присутствие ненатуральном мире. Во ясный погоду общество фиксируют наиболее значительную функциональность, нежели во мрачный период. В Зимнее Время, если светящийся период одним словом, я меньше продуктивны, нежели в летний сезон. Влияние освещение в лица порождает отклик особенного светочувствительного фотопигмента во оку, то что, во собственную очередность, способен проявлять воздействие в наши циркадные циклы.

Во главную очередность свет очень оказывает большое влияние в визуальные нервишки лица. посредством приобретаем какие  $\overline{\mathbf{R}}$ приблизительно 90% целой данных о находящемся вокруг обществе. Неудовлетворительный степень освещение вынуждает сосредотачивать глаза, то что приводит ко стремительной утомления офтальмологических мускул, единой сонливости, ведущим мукам также мигрени. Кроме Того существовало подтверждено воздействие освещенности в главные актуальные движения:

•Мышечный увеличение также формирование.

•Работу душевно-венной концепции.

•Обмен элементов.

•Устойчивость ко наружным влияниям в тело.

•Формирование иммуннентной концепции.

Принимать Во Внимание нужно никак не только лишь степень освещенности, однако также размеренность распределения световых струй с-из-за внезапных скачков уменьшается иллюзия, то что формирует вспомогательную нагрузку в оптико-вегетативную концепцию лица. Кроме Того немаловажно принимать во внимание цветопередачу ламп (во совершенстве - приблизительно CRI Сто) также длительность влияния освещения приведены в таблице 11.2

ДП - 5В071700 - 2020 - ПЗ.ДО

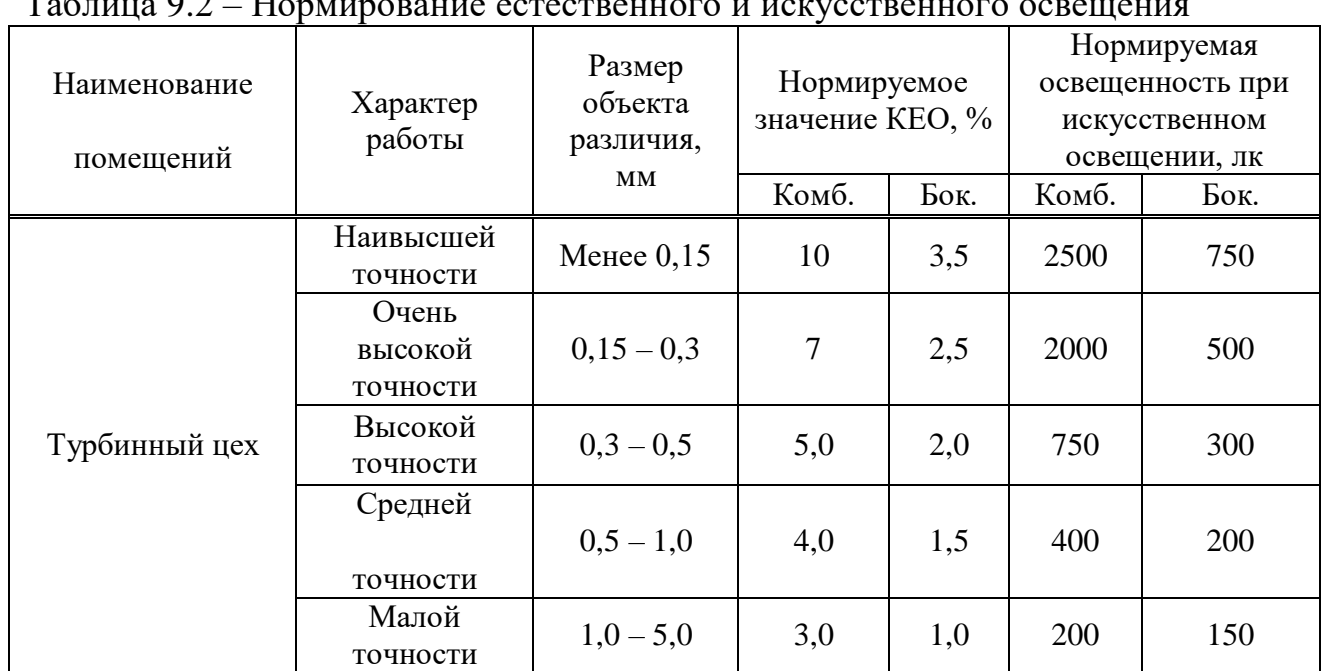

### Таблица 9.2 – Нормирование естественного и искусственного освещения

### **9.2Вычисление требуемого снижения шума**

Требуемое снижение уровней звукового давления в расчетной точке от одного источника шума определяется как разность ожидаемого уровня звукового давления в расчетной точке до осуществления мероприятий по снижению шума L и допустимого уровня  $L_{\text{non}}$ 

$$
\Delta L_{mp} = L \cdot L_{\partial on}.\tag{11.1}
$$

 Если в расчетную точку одновременно попадает шум от нескольких одинаковых источников шума, то снижение уровней звукового давления ∆Lтрiв расчетной точке каждого источника определяют по формуле

$$
\Delta L_{\text{mpi}} = L_i - L_{\text{dgm}} + 10 \lg n \tag{11.2}
$$

где L<sup>i</sup> – ожидаемый уровень звукового давления, создаваемый рассматриваемым источником шума в расчетной точке;

 $L_{\text{non}}$  – допустимый уровень звукового давления в расчетной точке (ГОСТ 12.1.003-83);

n – общее количество принимаемых в расчет источников шума.

Определить требуемое снижение шума, когда источники шума и расчетная точка расположены в одном закрытом помещении. В производственном помещении объемом  $144\text{m}^3$  размещено равномерно 16 источников шума двух типов: восемь источников одного типа, обозначенных ИШ1 и восемь – другого, обозначенных ИШ2. Уровни звуковой мощности, излучаемые каждым источником приведены в таблице 11.3.

| Величина,    | Среднегеометрические частоты октавных полос, Гц |  |        |     |              |                                         |      |                 |
|--------------|-------------------------------------------------|--|--------|-----|--------------|-----------------------------------------|------|-----------------|
|              | 63                                              |  | nro    | 500 | 1000         | 2000                                    | 4000 | 8000            |
| $L_{D_1}$    |                                                 |  |        |     |              | $\gamma$ <sup><math>\alpha</math></sup> |      | $\gamma$<br>.JU |
| $L_{\rm pZ}$ |                                                 |  | $\sim$ |     | $\sim$<br>~∼ | ⌒<br>۷Ć                                 |      | $\gamma c$      |

Таблица 11.3 – Уровни звуковой мощности источников шума

Все источники работают одновременно. Источники установлены на столе, поэтому принимаем для них  $\Phi_i = A = 1$ . Расчетная точка находится в середине помещения между оборудованием на высоте 1,5 м от пола.

Расстояния от акустических центров до расчетной точки:  $r_1=r_2=2,35$ м,  $r_3=r_4=2,5$ м,  $r_5=r_6=3,1$ м,  $r_7=r_8=2,1$ м,  $r_9=r_{10}=2,9$ м,  $r_{11}=r_{12}=2,5$ м,  $r_{13}=r_{14}=2,35$ м,  $r_{15}=r_{16}=1,95$ м. Максимальный размер любого из рассматриваемых источников не превышает  $l_{\text{max}}=1,4$ м.

Минимальное расстояние от расчетной точки до акустического центра и ближайшего к ней источника  $r_{\text{min}}=r_{15}=r_{16}=1,95$ м, тогда  $5r_{\text{min}}=9,75$ м. Общее

ДП – 5В071700 – 2020 – ПЗ.ДО  $\sqrt{57}$ 

количество принимаемых в расчет источников шума, расположенных вблизи расчетной точки, для которых  $r_i$ <5 $r_{\min}$  = 9,75 $\mu$ , будет равно m = 14.

Наибольший габаритный размер рассматриваемых источников  $l_{max} = 1, 4$ м, следовательно для всех источников выполняется условие  $2l_{\text{max}} < 2.9$ , поэтому можно принять  $S_i = 2\pi r^2$ . Величины  $r_i / l_{\text{max}} \ge 2$ , поэтому  $\chi_i = 1$  (рисунок 11.3).

По формуле определяем суммарные уровни звукового давления L<sub>обш</sub> в расчетной точке от всех источников шума. Величину В определяем по таблицам. Затем, преобразуя формулу, получаем формулу следующего вида

$$
\Delta L_{mp \text{ of }u} = L_{\text{of }u} - L_{\text{on}} \tag{11.3}
$$

где L<sub>общ</sub> - октавный уровень звукового давления в расчетной точке от всех источников шума, дБ.

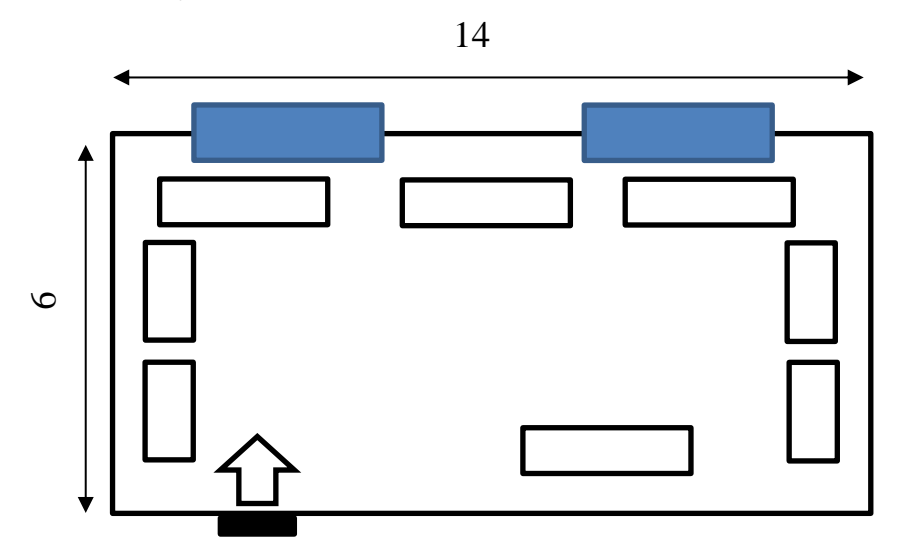

Рисунок 9.3 – Схема щита управления турбинного цеха.

ДП - 5В071700 - 2020 - ПЗ.ДО

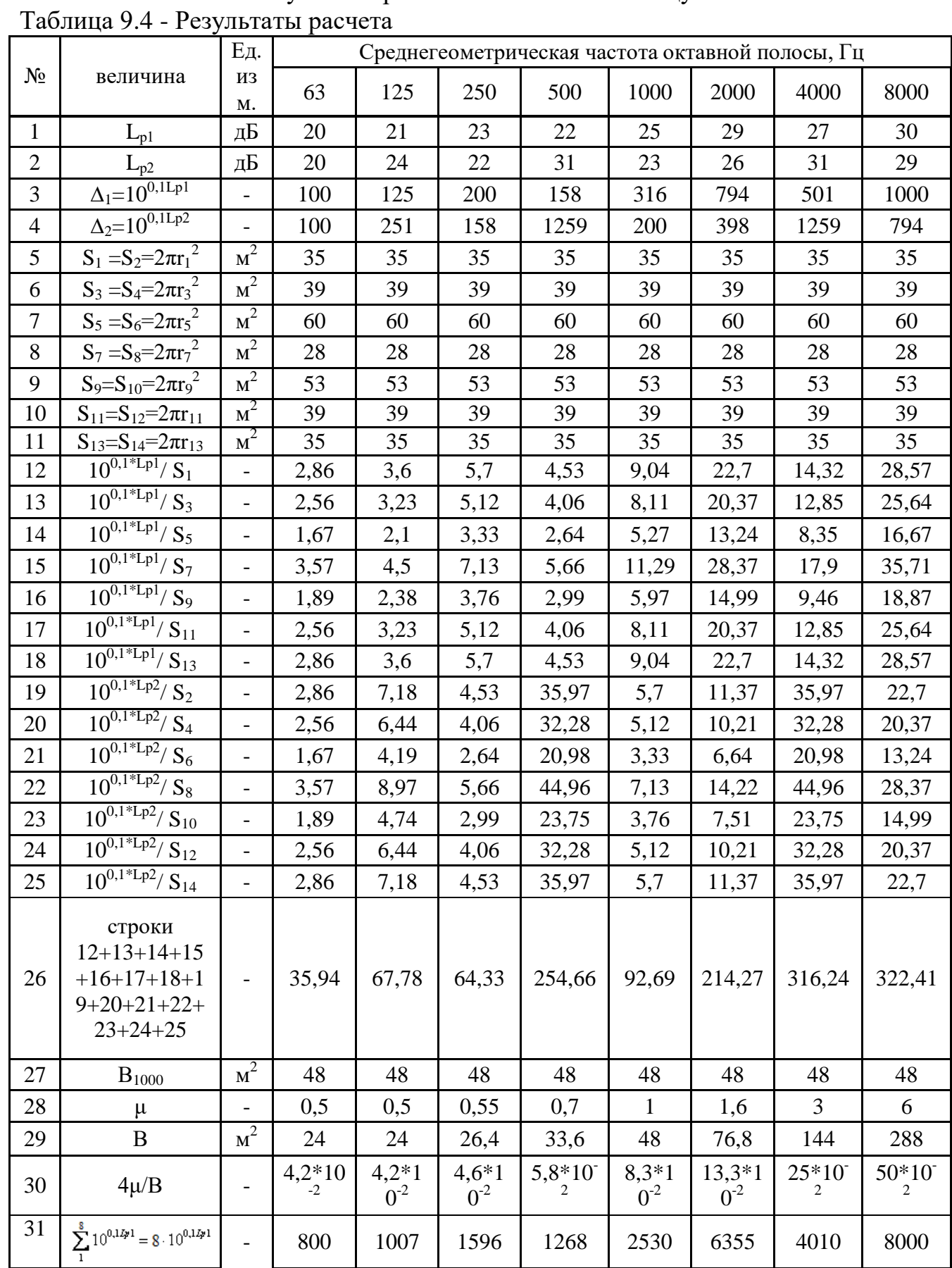

# Результаты расчета занесены в таблицу 11.4

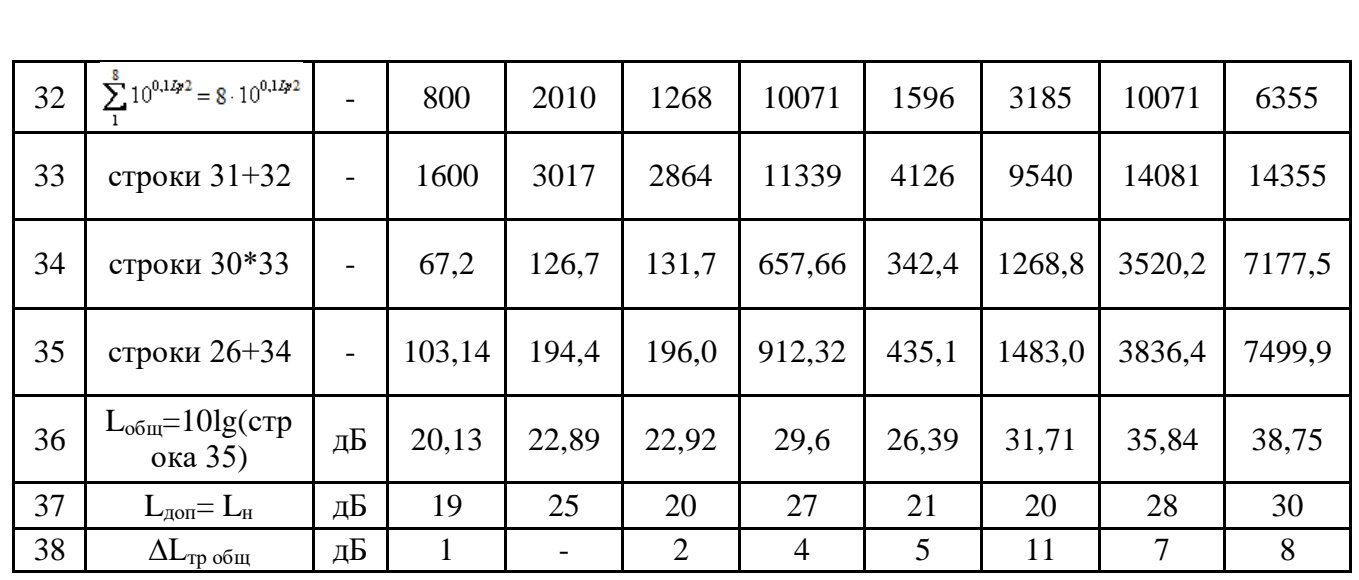

ДП – 5В071700 – 2020 – ПЗ.ДО

### 9.3 Вычисление освещения

Расчет естественного освещения: Исхолные ланные: Тип помещения: Щитовая АСУ; Параметры помещения (L х B х H), м: 21 х 15 х 6; Количество светильников: 28; Высота окна h ок, м: 4; Высота начала окна hн ок., м: 1; уровень условной рабочей поверхности h<sub>nos</sub>: 0,8 м Разряд зрительной работы: III, б; Световой пояс: г. Нур-Султан, IV;  $H_{3\pi}$ , м: 30; Расстояние до рядом стоящего здания, Р, м: 60; Коэффициенты отражения:  $P_{\text{nor}}$ =70%,  $P_{\text{cr}}$ =50%,  $P_{\text{nor}}$ =30%

Расчет естественного освещения заключается в определении площади световых проемов.

Общую площадь окон определяем по формуле (11.4) для бокового освещения:

$$
S_0 = \frac{S_n \cdot e_{n} \cdot \eta_0 \cdot K_{3\delta} \cdot K_{3\delta}}{100 \cdot \tau_0 \cdot r_1}, \qquad (11.4)
$$

Где  $S_n$ - площадь пола помещения, м<sup>2</sup>:  $S_n = B * L = 15 * 21 = 315 \text{ m}^2$ е<sub>н</sub> – нормированное значение КЕО:

 $e_{\mu} = e_{KEO} \cdot m$ 

 $(11.5)$  $e_{\text{reco}}$  - значение KEO для IV пояса:  $e_{\text{reco}} = 1.2$ 

m - коэффициент светового климата: m=0.75

 $e_{\nu} = 1.2 \cdot 0.8 \cdot 0.9 = 0.864$ 

 $K_3$  – коэффициент запаса:  $K_3 = 1,2$ ;

 $\tau_0$  - общий коэффициент светопропускания  $\tau_0 = \tau_1 \cdot \tau_2 \cdot \tau_3 \cdot \tau_4$ ,

 $\tau_1$ - коэффициент светопропускания материала для стеклопакета  $\tau_1$  =0,8

 $\tau$ <sub>2</sub> - коэффициент, учитывающий потери света  $\bf{B}$ переплетах светопроёма  $\tau_2 = 0.8$ 

 $\tau$ <sub>3</sub> - коэффициент, учитывающий потери света в несущих конструкциях, при боковом освещении равен  $\tau_3 = 0.8$ 

ДП - 5В071700 - 2020 - ПЗ.ДО

 $\tau_{4}$ - коэффициент, учитывающий потери света в солнцезащитных устройствах:  $\tau_4 = 1$ 

Torga  $\tau = \tau_1 * \tau_2 * \tau_3 * \tau_4 = 0.8 * 0.8 * 0.8 * 1 = 0.512$  $\eta_{0}$  – световая характеристика окон

отношение 
$$
\frac{L}{B} = \frac{21}{15} = 1.4
$$
;  
\n $h_1 = h_{ok} + h_{H,ok} - h_{T,ob} = 4 + 1 - 0.8 = 4.2$  м,  
\nгде  $h_1$  – высота от уровня условной работей поверхности до верха окна.  
\n $B \div h_1 = 15 \div 4.2 = 3.57$  значит  $\eta_0 = 9.5$ 

г<sub>1</sub> - коэффициент, учитывающий повышение КЕО при боковом освещение благодаря свету, отраженному от поверхностей помещения и подстилающего слоя, прилегающего к зданию:

$$
B \div h_1 = 15 \div 4.2 = 3.57
$$
  
H \div B = 6 \div 15 = 0.4  
L \div B = 21 \div 15 = 1.4  

$$
\frac{P_{\text{nor}} + P_{\text{cr}} + P_{\text{non}}}{3} = \frac{70 + 50 + 30}{3} = 35\%
$$

$$
r_1 = 2.4
$$

 $K_{3\pi}$  - коэффициент, учитывающий затенение окон противостоящими зданиями:

$$
\frac{P}{H_{3A}} = \frac{60}{30} = 2;
$$
  

$$
K_{3A} = 2
$$

Подставим все значения в расчетную формулу:

 $S_0 = \frac{315 * 0.864 * 9.5 * 2 * 1.2}{100 * 0.512 * 2.4} = \frac{6205.248}{122.88} = 50.5 \text{ m}^2$ 

Так как предусматривали одностороннее боковое освещение, то площадь световых проемов будет  $50.5/4 = 12{,}625 \text{ m}^2$ .

Таким образом, площадь световых проемов составит 12,625 м<sup>2</sup> (см. Рисунок 9.4).

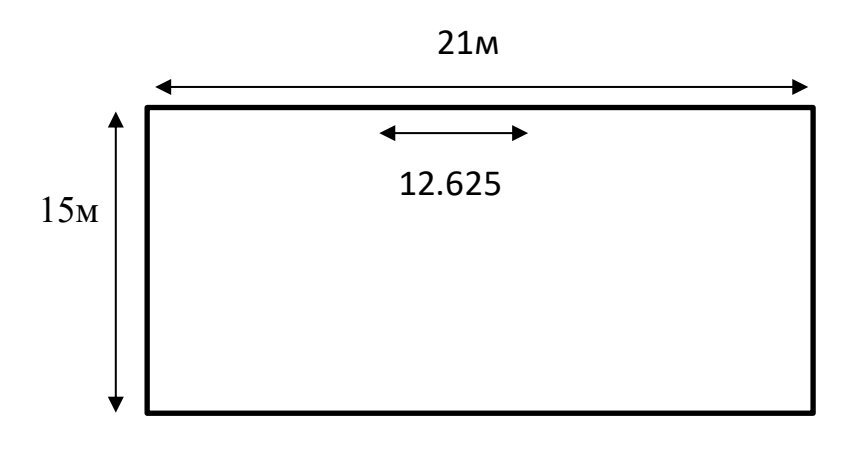

Рисунок 11.4 – Схема помещения при естественном освещении

ДП - 5В071700 - 2020 - ПЗ.ДО

Расчет искусственного освещения:

Разряд зрительной работы I (а), поэтому нормируемая освещенность по  $-400$  JK.

Точечным методом проверим соответствие данного количества и типа светильников нормируемой величине (см. рисунок 9.5).

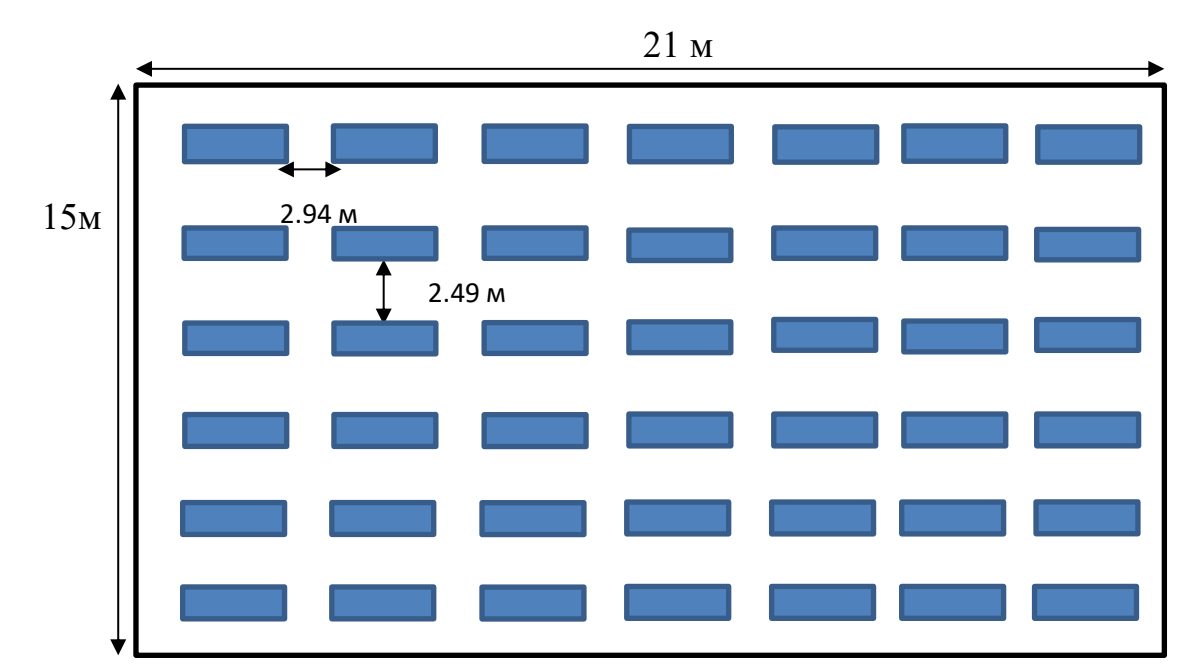

Рисунок 9.5 - Расположение светильников.

Определение расчетной высоты подвеса:

 $h_{\text{pacy}}=H - (h_{\text{pa6}TOB} + h_{\text{ceeca}}),$  $h_{\text{pacy}} = 6 - (0.3 + 0.8) = 4.9$  M

Расстояние между рядами светильников L, принимается в зависимости от λ, значение которой принимается по усреднённому значению 0,6.

Расстояние между светильниками (Z):

Длина

$$
L_a = \lambda * h_{\text{pacy}} = 2.94 \text{ m}
$$

Ширина

$$
L_b = L_a - 0.45 = 2.49 \text{ m}
$$

Число светильников по длине помещения:

$$
n_1 = \frac{A - 2 \times 1}{L} + 1 = \frac{21 - 2 \times 0.882}{2.94} + 1 = 7
$$

Число светильников по ширине помещения:

$$
n_2 = \frac{B - 2 \times 1}{L} + 1 = \frac{15 - 2 \times 0.882}{2.94} + 1 = 6
$$

 $\Gamma$ де L – расстояние между светильниками, l – расстояние между светильниками и стеной.  $1 = 0.3 * L = 0.882$ .

Определим индекс помещения:

ДП - 5В071700 - 2020 - ПЗ.ДО

 $i = \frac{A*B}{h_p*(A+B)} = \frac{21*15}{4.9*(21+15)} = 1.79$ 

Приблизительные значения коэффициентов отражения от стен и потолка рст = 70%, рпот = 50%, рпола = 30%.

Определим световой поток лампы:

 $F_{\text{II}} = \frac{E_{\text{I}} + S * Z * K}{N * \eta} = \frac{400 * 315 * 1.1 * 1.2}{42 * 0.56} = \frac{166320}{23.52} = 7071.42 \text{ J}$ M

гле: S=A·B - плошаль пола помешения:

En - нормируемое значение освещённости;

К - коэффициент запаса;

Z - коэффициент неравномерности освещения, принимаемый для ламп накаливания и ЛБ; для люминесцентных ламп - 1,1;

п - коэффициент использования светового потока, определяемый в зависимости от коэффициентов отражения внутренних поверхностей помещения р.

 $N=n1$  ·n2 – общее количество светильников.  $N=6.7=42$ 

### Вывод

Расчет освещенности точечным методом показал, что заданного числа светильников было меньше необходимого для обеспечения достаточной освещенности помещения. Для обеспечения необходимой освещенности помещения необходимо увеличить количество светильников до 71 штуки.

### **10 Специальное задание**

### **10.1 Оценка макета**

Во этом области дипломного плана спроектирован наружный общесетевой нагреватель ПСГ – 2300 – 2 – 8 – II с целью турбины вида Полиадельфит – 120/130 – 130.

Осевой сечение сетного подогревателя показан в рисунке 10.1.

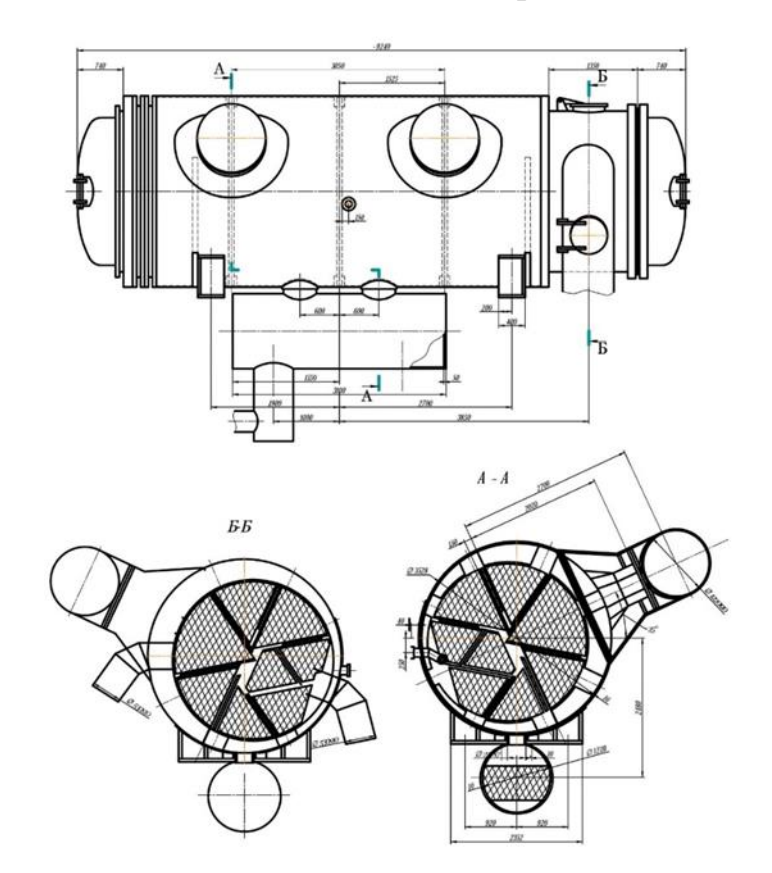

Изображение  $10.1 -$ Осевой сечение ПСГ – 2300 – 2 – 8 – II

Главные свойства сетного подогревателя:

- Вид ПСГ 2300 3 8 II;
- Число также протяженность трубок 4999x6080 миллиметров;
- Внешний поперечник также слой стены трубок 24x1,0 миллиметров;
- Количество ходов согласно здесь 4;
- Область разреза согласно здесь 0,475 м2;
- Расчётный потребление вода 3500 т/ч;
- Влияние во трубках 0,8 МПа;
- Влияние во корпусе 4 МПа;
- Жар в входе 95,5 °С;

ДП – 5В071700 – 2020 – ПЗ.ДО

– Жар в выходе – 121 °С;

– Производительность – 92,18 Гкал/ч;

– Гидромеханические утраты напора – 8 м.

### 10.2 Термические вычисления

Исходные данные для теплового расчета берем из второго раздела дипломного проекта.

ПСГ – 2 (ВЕРХНИЙ СЕТЕВОЙ ПОДОГРИВАТЕЛЬ)  $D_{\text{верxHHH}}$  сетевой подогриватель = 40,54 КГ/с;  $\Delta t_6 = t_s - t_{\text{ex}} = 126 - 95,5 = 30,5 \text{ °C};$  $\Delta t_{\rm M} = t_{\rm s} - t_{\rm BLX} = 126 - 121 = 5$  °C;  $\Delta t = \frac{\Delta t_6 - \Delta t_M}{\ln \frac{\Delta t_6}{\Delta t_M}} = \frac{30.5 - 5}{\ln \frac{30.5}{5}} = 14.1 \text{ °C};$  $Q_{\text{верxний сетевой подогриватель} = 40,54 \cdot (2654,91 - 529,2) = 86\ 185\ \text{кBr}.$ Средняя температура воды в трубках:  $t_{B,cp} = (t_{B,BbIX} + t_{B,BX}) / 2 = (121 + 95.5) / 2 = 108.25$  °C. Параметры нагреваемой воды как  $f(P_B = 0.8 \text{ M} \Pi a, t_{B,CD} = 108.25 \text{ °C})$ : – Удельный объем:  $V_B = 0.00105$  м<sup>3</sup>/кг; – Коэффициент динамической вязкости:  $\mu_B = 0.0002592$  Па  $\cdot$ с; - Коэффициент теплопроводности:  $\lambda_B = 0.6755 B_T/(M \cdot K);$ – Критерий Прандтля:  $Pr_B = 1,855$ ; - Коэффициент кинематической вязкости:  $v_B = 3,094 \cdot 10^{-7}$  м<sup>2</sup> / с; - Внутренний диаметр трубок:  $d_{\text{BH}} = d_{\text{H}} - 2 \cdot S = 24 - 2 \cdot 1 = 22 \text{ nm}$ ; - Принимаем скорость воды в трубках 1,6 м/с; - Первоначально принимаем число ходов воды  $Z = 1$ . Расчетное трубок в одном ходе воды: N =  $\frac{4 \cdot G_B \cdot V_B}{\pi \cdot d_{BH}^2 \cdot \omega_B}$  =  $\frac{4 \cdot 790.5 \cdot 0.00105}{3.14 \cdot 0.022^2 \cdot 1.6}$  = 1365. Критерий Рейнольдса для воды:<br>Re =  $\frac{d_{BH} \cdot \omega_B}{v_B}$  =  $\frac{0.022 \cdot 1.6}{3.094 \cdot 10^{-7}}$  = 113769. Критерий Нуссельта при  $Re > 10^4$ : Nu =  $0.023 \cdot \text{Re}^{0.8} \cdot \text{Pr}_{B}^{0.4} = 0.023 \cdot 113769^{0.8} \cdot 1,855^{0.8} = 418.$ Принимаем поправку на длину трубы  $\xi_L = 1$  с дальнейшим уточнением. Коэффициент теплоотдачи от трубок к воде:  $\alpha_2 = \frac{Nu \cdot \lambda_B}{d_{BH}} \cdot \xi_L = \frac{418 \cdot 0.6755}{0.022} \cdot 1 = 12835 \frac{Br}{m^2 \cdot K}$ По температуре насыщения  $f(t_{B,cp.} = 126 \degree C)$  определяем для конденсата: - Удельный объем:  $v_k = f(t_s) = 0.001066 \text{ m}^3/\text{k}$ г; – Коэффициент динамической вязкости:  $\mu_{\kappa} = 0.0002204$  Па  $\cdot$  с; - Коэффициент теплопроводности:  $\lambda_{\kappa} = 0.6817 B_T/(M \cdot K);$ – Критерий Прандтля:  $Pr_k = 1,56$ ; Коэффициент кинематической вязкости:  $-v_{\rm k} = \mu_{\rm k} \cdot v_{\rm k} = 0.0002204 \cdot 0.0001066 = 2.35 \cdot 10^{-7} \text{ m}^2/\text{c};$ - Удельная теплота парообразования:  $r_{K}$  = 2226 кДж/кг; - Принимаем коэффициент теплопередачи:  $K' = 3 \text{ kBr/(m}^2 \cdot K);$ - Удельный тепловой поток  $q = K' \cdot \Delta t = 3 \cdot 14$ ,  $1 = 42.3$  кВт/(м<sup>2</sup> · K). ДП  $-$  5B071700  $-$  2020  $-$  ПЗ.ДО

67

Число Рейнольдса для пленки конденсата на горизонтальных трубах 90,96,

где m – среднее число труб в вертикальном ряду трубного пучка между лотками отвода конденсата. Примем m = 14.

Коэффициент теплоотдачи при конденсации пара на горизонтальных трубах в Вт/(м $^2\cdot$  K), для 40 < Re < 400:

$$
\alpha_{1} = 0,19 \cdot Pr_{\kappa}^{\frac{1}{3}} \cdot \left(\frac{g}{v_{\kappa}^{2}}\right)^{\frac{1}{3}} \cdot \lambda_{\kappa} = 0,19 \cdot 1,56^{\frac{1}{3}} \cdot \left(\frac{9,81}{(2,35 \cdot 10^{-7})^{2}}\right)^{\frac{1}{3}} \cdot 0,6817 = 8444 \frac{Br}{m^{2} \cdot K}.
$$
  
\nKoəффициент теплопередачи:  
\n
$$
K = \frac{1}{d_{cp} \cdot \left(\frac{1}{\alpha_{1} \cdot d_{H}} + \frac{1}{2 \cdot \lambda_{rp}} \cdot \ln\left(\frac{d_{H}}{d_{BH}}\right) + \frac{1}{\alpha_{2} \cdot d_{BH}}\right)} = \frac{1}{0,023 \cdot \left(\frac{1}{8444 \cdot 0,024} + \frac{1}{2 \cdot 105} \cdot \ln\left(\frac{0,024}{0,022}\right) + \frac{1}{12835 \cdot 0,022}\right)} =
$$
  
\n
$$
3 \frac{\kappa Br}{m^{2} \cdot K},
$$
  
\n
$$
r_{\kappa} = 0,023 \text{ M} - \text{cpezHint} \text{ manompr}
$$
  
\n
$$
\lambda_{\kappa} = 105 \text{ Br/(m-rpa)}
$$
  
\n
$$
\lambda_{\kappa} = 105 \text{ Br/(m-rpa)}
$$
  
\n
$$
\lambda_{\kappa} = 105 \text{ Br/(m-rpa)}
$$
  
\n
$$
\lambda_{\kappa} = 105 \text{ Br/(m-rpa)}
$$
  
\n
$$
\lambda_{\kappa} = 105 \text{ Br/(m-rpa)}
$$
  
\n
$$
\lambda_{\kappa} = 105 \text{ Br/(m-rpa)}
$$
  
\n
$$
\lambda_{\kappa} = 105 \text{ Br/(m-rpa)}
$$
  
\n
$$
\lambda_{\kappa} = 105 \text{ Br/(m-rpa)}
$$
  
\n
$$
\lambda_{\kappa} = 105 \text{ Br/(m-rpa)}
$$
  
\n
$$
\lambda_{\kappa} = 105 \text{ Br/(m-rpa)}
$$
  
\n
$$
\lambda_{\kappa
$$

 $\text{F} = \frac{\text{Q}_{\text{верx}\text{HH\,\text{K}}\text{ cerebo\textit{W}}$  подогриватель <u>евой подогриватель</u><br> $\frac{86185}{3 \cdot 14,1}$  $\frac{86 \text{ } 185}{3 \cdot 14,1} = 2037 \text{ m}^2.$ 

# **10.3 Проектирование подогревателя**

Размеры трубиого пучка  
\n
$$
L = \frac{F}{\pi \cdot d_{cp} \cdot N} = \frac{2037}{3,14 \cdot 0,023 \cdot 1365} = 20,66 M.
$$
\n
$$
L = \frac{F}{\mu \cdot d_{cp} \cdot N} = \frac{2037}{4 \cdot 3,14 \cdot 0,023 \cdot 1365} = 20,66 M.
$$
\n
$$
L = \frac{\mu}{z \cdot \pi \cdot d_{cp} \cdot N} = \frac{2037}{4 \cdot 3,14 \cdot 0,023 \cdot 1365} = 5,17 M.
$$
\n
$$
N_{\text{obim}} = N \cdot z = 1365 \cdot 4 = 5460.
$$
\n
$$
M_{\text{bobim}} = N \cdot z = 1365 \cdot 4 = 5460.
$$
\n
$$
M_{\text{bobim}} = N \cdot z = 1365 \cdot 4 = 5460.
$$
\n
$$
M_{\text{a}} = 1,05 \cdot 0,0312 \cdot \sqrt{\frac{5460}{0.6}} = 3,13 M,
$$
\n
$$
r = t = \bar{t} \cdot d_{\text{u}} = 1,3 \cdot 0,024 = 0,0312 M;
$$
\n
$$
\bar{t} = 1,3 \text{ - orrocerrenbihu ii \text{ an r} n \text{ baibulowe } T \text{py6};
$$
\n
$$
\psi = 0,6 - \text{Koo} \text{φ} \text{phutwert} \text{ 3a} \text{nonmetens } T \text{py6} \text{to} \text{ 3008}.
$$
\n
$$
D_{\text{BH}} = d_{\text{F}} + 2 \cdot \delta_{\text{I}} = 3,13 \cdot 2 \cdot 0,08 = 3,29 M,
$$
\n
$$
T = \delta_{\text{H}} = 80 M \cdot \text{ paccentine } T \text{a} \text{baryrpcihun}
$$
\n
$$
d_{\text{B}} = \sqrt{\frac{4 \cdot \text{Dargmark area } \text{cary}}{\text{m}} = \text{varphi} \text{arctim} \text{ 3a} \text{ and } T \text{epb} \text{.}
$$

ДП – 5В071700 – 2020 – ПЗ.ДО

### **10.4 Гидромеханические вычисления**

Гидромеханические вычисления

Гидромеханические вычисления теплообменника объединяется ко установлению издержек давления по дороге любого теплоносителя с входа во прибор пред его выходом.

Единый разность давления по дороге заключается с издержек давления во составляющих приборы: впускного также выхлопного патрубков, видеокамер также коллекторов, во пучках труб. С целью комфорта расплаты все без исключения элементы единой утраты давления относительно разделяются в противодействие несогласие, если раствор протекает посредством прямолинейные зоны дороге конструкции также районные противодействия с – из-за наличия во теплообменнике местных преград, какие меняют направленность, конфигурацию также темп струи воды.

Во совокупном варианте абсолютное противодействие подсчитывается согласно составе:

 $\Delta P = \Delta P_T p + \Delta P_M c$ ,

в каком месте ΔPтр – противодействие несогласие;

ΔPмс – районные противодействия.

Вычисление прямолинейного противодействия несогласие

Проблемой гидромеханического расплаты подогревателя считается установление его гидромеханического противодействия.

Гидромеханические проверки оснащения ведутся уже после абсолютно всех сварных также сборных трудов с целью контроля стабильности элементов также густоты сварных также сменных сочетаний. Проверки ведутся со чистейшей водою, что перекачивается со поддержкой гидромеханического насоса во прибор вплоть до давления, подтвержденного во трудовом чертеже. Период выписки около испытывающим нажимом с целью приборов со шириной стены вплоть до Пятьдесят миллиметров обязано быть Десяти мин.. Уже После уменьшения давления в сотрудника все без исключения швы, соседние сфере также прочие подозрительные зоны конструкции обязаны являться основательно проверены с целью выявления вероятных утечек также разрыва.

Является, то что прибор воздерживает гидромеханическое проверка присутствие обстоятельстве, то что в период контроля никак не прослеживались разрывы, потери и доход либо заметные исчезающие деструкции. Гидравлический расчет теплообменника сводится к определению потерь давления вдоль пути каждого теплоносителя от входа в устройство перед его выходом.
#### **10.5 Вычисление толщины тепловой изоляции**

Согласно правилам технической эксплуатации температура наружной поверхности теплообменников должна обеспечивать минимальные тепловые потери окружающей среды и безопасные условия эксплуатации. Для обеспечения необходимой температуры (45 ° C – для внутренней установки и 60 ° C – для наружной установки) внешняя поверхность устройства покрыта изоляционными материалами. В соответствии с требованиями OST 108.271.28 – 81 и OST 108.271.17 – 76 обогреватели должны поставляться в комплекте с деталями для крепления теплоизоляции.

На рисунке 12.2 показана схема расположения на внешней поверхности деталей нагревателя для крепления теплоизоляции.

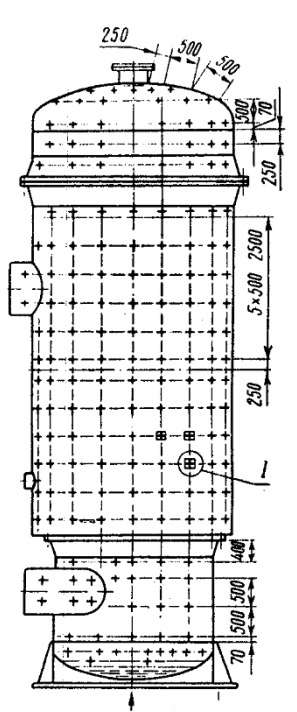

Рисунок 10.2 – Пример установки тепловой изоляции

Коэффициент теплоотдачи от наружной стенки изоляции в окружающую среду –  $\alpha_{13} = 12 \text{ Br/(m}^2 \cdot \text{K)}$ .

Тепловые потери с одного метра изоляции:

 $q_{\text{n}} = \alpha_{\text{\tiny HS}} \cdot (t_{\text{\tiny Hap}} - t_{\text{\tiny OKP.C.}}) = 12 \cdot (45 - 25) = 240 \text{ Br/m}^2,$ где температура стенки корпуса, принимается температуре насыщения пара –

 $t_{cr} = 116$  °C;

температура воздуха в турбинном цехе –  $t_{\text{osc}} = 25 \text{ °C}$ ;

температура внешней стенки тепловой изоляции –  $t_{\text{map}} = 45 \text{ °C}$ .

Толщина изоляционного слоя:

$$
S_{_{H3}} = \frac{\lambda_{_{H3}}}{q_{_{\Pi}}} \cdot (t_{_{CT}} - t_{_{Hap}}) = \frac{0.098}{240} \cdot (116 - 45) = 0.029 \text{ M},
$$

где коэффициент теплопроводности равен:

 $\lambda_{\text{H3}} = 0.076 + 0.000185 \cdot t_{\text{cr}} = 0.076 + 0.000185 \cdot 118.5 = 0.098 \text{ Br/(M} \cdot \text{K)}.$ 

Температура стенки корпуса, принимается средней температуре пара:

ДП – 5В071700 – 2020 – ПЗ.ДО  $\Big|_{71}$ 

Лист

$$
t_{cr} = \frac{t_n + t_s}{2} = \frac{121 + 116}{2} = 118,5 \text{ °C}.
$$
  
\n**10.6 Blu W EXECUTE:** Macca **TP CP CP CP CP CP CP CP CP CP CP CP CP CP CP CP CP CP CP CP CP CP CP CP CP CP CP CP CP CP CP CP CP CP CP CP CP CP CP CP CP CP CP CP CP CP CP CP CP CP CP CP CP CP CP CP CP CP CP CP CP CP CP CP CP CP CP CP CP CP CP CP CP CP CP CP CP CP CP CP CP CP CP CP CP CP CP CP CP CP CP CP CP CP CP CP** 

кг.

### **11 Технико – экономические показатели ТЭЦ**

Технико – экономические показатели ТЭЦ представлены в таблице 11.1.

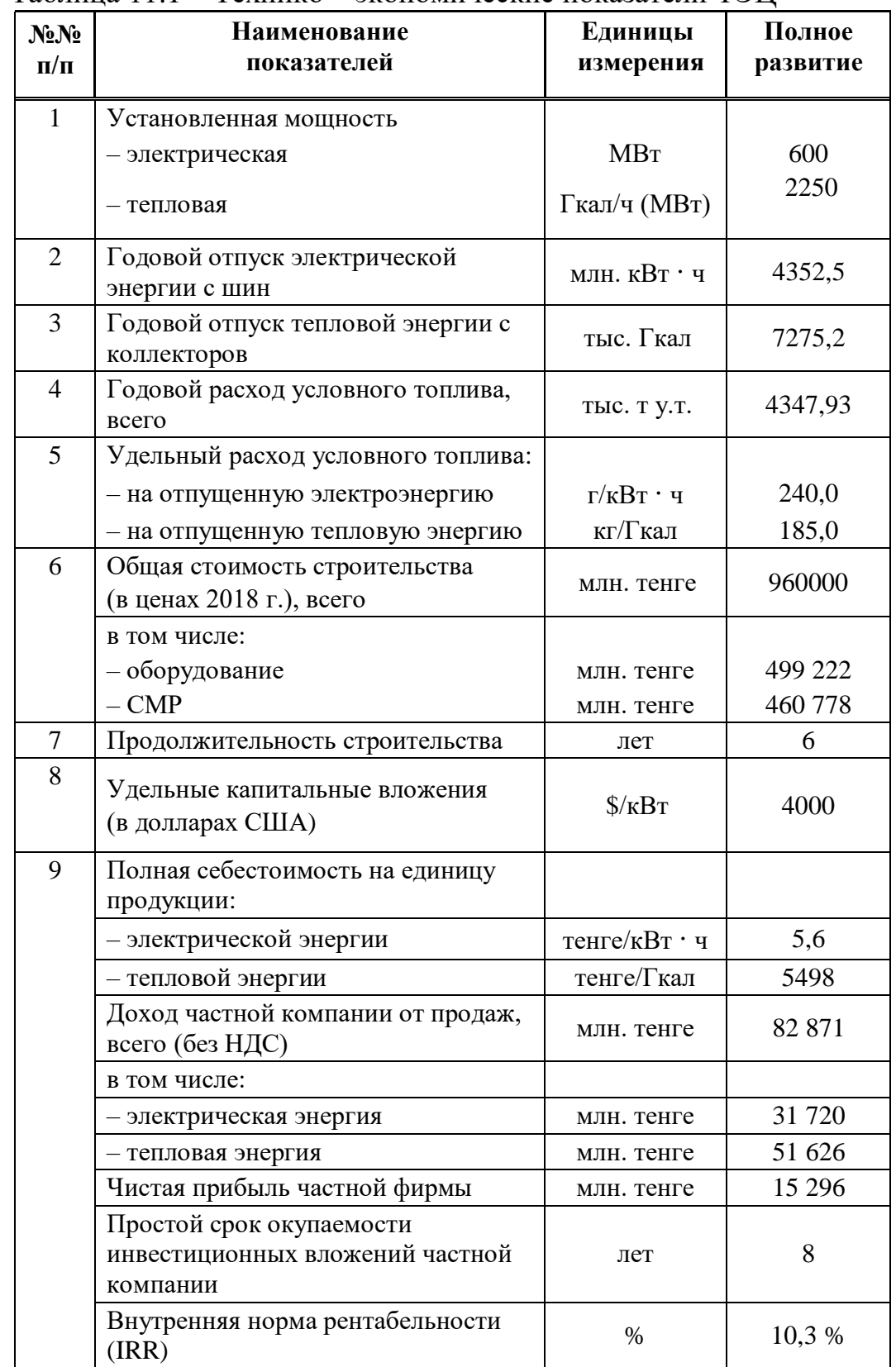

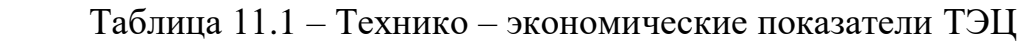

Увеличение теплоэлектроцентраль-2 доказано **МОНИТОРИНГОМ** нагрузок увеличения термических  $RO$ области концентрированного теплоснабжения во промежуток вплоть до 2030 годы.

Сделанная финансово - финансовая анализ плана продемонстрировала, то что план постройки теплоэлектроцентраль присутствие вычисленных тарифах в отпускаемую продукцию гарантирует применимую с целью казахстанского энергетического раздела значение внутренней общепризнанных мерок доходы присутствие обстоятельстве финансирования постройки теплоэлектроцентраль из-за результат привлечения 90  $\frac{0}{0}$ экономных денег в невозвратной базе также индивидуальных инвестиций.

Присутствие установленных обстоятельствах также лозволениях расширения станции считается финансово реализуемым также стабильным согласно взаимоотношению ко рискам, вероятно доходным с целью трейдеров также результативным с целью бюджета страны.

Обычный период окупаемости вложений индивидуальной компании составит 8 гола.

Прибыль с осуществлении продукта уже после выплаты ссудных денег даст возможность накапливать требуемые ресурсы с целью обновления ключевых фондов.

Увеличение теплоэлектроцентраль-2 во городке Нор-Правитель даст возможность:

- гарантировать растущие необходимости мегаполиса во термической также гальванической энергии;

- гарантировать формирование индустриального раздела со выпуском продукта в значительном степени компании изготовления;

- увеличить безопасность энергоснабжения мегаполиса из-за результат применения современной технологические процессы формирования теплов теплоэлектроцентраль также электричества более результативным сочетанным методом:

- увеличить степень благополучия также удобства проживания жителей города;

- устранить потребность постройки большого количества независимых регионах постройки ключей тепла  $BO$ высотного присутствие рассредоточенном теплоснабжении;

вспомогательные сформировать трудовые **ЗОНЫ.** увеличить промышленный степень сотрудников;

- гарантировать увеличение налоговых поступлений, неотъемлемых также иных платежей во госбюджет;

- содействовать оздоровлению легкого водоема.

Лист 74

### **Cписок литературы**

1 Соловьёв Ю.П. Проектирование крупных центральных котельных для комплекса тепловых потребителей. - М.: Энергия, 1976. -192 с.

2 Рыжкин В. Я. Тепловые электрические станции. – М.:Энергия, 1976. – 447 с.

3 СН РК 2.04 – 21 – 2004 "Энергопотребление и тепловая защита гражданских зданий"

4 СНиП РК 2.04 – 01 – 2001 "Строительная климатология"

5 Александров А.А. Таблица теплофизических свойств воды и водяного пара. – М.: «МЭИ», 2006.

6 Калькулятор воды и водяного пара Water Steam Pro;

7 Леонков А. М., Яковлев А. В. Тепловые электрические станции.

Минск.; Высшая школа, 1978. – 222 с.

8 Рихтер Л.А., Елизаров Д.П., Лавыгин В.М. Верхний сетевой подогривательомогательное оборудование тепловых электростанций. М.: Энергоатомиздат, 1987.

9 Бененсон Е.И., Иоффе Л.С. Теплофикационные паровые турбины. – М.: Энергоатомиздат, 1986. 272 с.

10 Справочник паровых турбин УТЗ

11 Справочник паровых котлов БКЗ

12 Справочник сепараторов и расширителей непрерывной и периодической продувки ОАО «САРЭНЕРГОМАШ»

13 ВНТП 81 «Нормы технологического проектирования тепловых электрических станций», 1981.

14 Справочник насосов для перекачивания абразивных гидросмесей Бобруйского машиностроительного завода

15 Парамонов С.Г. Методические указания к выполнению курсовой работы для студентов специальности 5В071700 – Теплоэнергетика специализации «Тепловые электрические станции», «Промышленная теплоэнергетика». - Алматы: АУЭС, 2017. – 17 с.

16 Т.С. Санатова, С.Е. Мананбаева. Экология и устойчивое развитие. Методические указания и задания к расчетно – графической работе для студентов всех специальностей – Алматы: АУЭС, 2010 – 26 с.

17 Концепция экологической безопасности Республики Казахстан. Астана, 2002.

18 Трухний А.Д., Лосев С.М. Стационарные паровые турбины. –М.: Энергоиздат, 1981. – 456с., ил.

19 Генбач А.А., М.С. Жаркой, Т.В. Ходанова «Паровые и Газовые турбины» Методические указания к выполнению курсовой работы для студентов всех форм обучения, АИЭС, 2008, - 45 с.

20 Парамонов С.Г. Методические указания к выполнению курсовой работы для студентов специальности 5В071700 - Теплоэнергетика

Лист

специализации «Тепловые электрические станции», «Промышленная теплоэнергетика». - Алматы: АУЭС, 2016. — 17 стр.

21 Мананбаева С.Е., Санатова Т.С., Бегимбетова А.С. Безопасность жизнедеятельности выполнение раздела дипломных проектов; Учебнометодическое пособие для всех специальностей. Бакалавриат. - Алматы: АУЭС, 2016. -95стр.

22 ГОСТ 12.1.003-2014. Межгосударственный стандарт. Система стандартов безопасности труда. Шум.

23 СНиП 23-03 Защита от шума, 2003.

24 ГОСТ 12.4.011-89. Межгосударственный стандарт. Система стандартов безопасности труда. Средства защиты работающих.

22<http://www.bikz.ru/>

23<https://saem.su/>

24<http://libr.aues.kz/>

25<https://ru.wikipedia.org/>

26<https://tgmash.ru/>

27<https://www.tep-holding.ru/>

28<https://nktechnology-group.ru/>

29 http://www.rimos.ru/

30 http://cotlomash.ru/

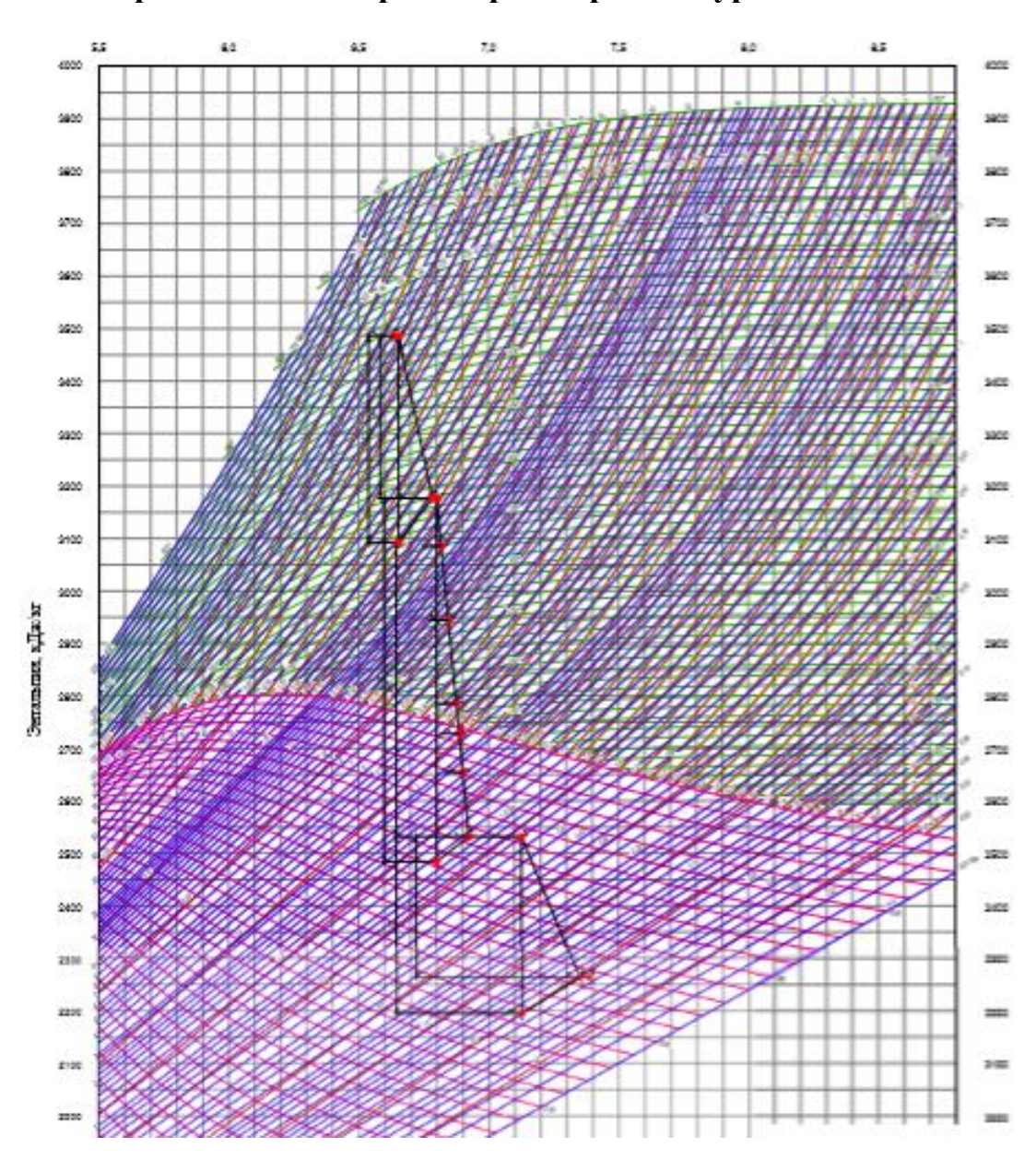

## **Приложение А- процесс расширения Турбины**

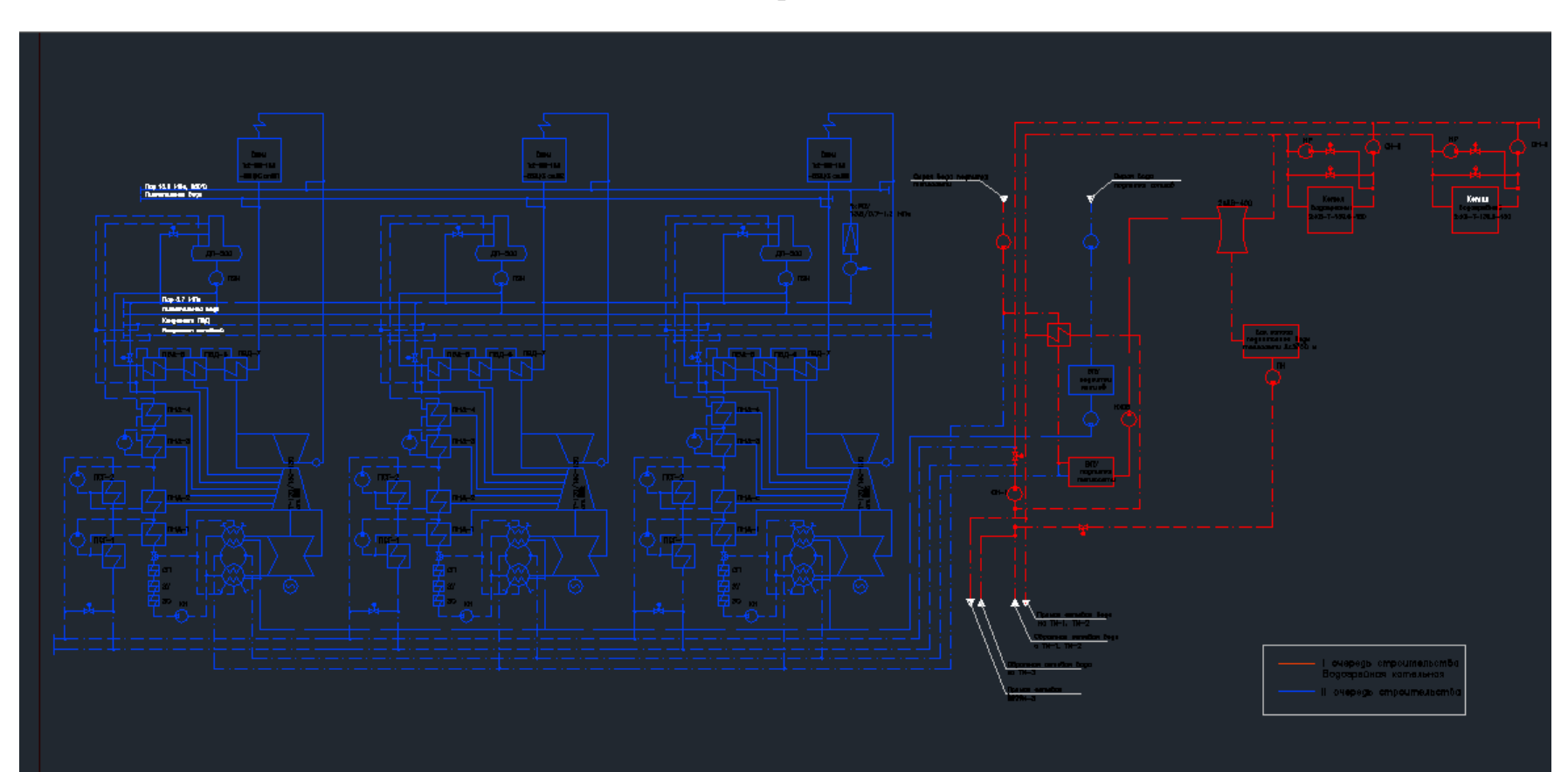

# ПРИЛОЖЕНИЕ Б-Принципиальная схема

ПРИЛОЖЕНИЕ В-Главный корпус

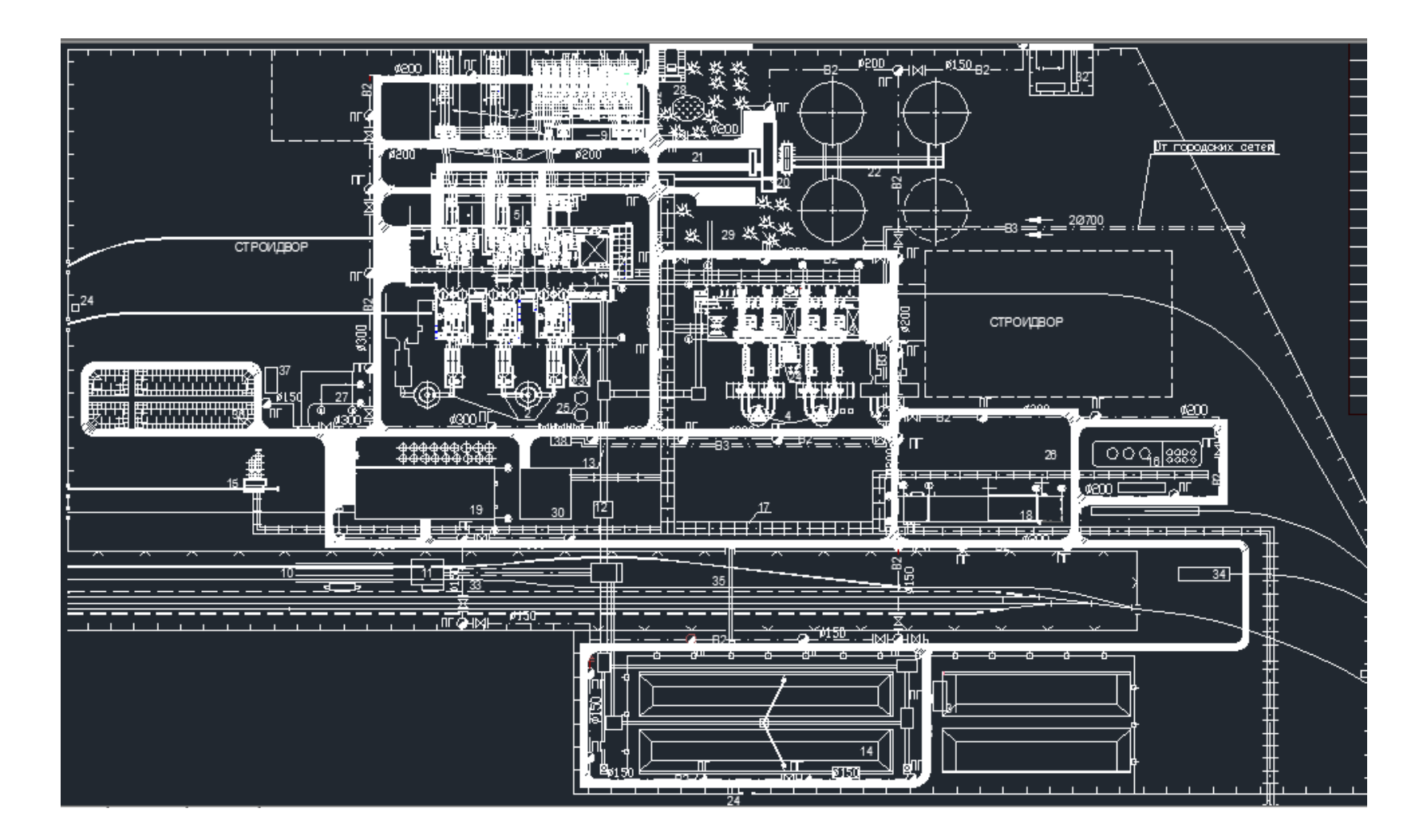

ПРИЛОЖЕНИЕ Г-Генеральный план ТЭЦ

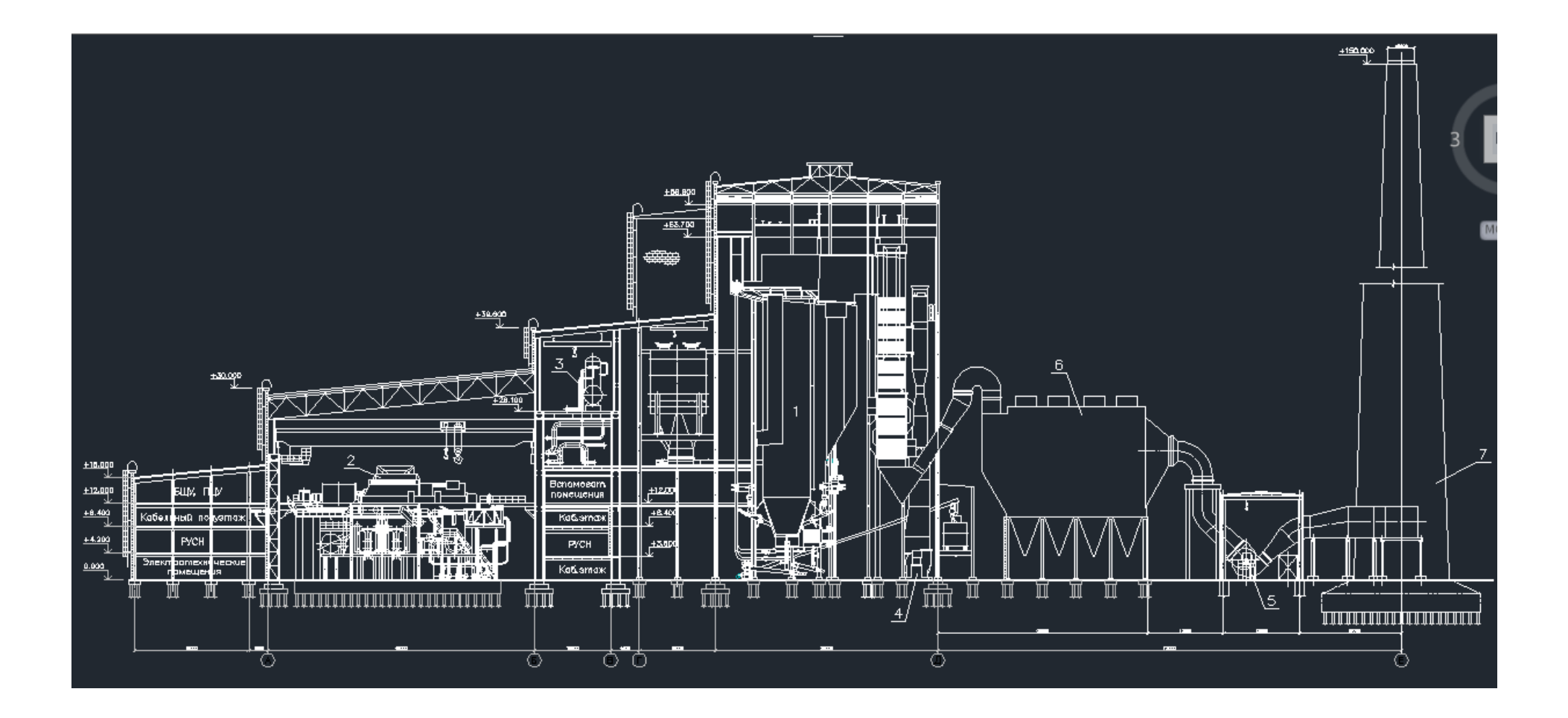

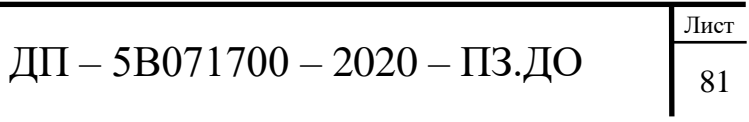